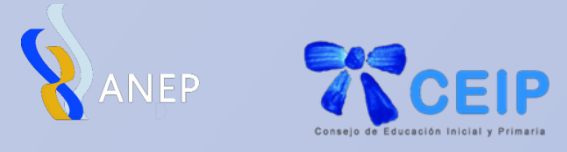

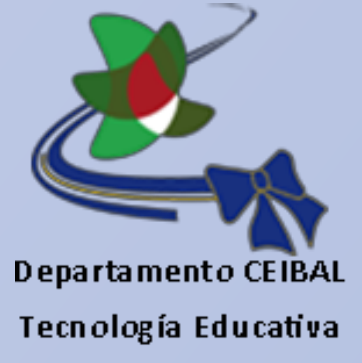

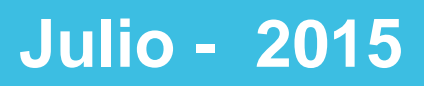

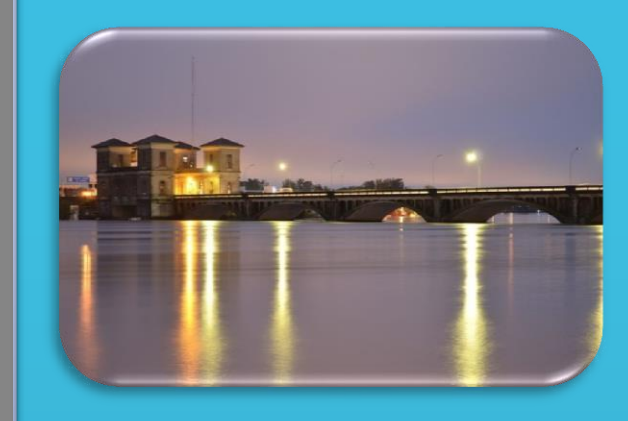

## Séptimo PUENTE

# ÁREAS DE CONOCIMIENTO TECNOLOGÍA

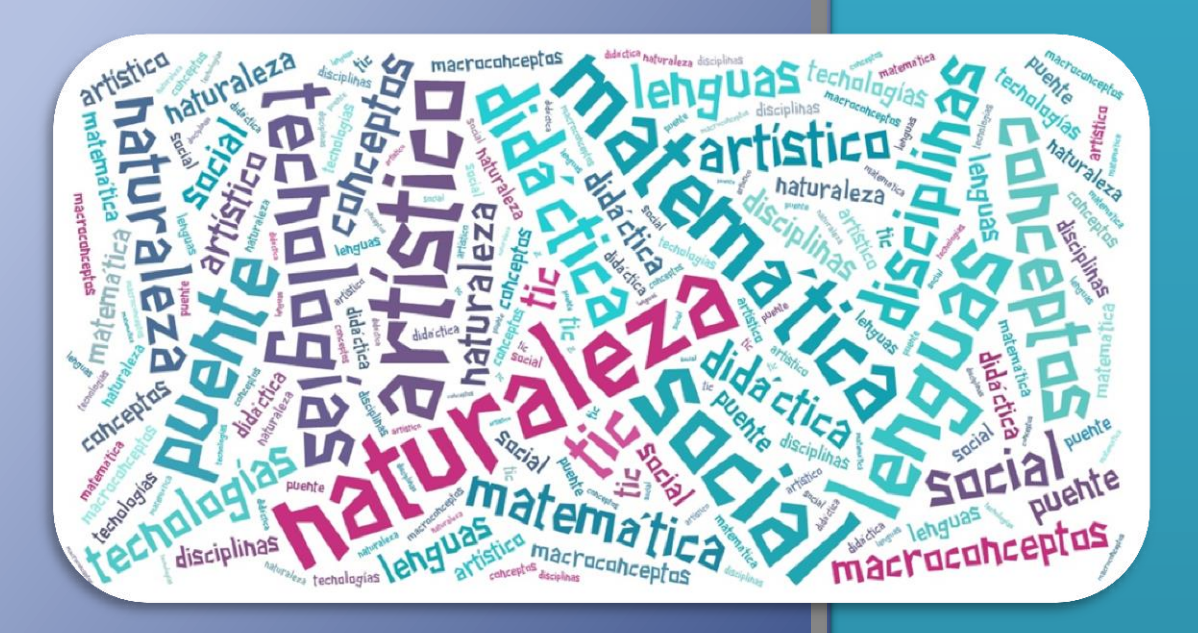

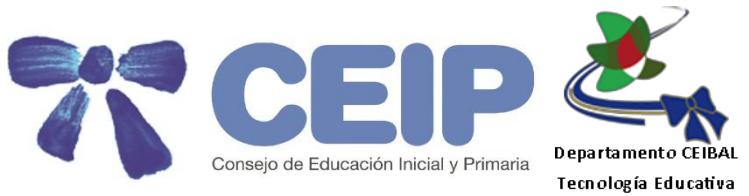

#### **CONSEJO DE EDUCACIÓN INICIAL Y PRIMARIA**

Directora General Magister Irupé Buzzetti

**Consejeros** Maestro Héctor Florit Maestro Darby Paz

**Secretaria Docente** Lic. Mirta Frondoy

**Secretaria General** Dra. Silvia Suárez

**Pro Secretaria** Mtra. Insp. Alicia Milán

**Inspección Técnica** Insp. Técnica Mtra. Mª Cristina González Referente CEIP Mtra. Insp. Sara Muñoz

#### **Departamento CEIBAL-Tecnología Educativa**

Director Mtro. Insp. Jorge Delgado Coord.ª Nal. de Formación y Contenidos Digitales Mtra. Insp. Elizabeth Mango Coord.ª Nal. de los Centros CTE Mtra. Insp. Beatriz Rissotto

> **Equipo Editorial Coordinación General**

Mtro. Insp. Jorge Delgado Mtra. Insp. Elizabeth Mango

#### **Docentes Contenidistas**

Beatriz González Élida Valejo García Esther Moleri Duboué Jimena de Freitas de Souza José Núñez Ferreira Natalia Pizzolanti Gentile

Marianela Orrego Canale Milena Martín Fasciolo Sandra Acevedo Soledad Rodríguez Morena Verónica Gaínza San Millán

## Contenido:

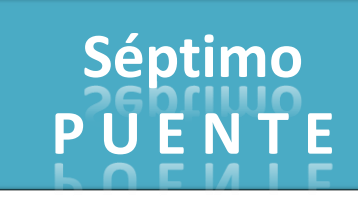

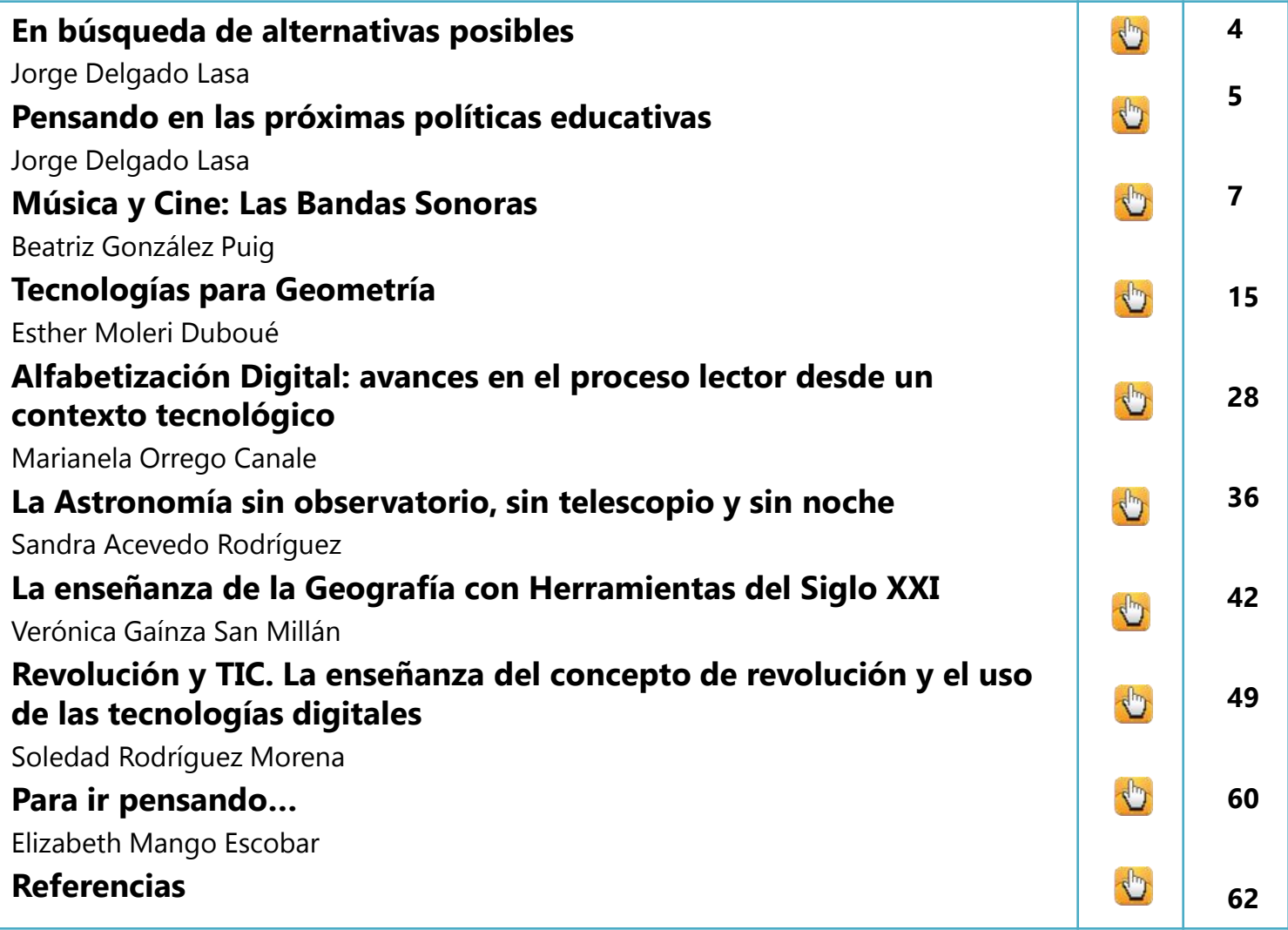

**"Ganas de enseñar y aprender en compañía es todo lo que necesitamos".**  (Ubano citada por Castañeda y Adell, 2013, p. 115).

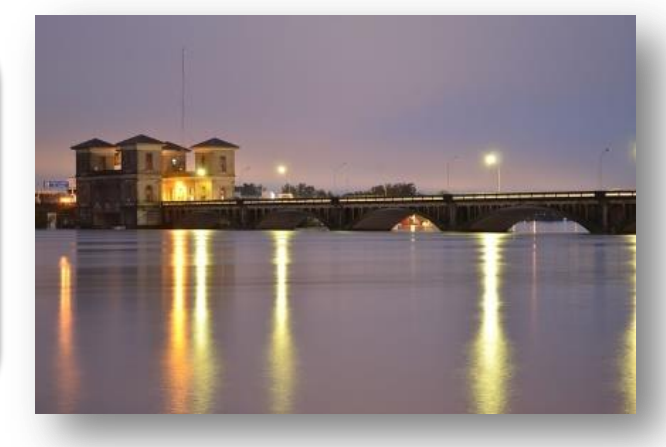

Fuente de la imagen:

## **EN BÚSQUEDA DE ALTERNATIVAS POSIBLES…**

Los artículos que contiene esta edición de Puente intentan ser un aporte desde el lugar que ocupa la integración de las tecnologías a la hora de pensar, entre todos, cuáles pueden ser los mejores caminos que lleven a la mejora de los procesos educativos. Por ese motivo, las experiencias que comparten los autores se refieren básicamente a las áreas del conocimiento que fueron priorizadas en el III Coloquio Técnico-Político, desarrollado en Piriápolis los días 19 y 20 de febrero de 2015: Matemática, Lengua, Ciencias Sociales y Ciencias de la Naturaleza.

A todos nos consta la necesaria articulación entre teoría y práctica que debe sustentar cualquier intervención docente. Desde esa perspectiva, es que resultan interesantes las experiencias que aquí se presentan porque

si bien a través de ellas es posible visibilizar la práctica, también se complementan con un sustento teórico que fortalece y fundamenta las decisiones didácticas, curriculares y tecnológicas que el docente debe adoptar a la hora de planificar. Por tanto, lejos de constituir fórmulas mágicas, la intención de los artículos de Puente es aportar a la inspiración en la necesaria búsqueda de alternativas educativas con integración de tecnologías que apuesten a una educación pública de mayor calidad para los niños uruguayos.

> **Mtro. Insp. Jorge Delgado Lasa** Director del Departamento Ceibal-Tecnología Educativa

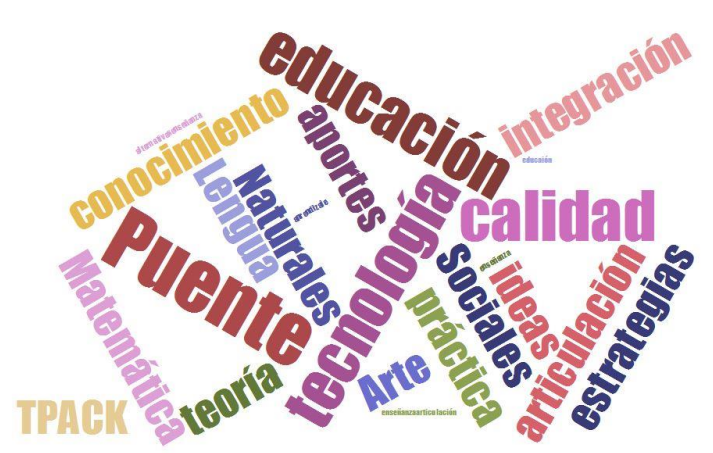

## **PENSANDO EN LAS PRÓXIMAS POLÍTICAS EDUCATIVAS…**

Las Políticas Educativas que se implementarán en el próximo quinquenio se apoyarán en cuatro principios básicos: *calidad, inclusión, integralidad y participación*.<sup>1</sup>

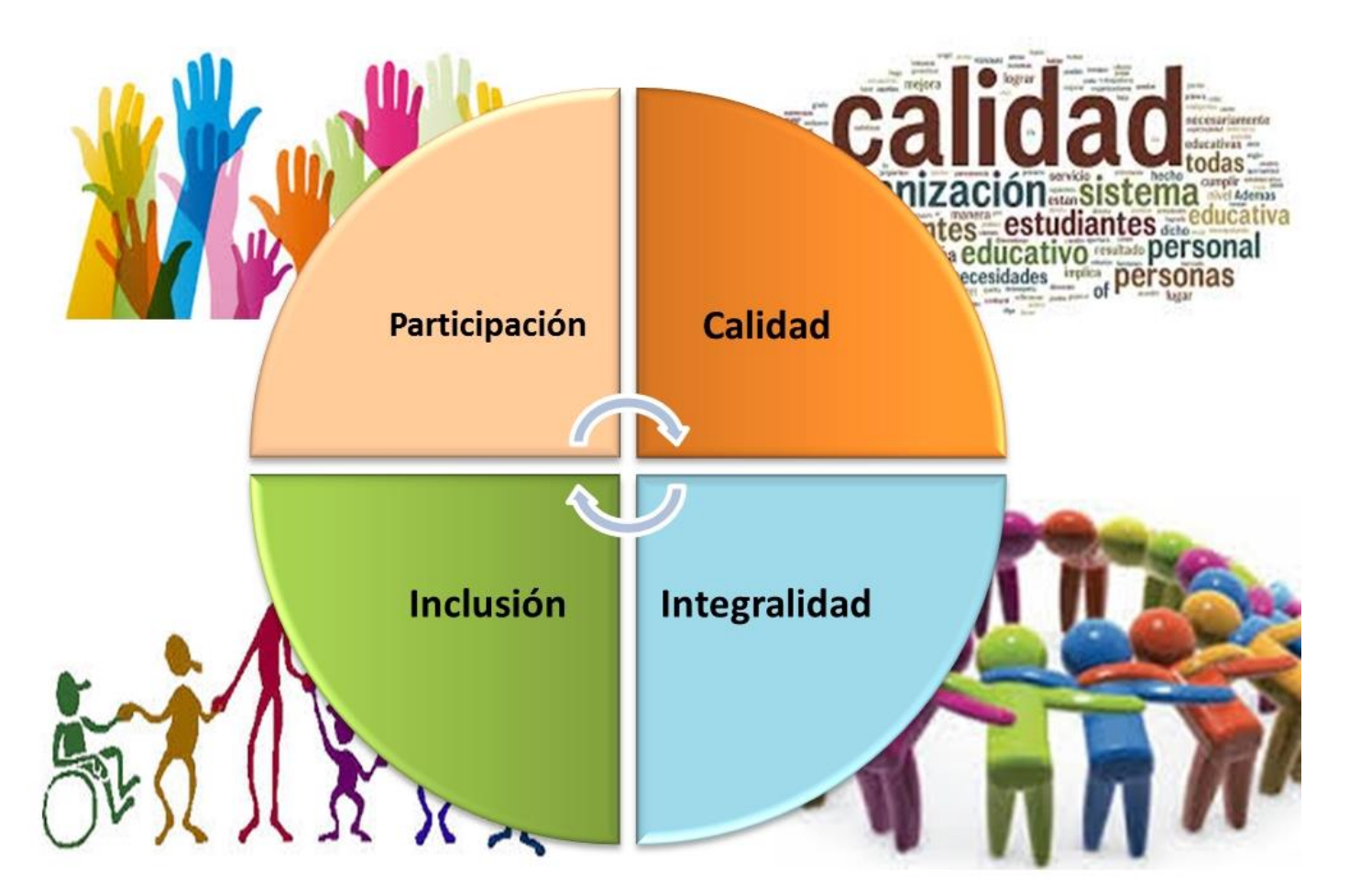

Sin duda que cada uno podrá imaginar diferentes dispositivos con intencionalidad educativa que transversalmente se apoyen en estos principios.

Al otorgar la voz a actores claves, como lo son en este caso los Maestros Contenidistas, entendemos que Puente constituye uno de esos dispositivos. Son estos docentes, entre tantos otros, quienes día a día tienen la difícil tarea de pensar una práctica profesional en la que la integración de las tecnologías se entiende como mediadora de los procesos educativos.

<sup>&</sup>lt;sup>1</sup> Según lo afirmado por la Directora General del CEIP, Mag. Irupé Buzzetti. (Acuerdo Nacional de Inspectores Departamentales, 13 de mayo de 2015).

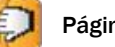

Año 3, N°1

Es así que propuestas pensadas, elaboradas y compartidas por expertos en tecnología, que además son especialistas en una determinada área del conocimiento, contribuyen ampliamente a la integralidad y la calidad de las propuestas, en el entendido de la necesaria articulación y complementariedad entre los conocimientos pedagógicos, didácticos, tecnológicos y curriculares. Asimismo, cuando pensamos en la *inclusión*, podremos encontrar en las diferentes ediciones de Puente variedad de propuestas y recursos que bien pueden habilitar al diseño de una intervención docente diversificada, en la que cada uno de los alumnos tenga la oportunidad de aprender con el auxilio de algo que tanto le agrada como lo es, sin duda, el uso de las tecnologías.

Por otra parte, al compartir experiencias genuinas, originadas en el propio contexto del aula, subyace el compromiso profesional de una *participación* activa en la búsqueda de hallazgos que coadyuven a la construcción y sistematización de una propuesta pedagógica actualizada, pero además -y lo más importante- que dé cuenta de mejores resultados de aprendizaje. En este mismo sentido, otro aspecto interesante a destacar es el hecho de que una vez que las experiencias se hacen públicas, se convierten en promotoras de intercambio, de eventuales discusiones académicas y posibles prácticas innovadoras a lo largo y ancho del país.

Muchas veces los docentes nos aferramos a las prácticas que sabemos hacer porque nos transmiten seguridad. A veces es por ese motivo que nos cuesta un poco atrevernos a probar algo diferente o emprender un nuevo desafío. Pensar en la educación del Siglo XXI implica imaginarnos prácticas con integración de tecnologías y eso puede desacomodarnos, porque nos genera incertidumbre y algunos temores. Es bueno saber que hay docentes uruguayos, como los autores de los artículos que encuentran en Puente, que están dispuestos a tendernos una mano para que ese trayecto no lo hagamos en solitario.

**Mtro. Insp. Jorge Delgado Lasa**

## **MÚSICA Y CINE: LAS BANDAS SONORAS**

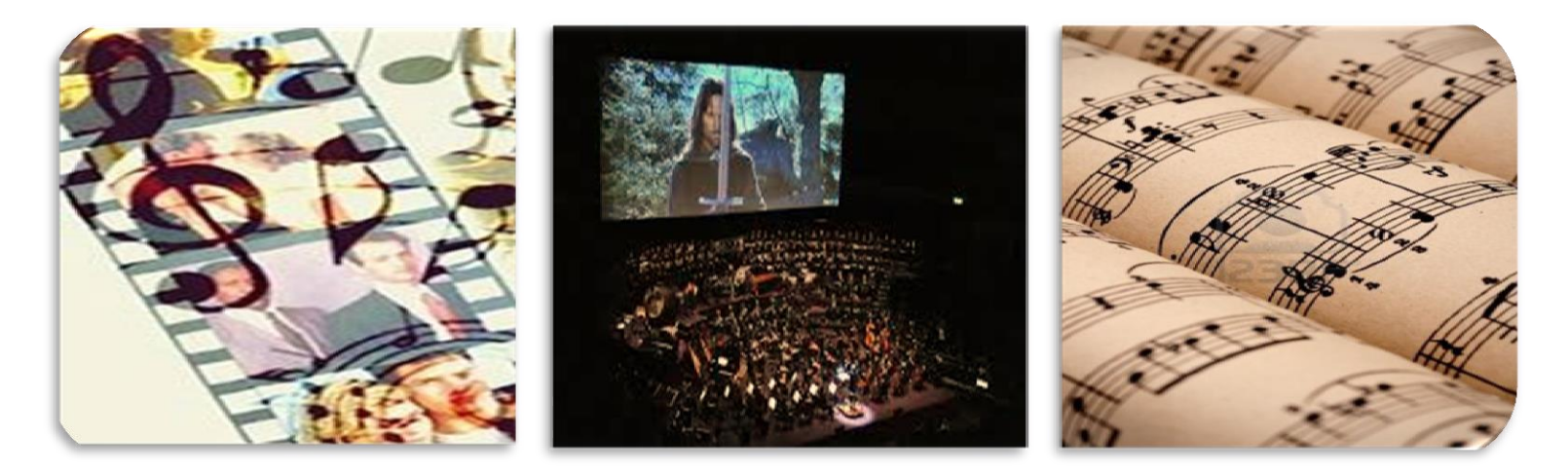

#### **Lic. Beatriz González Puig**

El cine o séptimo arte es una de las creaciones humanas más asombrosas que no ha dejado de evolucionar y sorprender a multitudes desde su aparición el 28 de diciembre de 1895 en París, debido a la invención del cinematógrafo por los hermanos Auguste y Louis Lumière. En sus comienzos, las películas eran exhibidas en pequeños cafés y teatrillos de las ciudades. Las máquinas de proyección producían un estruendoso y desagradable ruido que era disimulado por las melodías interpretadas por músicos en piano, órgano o pianola, que improvisaban según el tema de las escenas que se producían en el momento en la pantalla: amor, miedo, suspenso u otros.

En la primera década del siglo XX surgió la necesidad de que la música en las proyecciones tuviese una función expresiva más definida y con una continuidad más desarrollada en las diferentes escenas. En estos casos la música estaba constituida por una serie de piezas que era ejecutada por orquestas, siempre que el espacio de los recintos lo permitiera.

En los años veinte, época de auge del cine mudo, la música que intervenía en las grandes producciones cinematográficas era interpretada por orquestas sinfónicas y su importancia era tal, que de ella dependía el éxito o el fracaso de un film. La composición musical y la imagen se amalgamaban para expresar sentimientos, circunstancias, ideas, etc. que conmovían al espectador y afectaban su sensibilidad.

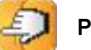

#### Año 3, N° 1

Con la llegada del cine sonoro en 1927, la música adquirió una mayor importancia. No se disponía de los medios para grabar y editar la música, razón por la cual los músicos y las orquestas debían estar siempre presentes cada vez que se filmaba una escena. La incorporación definitiva del sonido a la imagen se produjo con el sistema Vitaphone, en 1926. Este sistema fue concebido y desarrollado por Bell Telephone Laboratories y Western Electric, que logró grabar los sonidos en discos con la ayuda de la compra del sistema de audio de Lee en 1913, y el micrófono de condensador, en 1915, para poder aplicar el sistema de discos en las películas.

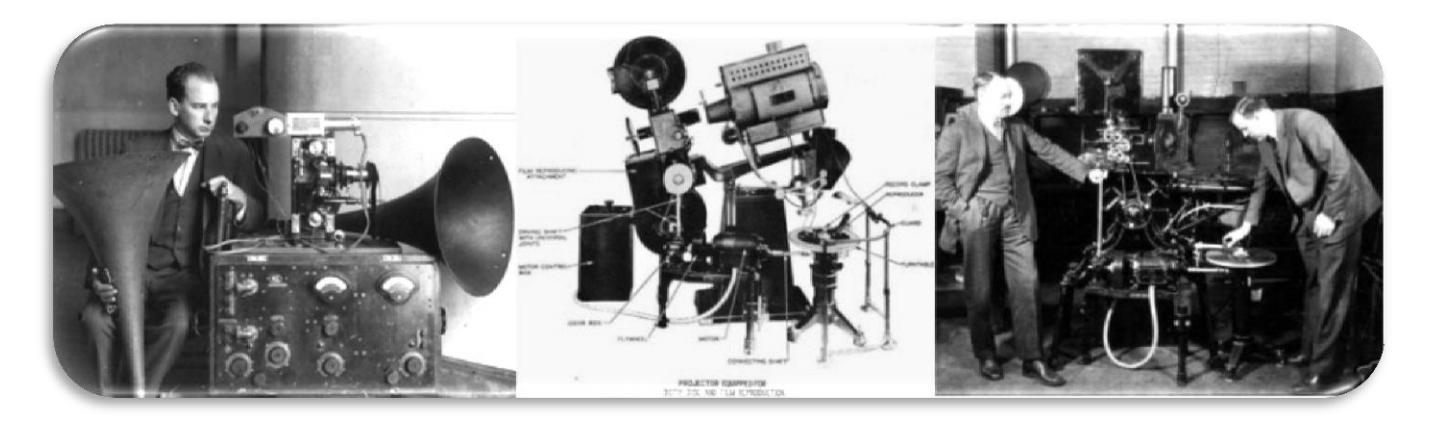

Vitaphone, Hnos Warner (Fuente: http://www.ite.educacion.es)

A partir de 1930, se crearon partituras cinematográficas cuya música recordaba el estilo de Chaikovski y Wagner, con presencia de "leit motiv" (motivo conductor) que caracterizaba personajes y situaciones, buscando perfeccionar la sincronización de la música con la acción. Los cineastas se cercioraban de la gran fuerza del silencio en las escenas mudas y las nutrían con música alternada.

En la década del 40, el cine comienza a consagrarse con películas de gran prestigio y calidad, al igual que sus bandas sonoras. Los compositores provenían de distintas áreas de la creación musical.

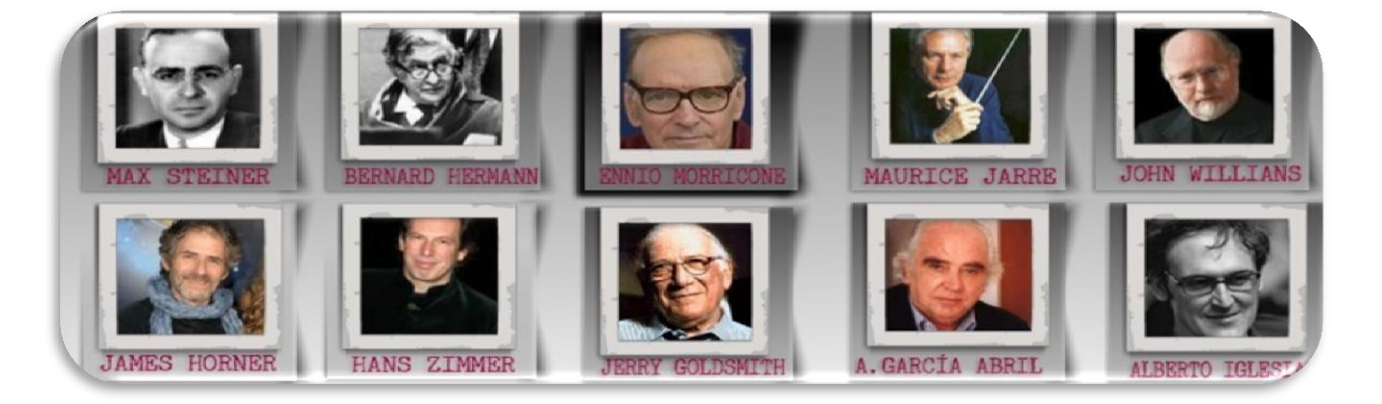

Compositores de música para cine (Fuente: http://ogandobautista.wix.com)

En 1950 y los años posteriores, el público comenzó a otorgarle importancia a la música de cine; muchos de los temas musicales, melodías y canciones, adquirieron protagonismo fuera de la película para la que fueron creados.

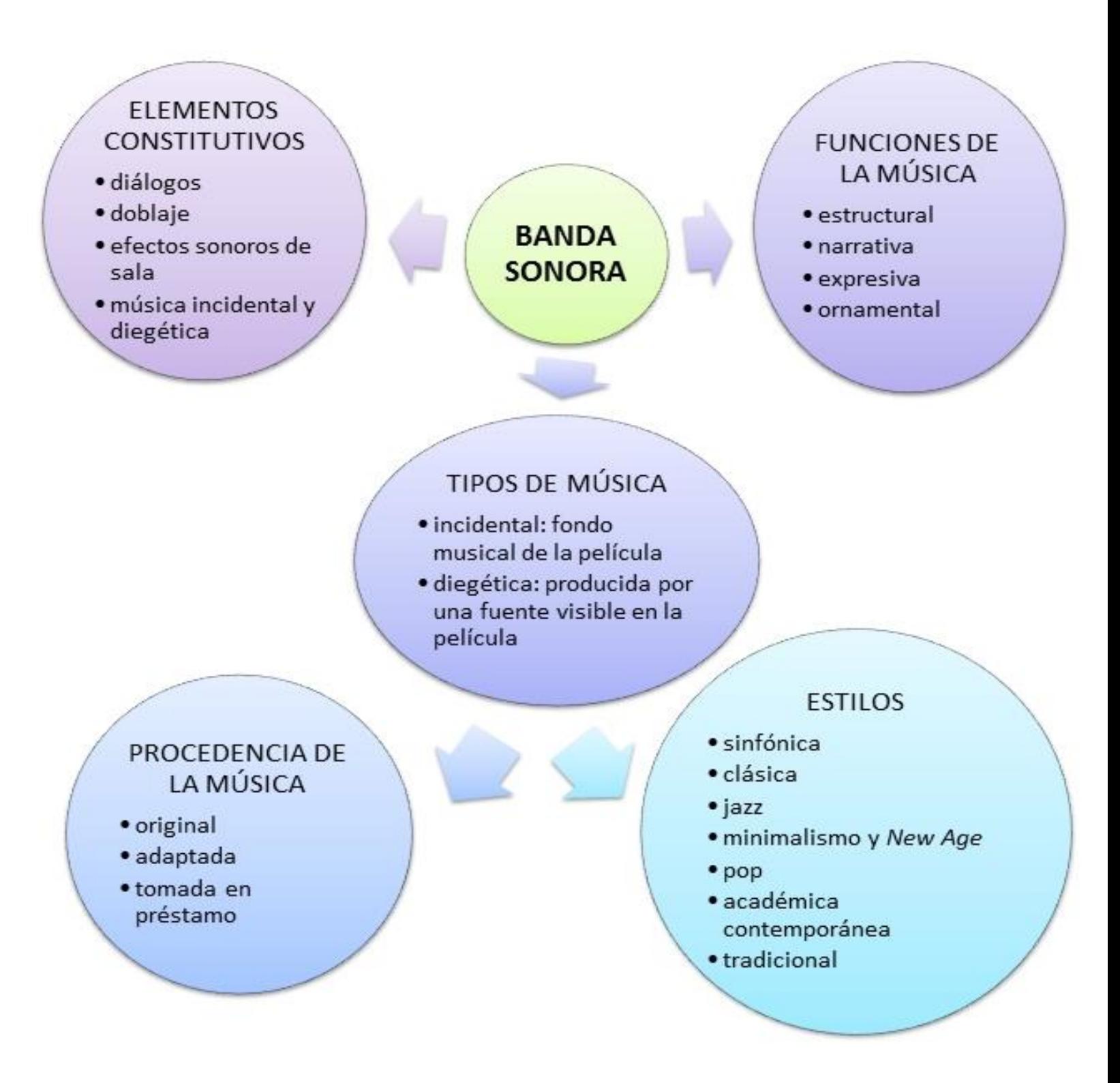

#### Año 3, N° 1

La década del 60 generalizó el género del western o películas ambientadas en el viejo oeste, y las canciones o melodías "pegadizas" que tenían vida por fuera del contexto fílmico. En 1970 y las décadas posteriores, hubo un resurgimiento de la música sinfónica a la que se integraban los efectos sonoros de los nuevos recursos tímbricos y electrónicos. A partir de 1980 se generalizó el uso masivo del sintetizador, que logró resultados muy interesantes en las bandas sonoras.

Desde el punto de vista técnico, la llegada del sistema Dolby estéreo a la gran pantalla, permitió a los compositores explotar al máximo los contrastes de registro, dinámica y timbre, así como envolver al espectador en un espacio sonoro con señales independientes que se desplegaban desde los diferentes focos de la sala.

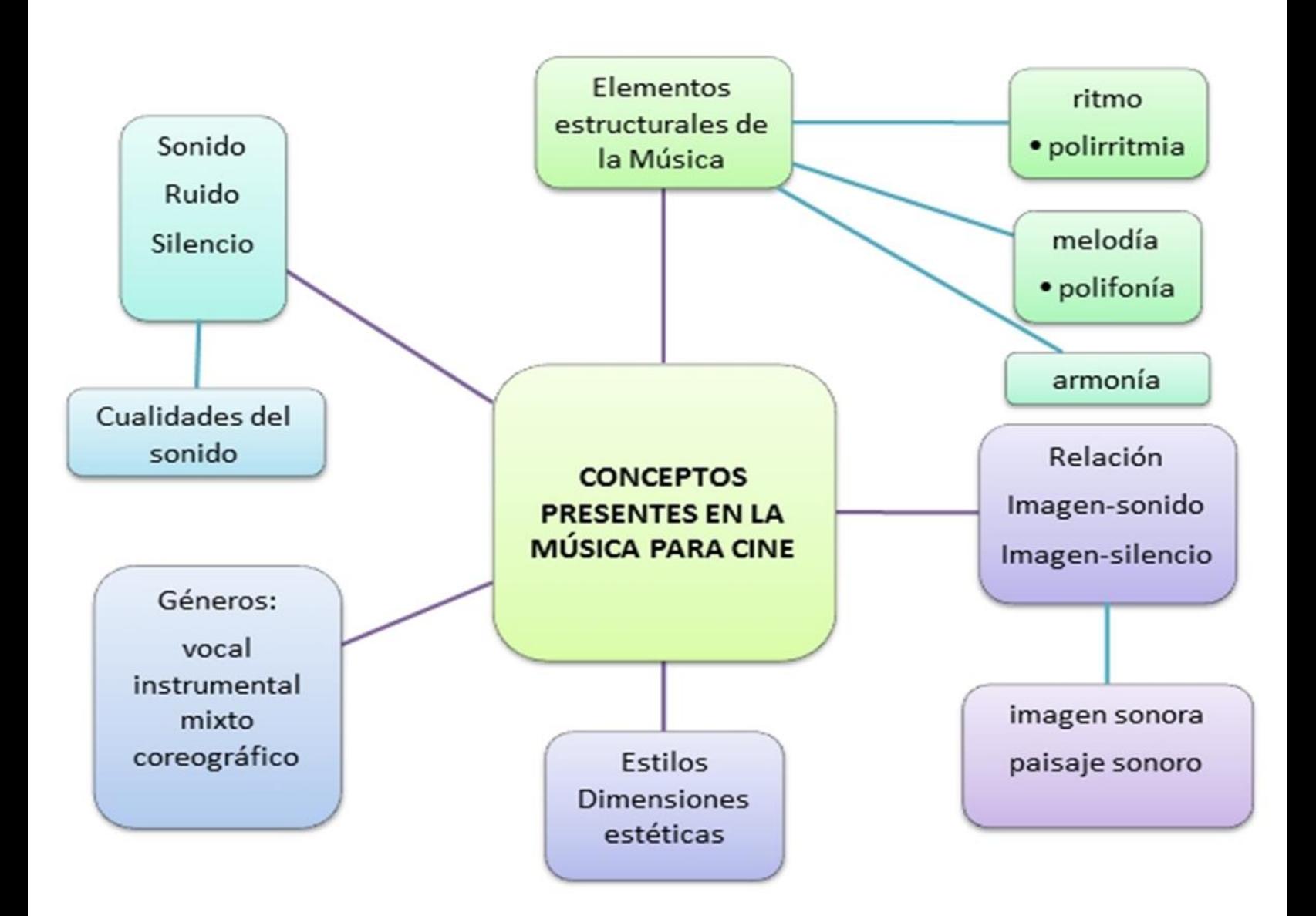

En 1990, hubo un regreso a las canciones compuestas para ambientar las películas; el sinfonismo no se pierde y se proyectan junto a él todos los efectos sonoros y visuales posibles con gran avance tecnológico unidos a la influencia de las nuevas corrientes musicales: sintetizadores, música electrónica y de laboratorio, etc.

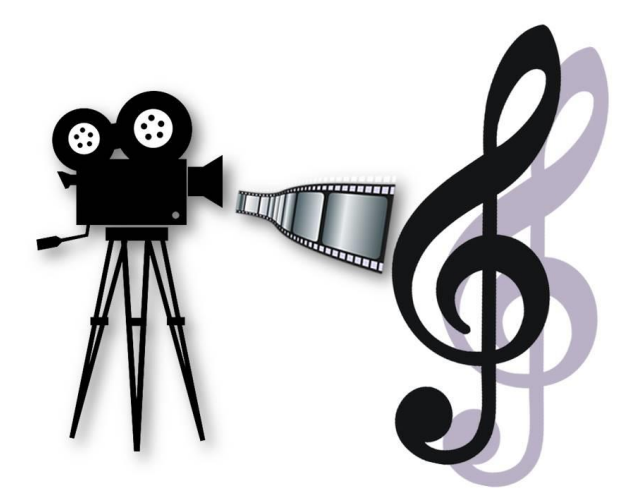

En la actualidad, el cine continúa asombrando a sus espectadores y ya no es posible concebirlo sin su música. Ambos se retroalimentan en una simbiosis permanente.

"El cine se ha convertido en una expresión artística de alto valor pedagógico, como transmisor de valores éticos y culturales, como ilustrador de épocas históricas y literarias... Del grado de conocimiento de las técnicas cinematográficas y de las interrelaciones entre los diferentes discursos que en él concurren dependerá, en gran medida, la consecución de los objetivos artísticos propuestos. " (Téllez 1996:57-58)

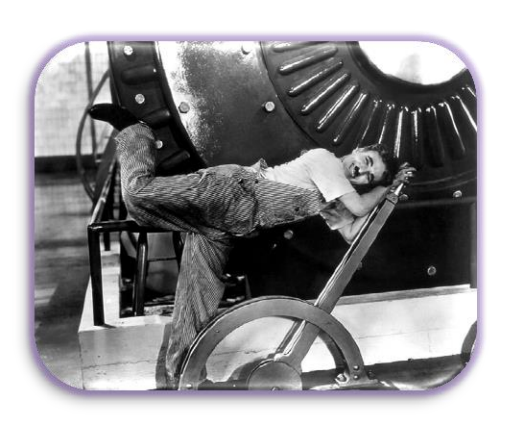

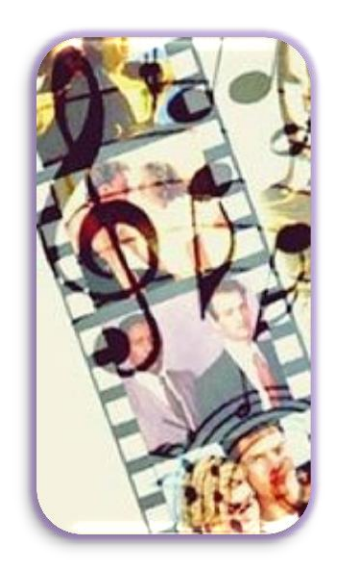

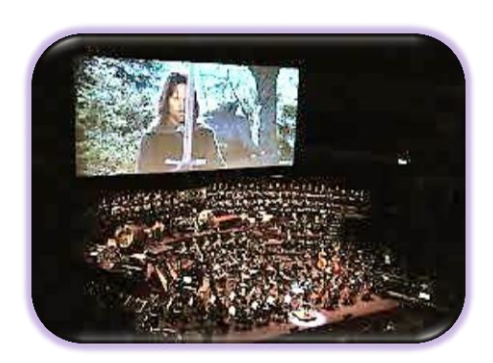

## **Música y cine en el aula**

La música en el cine como propuesta didáctica posibilita no sólo entender su importancia en la amalgama sonido-imagen durante el desarrollo histórico cultural del séptimo arte, sino también comprender la interrelación entre las diferentes ramas del conocimiento artístico: Literatura (argumento), Artes visuales (cine: acción y actores) y Música (diegética e incidental), sumado a la interacción con las tecnologías (montaje de la película y efectos sonoros especiales mediante sonidos y ruidos).

Además, es un interesante recurso para comprender el contexto histórico cultural y musical de una determinada época.

Los medios audiovisuales como recursos educativos permiten el consumo de productos desarrollados previamente y el estímulo para la creación grupal de los mismos. Lo ideal es que ambas posibilidades estén presentes en el grupo de clase.

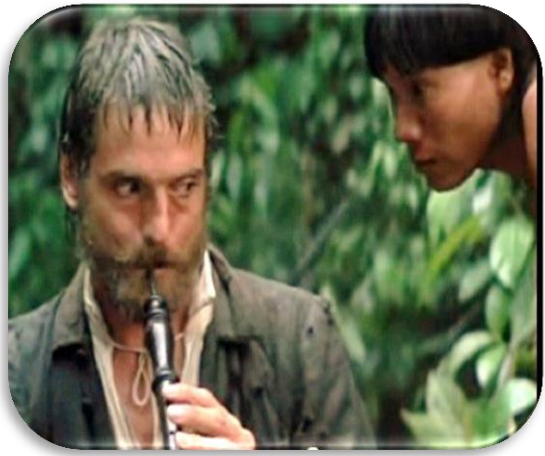

Imagen de "La Misión" disponible en: <https://www.youtube.com/watch?v=lAoT2ktM2H0>

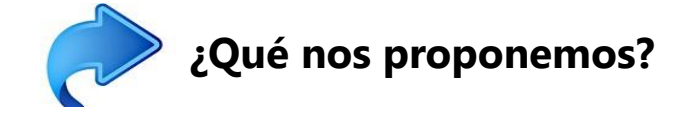

- Comprender las posibilidades del lenguaje audiovisual, su importancia en la expresión y comunicación musical, así como en la difusión de los estilos, tendencias y culturas a las que pertenecen.
- Conocer uno de los medios de comunicación que utilizan la imagen y el sonido para la creación de sus mensajes, así como los contextos en los que tienen lugar y su función utilitaria, con la finalidad de apreciarlos de manera crítica.
- Concientizar y experimentar el concepto de música incidental como toda aquella música, especialmente compuesta para obras de cine y teatro, y de banda sonora como el conjunto de las diferentes pistas (sonido, música, diálogos, acompañamiento) que integran un film o película de cine.
- Potenciar una herramienta para la creación y construcción de modelos propios de comunicación a partir de los conocimientos y experiencias personales y/o grupales que favorezcan el desarrollo de las capacidades cognoscitivas, artísticas y expresivas.

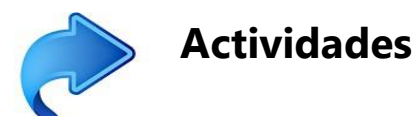

- Reflexionar sobre el efecto que la música produce en los espectadores apreciando previamente breves fragmentos de películas de acción, suspenso, terror, trágicas, cómicas, ciencia ficción, comedias, etc.
- Descubrir las características del cine apreciando breves ejemplos de cada uno y elaborando una ficha en pequeños subgrupos para favorecer el diálogo intergrupal y el intercambio de experiencias.

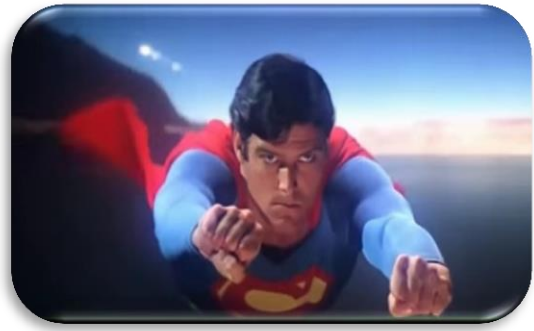

Superman disponible en: [tp://donnakova.tripod.com/film/starmenureeve.h](http://donnakova.tripod.com/film/starmenureeve.html) [tml](http://donnakova.tripod.com/film/starmenureeve.html)

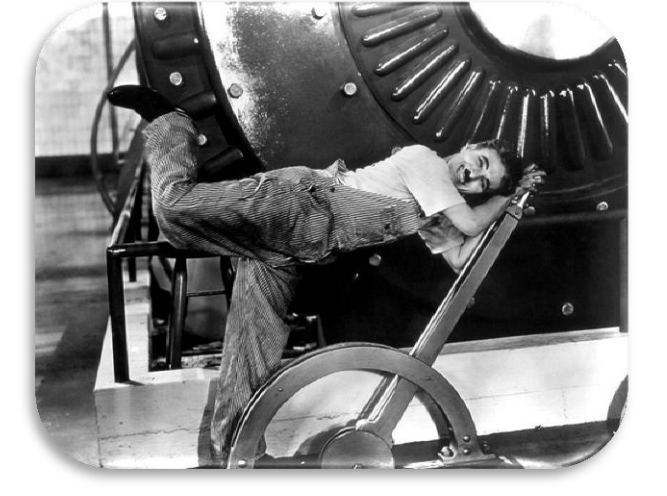

- Observar qué sucede cuando se mira una película con sonido y sin él. Por ejemplo: "Tiempos Modernos" de Charles Chaplin, disponible en: <https://www.youtube.com/watch?v=rmqSzTBbbN4>
- Reconocer la relación entre los temas musicales y los protagonistas, el argumento, la trama y la acción mirando una película; posteriormente, escuchar sólo la banda musical para recordar las diferentes partes de la misma.
- Diferenciar entre música incidental (Ejemplo: "Piratas del Caribe" disponible en https://www.youtube.com/watch?v=TXYiw0ujTLq&list=RDTXYiw0ujTLq&index=1) y música diegética (Ejemplo: "La Misión" disponible en: [https://www.youtube.com/watch?v=xBLbH6vRwk8\)](https://www.youtube.com/watch?v=xBLbH6vRwk8)
- Trabajando en pequeños subgrupos, imaginar el convertirse en cineastas o compositores de música incidental y elaborar creaciones propias a partir de un argumento elaborado por el grupo, un cuento o una historia, que a su vez puede ser representado como juego dramático.
- Utilizar los programas Tam Tam Mini, Tam Tam Lab y Tam Tam Synth Lab de la xo para crear e interpretar la música. (Ver artículo "Acercamiento al Tam Tam mini en la xo" disponible en: [http://www.uruguayeduca.edu.uy/Portal.Base/Web/VerContenido.aspx?ID=208463&GUID=be1093fd](http://www.uruguayeduca.edu.uy/Portal.Base/Web/VerContenido.aspx?ID=208463&GUID=be1093fd-2924-4dae-9352-74bba3f96430) [-2924-4dae-9352-74bba3f96430\)](http://www.uruguayeduca.edu.uy/Portal.Base/Web/VerContenido.aspx?ID=208463&GUID=be1093fd-2924-4dae-9352-74bba3f96430)
- Grabar y filmar la actividad haciendo uso de estas posibilidades de la xo.
- Proyectar el producto final y socializarlo, recogiendo en forma escrita o audiovisual las diferentes experiencias viso-auditivas en los espectadores mediante entrevistas.

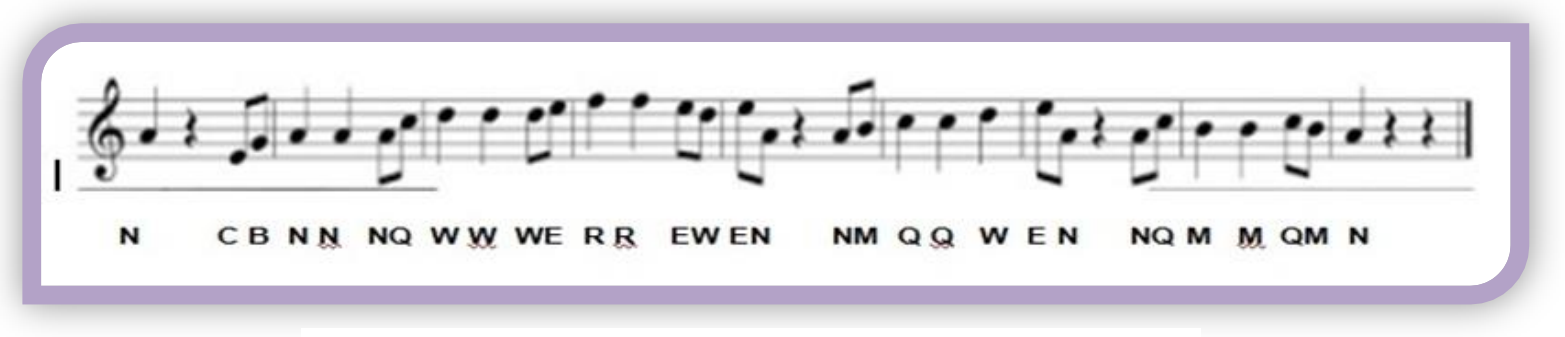

**Fragmento de la banda sonora de "Piratas del Caribe" de Hans Zimmer para interpretar en la xo**

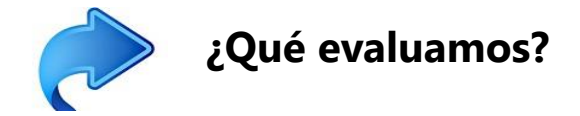

Valorar el reconocimiento de:

- diferentes clases de películas y videoclips, estilos y géneros musicales; el predominio de la imagen sobre el sonido o viceversa y la identificación sonora de instrumentos, conjuntos instrumentales y efectos sonoros especiales, es decir, producidos por medios electrónicos, sintetizadores u otros.
- temas sonoros asociados a una finalidad visual y argumentativa, y su aplicación en creaciones propias como la ambientación sonora o musical de una representación teatral, de una posible película o videoclip publicitario.

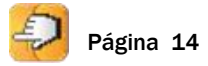

## **TECNOLOGÍAS PARA GEOMETRÍA: CUÁLES, CÓMO, CUÁNDO Y PARA QUÉ**

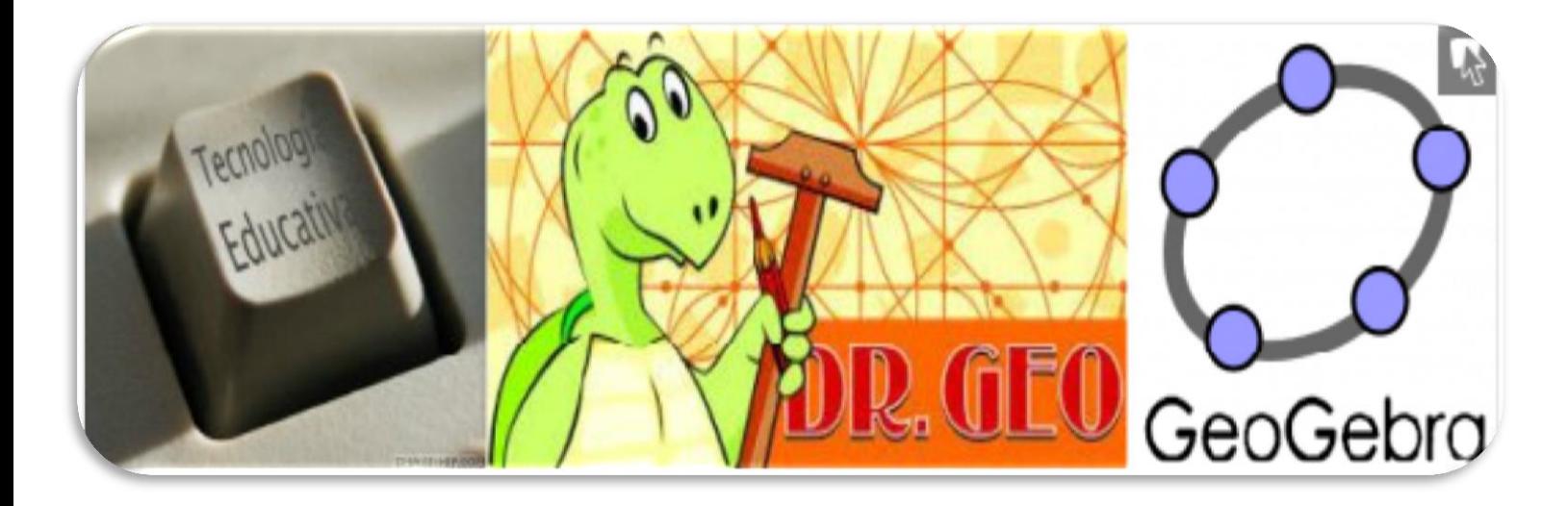

#### **Mtra. Esther Moleri Duboué**

Lápiz y papel, útiles de geometría "convencionales", papel y tijeras, papel y plegados, cuerdas, varillas, software... Variados son los materiales y recursos con los que contamos estudiantes y docentes a la hora de trabajar en Geometría.

En la actualidad, con la irrupción de las tecnologías que requieren de una computadora, energía eléctrica y conexión a Internet se abren nuevas oportunidades para "hacer Matemática" en la escuela.

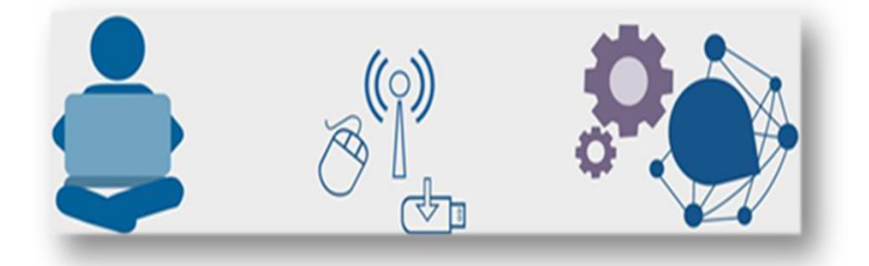

¿Cuáles son esas oportunidades? ¿En qué modifican lo que hasta ahora se ha podido realizar en las aulas? En el presente artículo intentaremos dar respuestas a tales cuestiones, así como también abonar el terreno para el surgimiento de nuevas interrogantes que animen a avanzar en el fascinante mundo de las tecnologías para el aprendizaje y el conocimiento (TAC)...

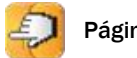

#### Año 3, N°1

Existen diversos programas que permiten trabajar la geometría de forma dinámica y exploratoria y descubrir propiedades de las figuras que en muchas ocasiones resultan difíciles de entender desde otros soportes.

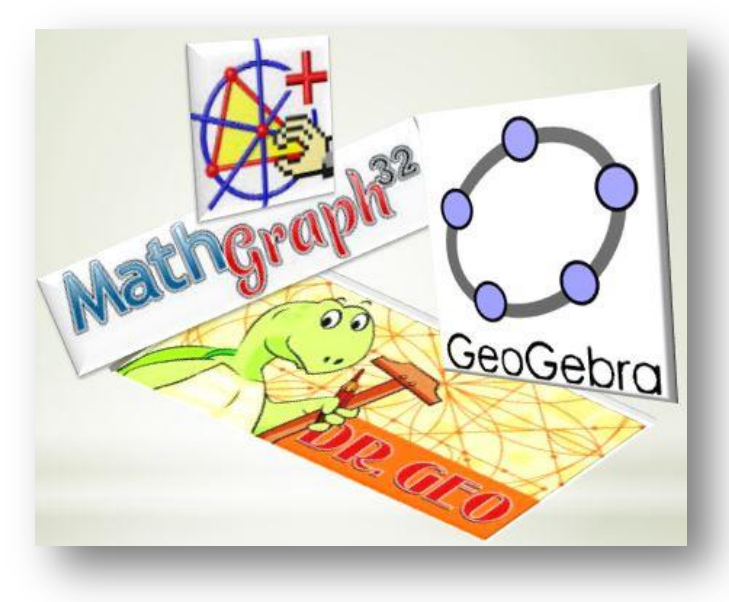

Fuente: Moleri, E.

GeoGebra<sup>1</sup> es uno de esos programas, en permanente evolución, disponible en internet listo para usar en línea o para descargar y usar desconectados. ¿Qué tanto lo conocemos? ¿Qué posibilidades ofrece que no brindan los recursos tradicionales? Estas aplicaciones que ingresan a la valija de herramientas de docentes y estudiantes a partir de las tecnologías localizables en Internet pertenecen a la categoría de software libre, se encuentran en permanente evolución y ofrecen actualizaciones en función de lo que la comunidad de usuarios demanda.

En el caso de GeoGebra, los materiales creados con esta herramienta pueden ser compartidos en el sitio [GeoGebraTube](http://tube.geogebra.org/)<sup>2</sup> desde donde también es posible acceder a recursos publicados por otros usuarios que, eventualmente, pueden resultar útiles para trabajar en clase. Uruguay Educa Primaria tiene un espacio propio alojado en  $GeoGebraTube<sup>3</sup>$  $GeoGebraTube<sup>3</sup>$  Todo lo publicado allí puede descargarse y adaptarse para propósitos de enseñanza particulares.

<sup>&</sup>lt;sup>1</sup> GeoGebra es un software de matemáticas dinámicas para todos los niveles educativos que reúne geometría, álgebra, hoja de cálculo, gráficos, estadística y cálculo en un solo programa fácil de usar.

<sup>&</sup>lt;sup>2</sup> Sitio localizable en **http://tube.geogebra.org/** 

<sup>&</sup>lt;sup>3</sup> Libro virtual de Uruguay Educa Primaria en GeoGebraTube: [https://tube.geogebra.org/b/74827#](https://tube.geogebra.org/b/74827)

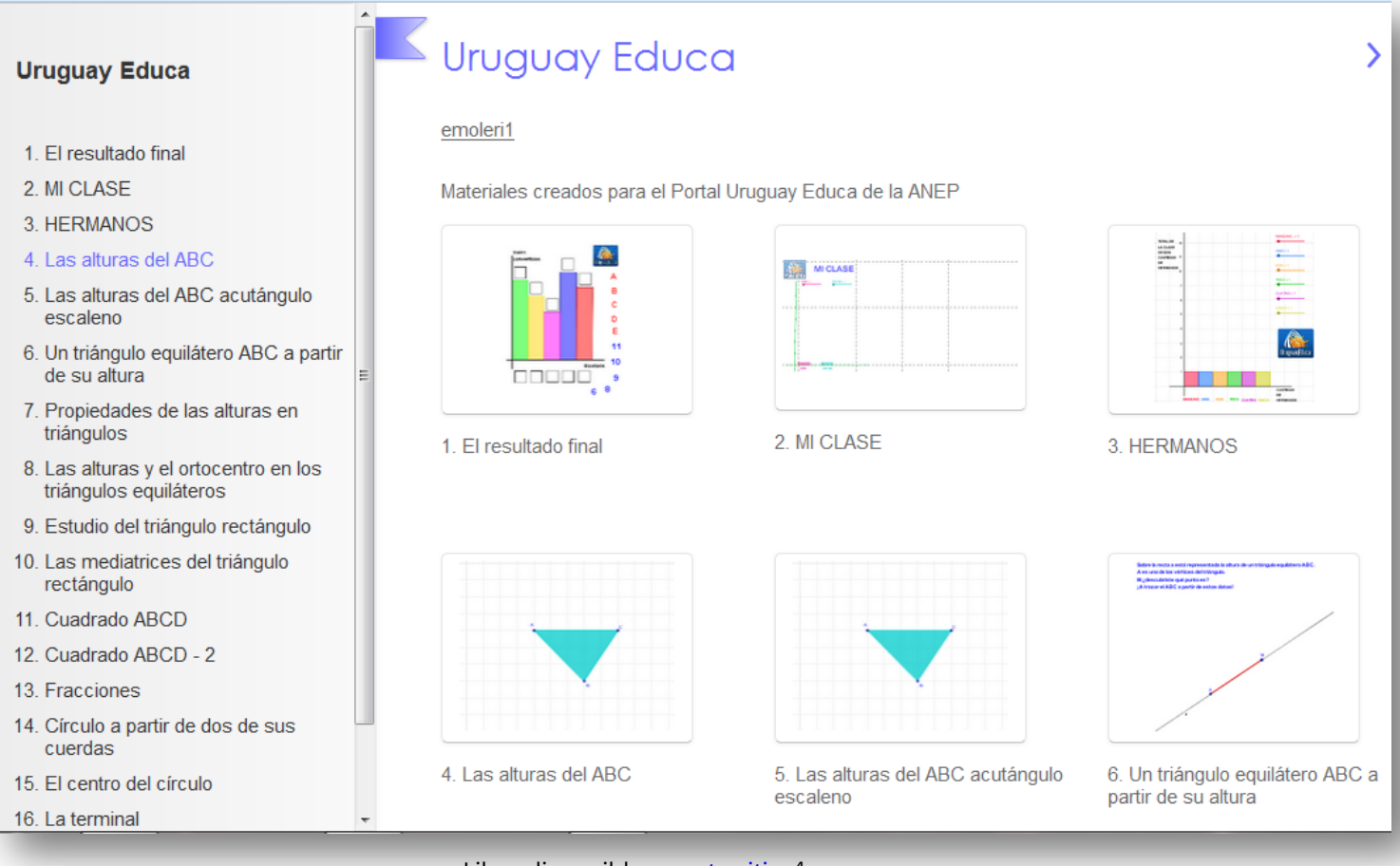

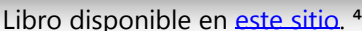

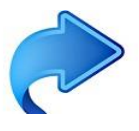

## **¿Desde dónde partir?**

Para iniciar el recorrido parece importante tener en cuenta algunas premisas:

- Las tecnologías son producto de representaciones socio-culturales y de complejos procesos de apropiación llevados adelante por los sujetos y , por tanto, nunca son objetos desprendidos de su entorno.
- El cómo las pensamos y cómo las usamos incide directamente en los procesos de aprendizaje.
- Los materiales o los recursos no son los que hacen mejor o peor una propuesta de enseñanza, sino básicamente la postura del docente y las decisiones didácticas que tome al momento de enseñar. Al respecto, las ventajas que nos ofrecen al respecto las actuales tecnologías para el aprendizaje y el conocimiento nos convocan a rever prácticas y a promover nuevas oportunidades en los estudiantes que, antes de su aparición, eran impensables.

⁴Disponible en: [https://tube.geogebra.org/b/74827#](https://tube.geogebra.org/b/74827)

En todos los casos, con las *viejas* o con las *nuevas tecnologías*, habrá cuestiones que deberemos plantearnos previas a cada acción de enseñanza. Algunas de las que Sadovsky nos propone las resumimos aquí:

¿Qué me propongo enseñar – Qué espero que los niños aprendan? ¿Qué problemas vinculados a tal contenido voy a proponer? ¿Con qué criterio los elijo? ¿En qué contextos? ¿Con qué herramientas o recursos? ¿Cuáles son los conocimientos previos de los que disponen los niños frente a tal contenido? ¿Qué dificultades encontrarán? ¿Qué intervenciones haré en consecuencia para favorecer la elaboración de nuevas construcciones cognitivas? ¿Cuáles serán los recursos que usarán para validar lo que se les plantea? ¿Qué aporta este contenido para que los alumnos "crezcan" en sus modos de validar conocimiento matemático? **Ayudar a los jóvenes a usar el conocimiento a favor vale el esfuerzo que cuesta. (Sadovsky, 2005)**

El **contenido matemático** a trabajar, es decir, el **objetivo de enseñanza en Matemática,**

deberá guiar siempre las opciones didácticas que tome el docente. Las variables a considerar en todos los casos serán entonces:

- el problema a proponer (que sea verdaderamente un problema),
- la organización del trabajo (individual, en duplas o pequeños grupos),
- las preguntas a introducir en el proceso,
- las interacciones a promover entre los estudiantes,
- los recursos o materiales a habilitar y o a deshabilitar.

## **¿Cómo llevar esta teoría a la práctica?**

A los efectos de traducir en prácticas algunas de las ideas que se vienen presentando se aporta la siguiente infografía pensada para el trabajo con los conceptos asociados al círculo y a la circunferencia. En función directa de lo que el docente pretenda trabajar de estos dos no polígonos tan particulares por seguir el ejemplo concreto- serán las propuestas a elegir y las decisiones didácticas a tomar. Así, se podrá iniciar la serie de actividades desde el macroespacio del patio de la escuela o de la cancha de fútbol hasta llegar al microespacio del cuaderno o la computadora.

Surgirán actividades con cuerdas a modo de compás, con palos o varillas a modo de radio (y por qué no también como compás), con plegados de papel, con materiales que no se pueden plegar y obliguen a recurrir a otras estrategias para encontrar la solución, con útiles de geometría convencionales, o bien, con programas de computadora (Dr. Geo, MathGraph32, GeoGebra…) y/o con propuestas didácticas alojadas en los portales educativos que permitan conocer y explorar ciertas cuestiones que van más allá de lo trabajado antes. Desde la [infografía](file:///C:/Users/Antonio Fagúndez/Documents/PORTAL 2014 - 2015/: https:/magic.piktochart.com/output/6438710-untitled-infographic)<sup>5</sup> se accede a algunas de estas propuestas localizables en los portales Uruguay Educa y Ceibal.

⁵ Disponible en:<https://magic.piktochart.com/output/6438710-untitled-infographic>

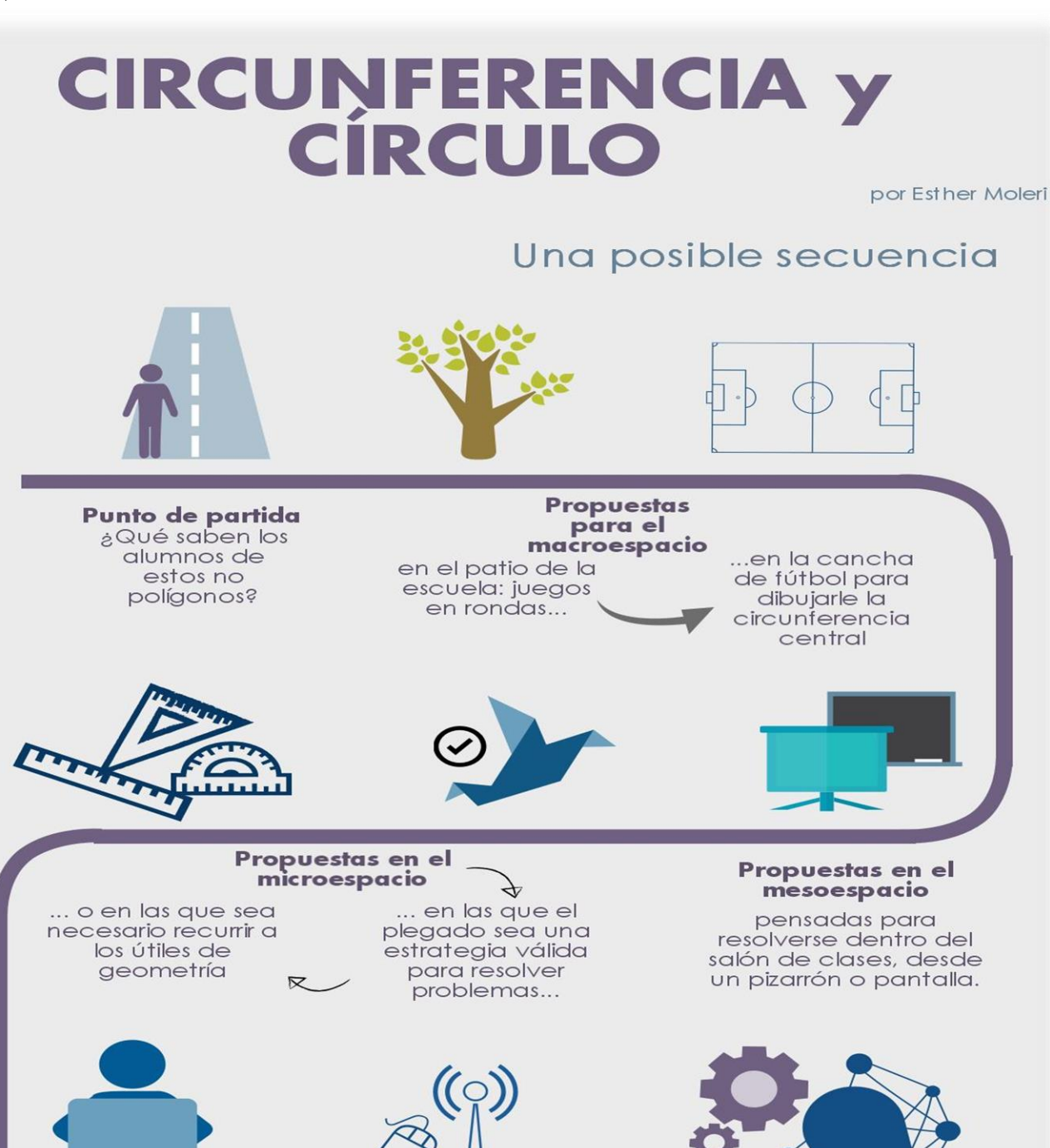

Software de geometría dinámica permiten explorar

relaciones y propiedades geométricas con gran facilidad.  $\frac{3}{5}$  V er video

Propuestas y otros recursos educativos digitales presentes en los Momento en el que portales<br>Uruguay Educa

y Ceibal listos para usar, adaptar, descargar, compartir...

**Cierre** (provisorio) se institucionaliza el

saber construido en el proceso y se ayuda a hacer evidentes las conexiones entre los distintos contenidos involucrados

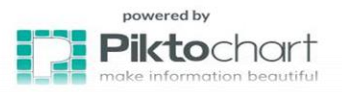

## **Algunas ideas…**

- 1. En el patio de la escuela ubicarse de manera tal que cada uno de ustedes esté a la misma distancia del mástil del pabellón nacional.
- 2. A la cancha de fútbol de la escuela se le ha borrado la circunferencia central. ¿Qué se les ocurre hacer y usar para dibujarla?
- 3.

#### La guirnalda de Carolina

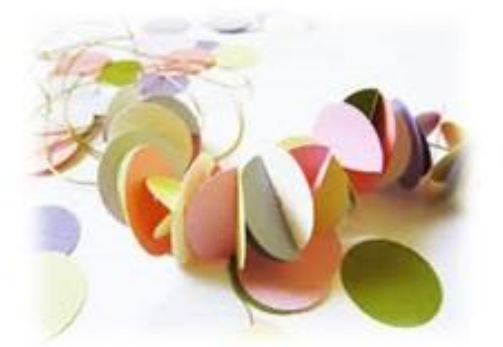

Para hacer una guirnalda como la de la imagen Carolina se puso a hacer círculos de cartulina de distintos colores

Los marcó con un lápiz ayudada con la tapa de bollón, pero, cuando

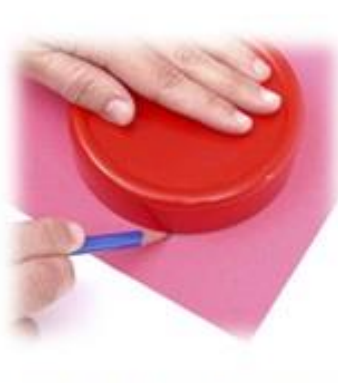

terminó de recortarlos. se encontró con un problema: tenía no.

marcado el punto central por dónde perforarlos para pasar el hilo que uniría los círculos

¿Qué tendría que hacer Carolina para que el punto quedara justo en el centro de cada círculo?

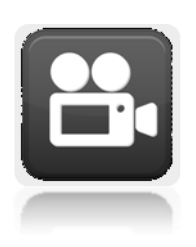

4. ¿Cómo hacer para encontrar el punto centro de unas bandejas de telgopor, sin romperlas?

Marcos asegura que las mediatrices de todas las cuerdas de un círculo pasan por el punto central. ¿Probamos con GeoGebra si la afirmación de Marcos es correcta? Ver propuesta para el alumno (en línea)<sup>®</sup> y video explicativo<sup>7</sup>.

⁶ Disponible en:<http://tube.geogebra.org/student/b74827#material/1241491>

⁷ Disponible en: <https://www.youtube.com/v/7z-LkGMUwKw>

#### Año 3, N°1

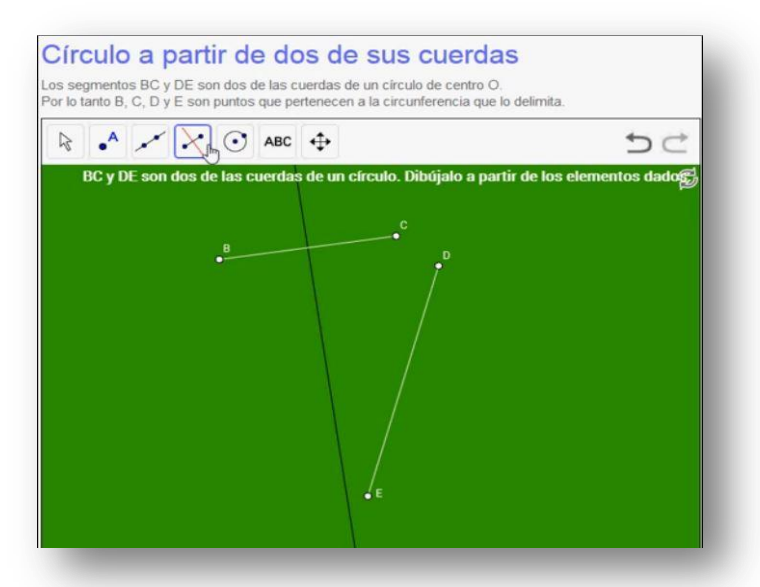

Para que los estudiantes encuentren el punto centro del círculo a partir de lo que saben de los elementos geométricos involucrados en el problema (radio-diámetro-cuerda), podrán [r](https://www.youtube.com/v/7z-LkGMUwKw)ecurrir al menos a dos procedimientos: uno, basado principalmente en la medición, el tanteo, el cálculo; el otro, estrictamente geométrico, centrado en las propiedades de los objetos matemáticos y en las relaciones de las mismas.

**Conocimiento a construir:** la intersección de las mediatrices de al menos dos de las cuerdas de una circunferencia (o de un círculo) es el centro de la misma.

Con los programas de geometría dinámica los estudiantes podrán explorar con gran facilidad si esa propiedad descubierta para encontrar el centro del círculo, se puede generalizar para todas las cuerdas, independientemente de su longitud. Estas experiencias de exploración, contrastación de hipótesis, comprobación de conjeturas, acción dinámica sobre las representaciones de figuras geométricas y sus elementos son imposibles de alcanzar por medios tradicionales, y, sin embargo, resultan muy significativas para la construcción de conocimientos matemáticos como para no tenerlas en cuenta a la hora de planificar la enseñanza

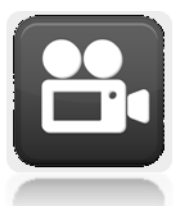

Ver otra [propuesta](http://www.uruguayeduca.edu.uy/Portal.Base/Web/verContenido.aspx?ID=218138.Vaaa5Ph0xYd) [para](http://www.uruguayeduca.edu.uy/Portal.Base/Web/verContenido.aspx?ID=218138.Vaaa5Ph0xYd) [el](http://www.uruguayeduca.edu.uy/Portal.Base/Web/verContenido.aspx?ID=218138.Vaaa5Ph0xYd) [alumno](http://www.uruguayeduca.edu.uy/Portal.Base/Web/verContenido.aspx?ID=218138.Vaaa5Ph0xYd) alojada en el Libro de Uruguay Educa [publicado](https://drive.google.com/file/d/0B0d-sF9ZT2BScTVfREtVMmNGdGc/view) en

GeoGebraTube<sup>8</sup> y el [video](https://drive.google.com/file/d/0B0d-sF9ZT2BScTVfREtVMmNGdGc/view?pli=1) que explican un procedimiento de resolución posible<sup>9</sup>.

Uruguay Educa ofrece una [propuesta](http://www.uruguayeduca.edu.uy/Portal.Base/Web/verContenido.aspx?ID=218138.Vaaa5Ph0xYd) [didáctica](http://www.uruguayeduca.edu.uy/Portal.Base/Web/verContenido.aspx?ID=218138.Vaaa5Ph0xYd) <sup>10</sup> asociada a esta temática, con sugerencias para el maestro, actividad para el alumno, y bibliografía de referencia.

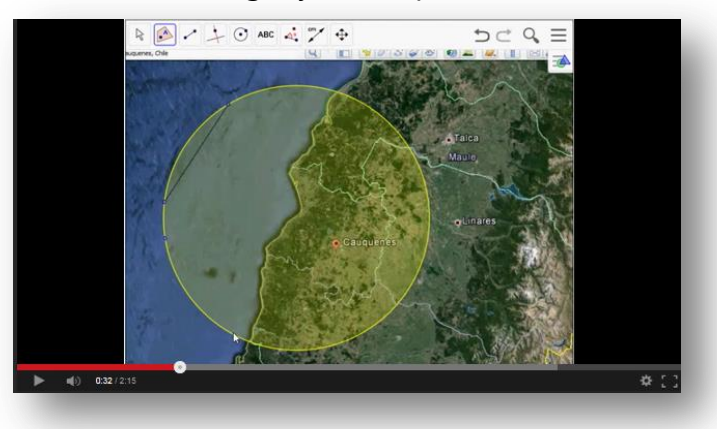

⁸ Disponible en: <http://tube.geogebra.org/student/b74827#material/1256295>

⁹ Disponible en: <https://drive.google.com/file/d/0B0d-sF9ZT2BScTVfREtVMmNGdGc/view?pli=1>

<sup>&</sup>lt;sup>10</sup> Disponible en: [http://www.uruguayeduca.edu.uy/Portal.Base/Web/verContenido.aspx?ID=218138#.Vaaa5Ph0xYd](http://www.uruguayeduca.edu.uy/Portal.Base/Web/verContenido.aspx?ID=218138.Vaaa5Ph0xYd)

## **¿Qué más se puede hacer con GeoGebra?**

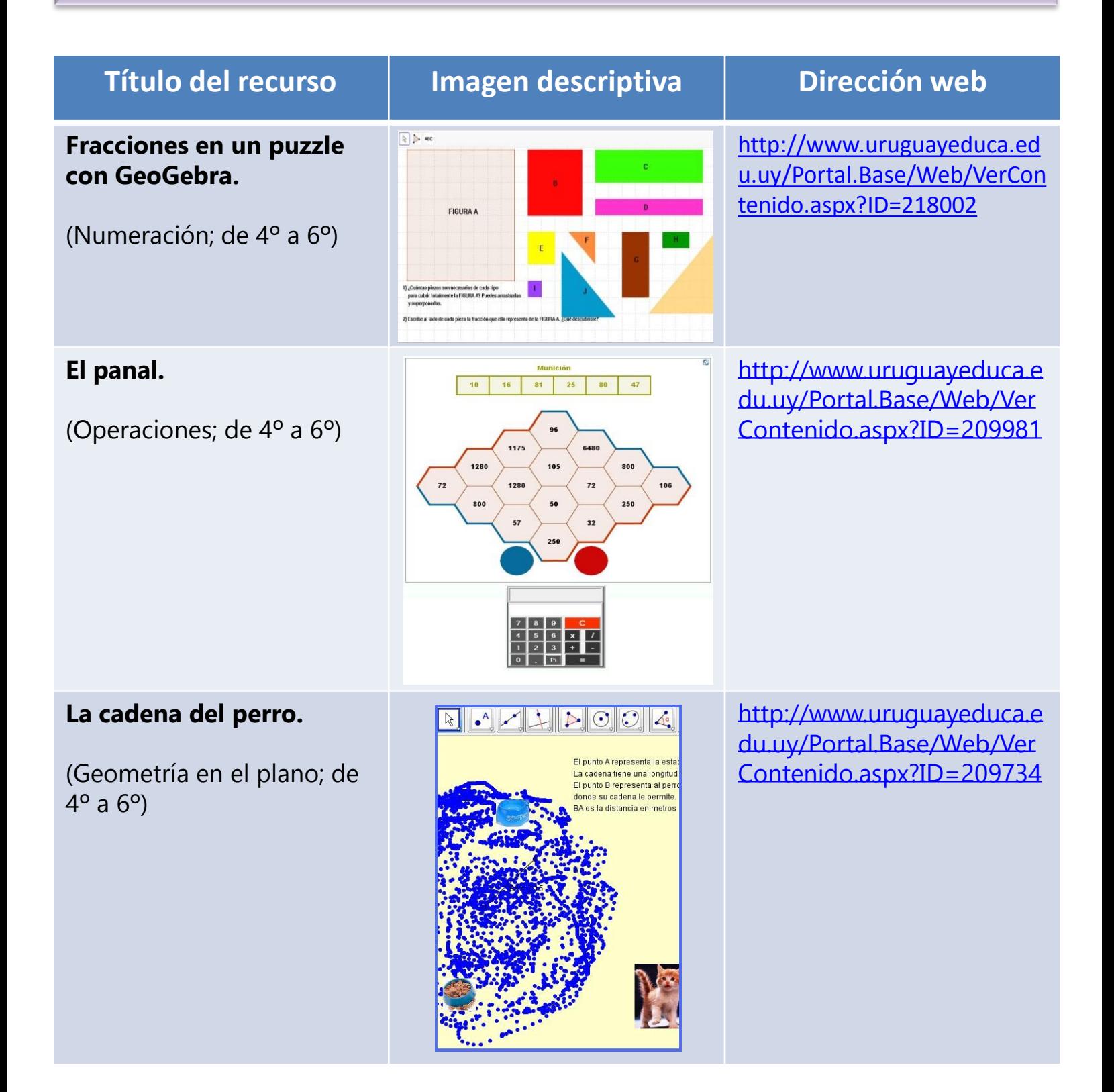

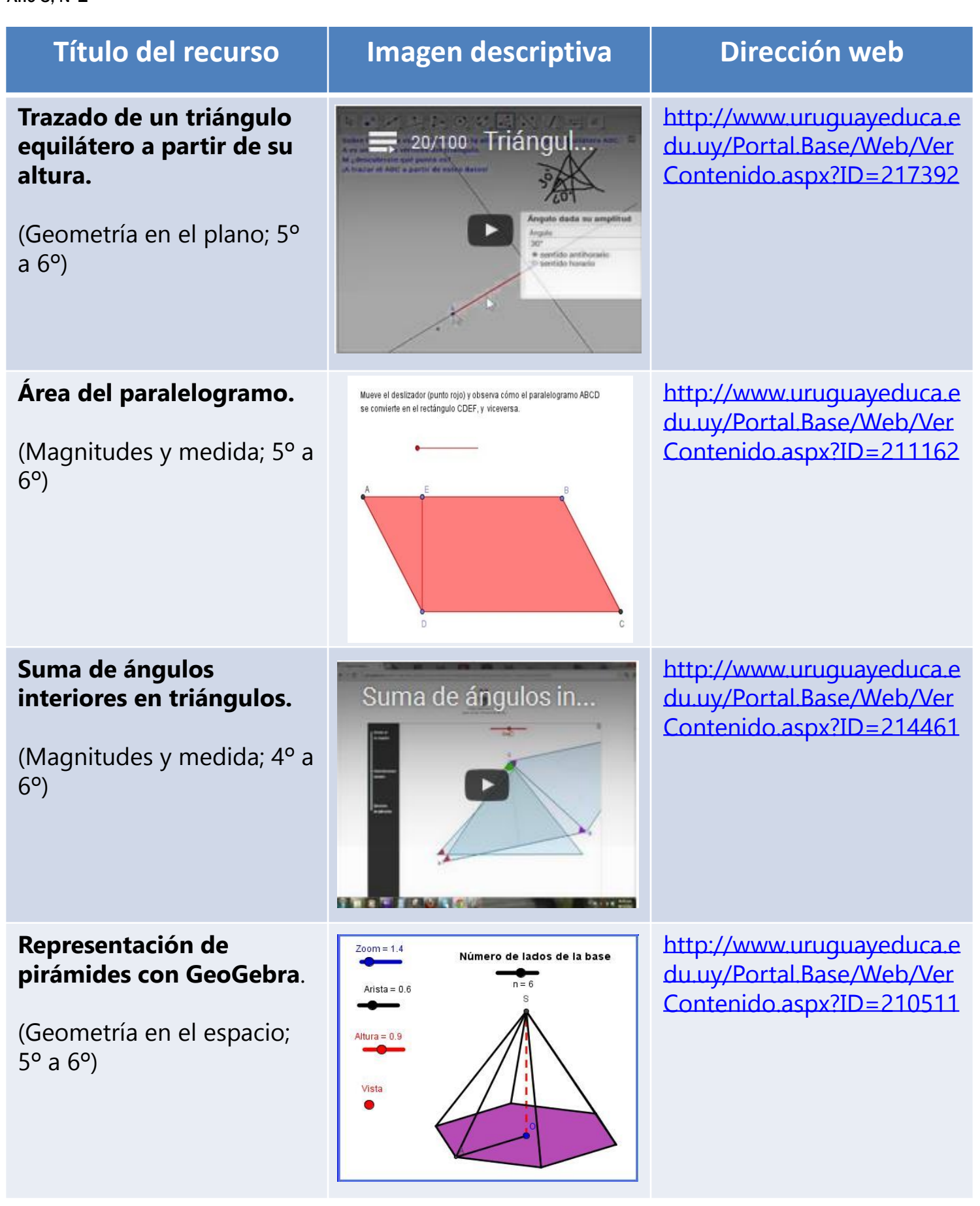

#### **Título del recurso Imagen descriptiva Dirección web**

#### **Representación de prismas con GeoGebra.**

(Geometría en el espacio; 5º a 6º)

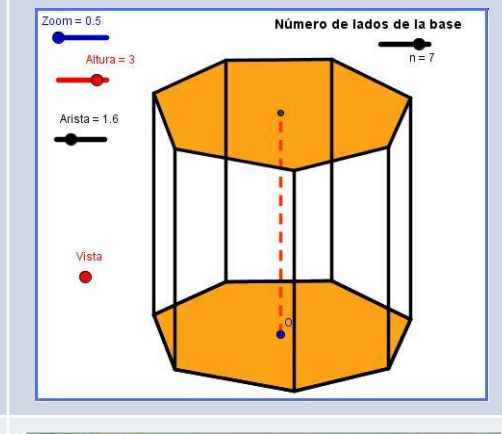

[http://www.uruguayeduca.e](http://www.uruguayeduca.edu.uy/Portal.Base/Web/VerContenido.aspx?ID=210511) [du.uy/Portal.Base/Web/Ver](http://www.uruguayeduca.edu.uy/Portal.Base/Web/VerContenido.aspx?ID=210511) [Contenido.aspx?ID=210511](http://www.uruguayeduca.edu.uy/Portal.Base/Web/VerContenido.aspx?ID=210511)

#### **El campamento de fin de año ¿A dónde vamos?**  (Lugar geométrico).

(Geometría en el plano; 5º a 6º).

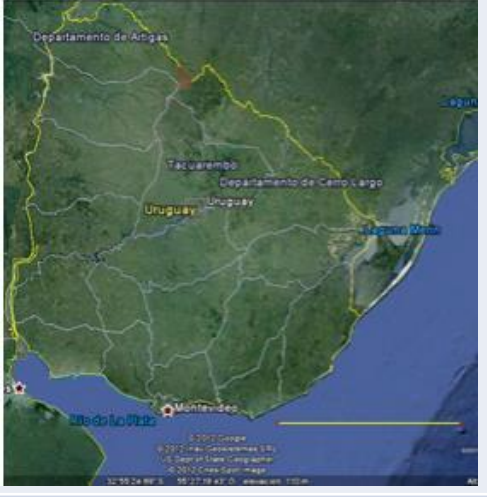

 $\boxed{\mathfrak{l}_0 \rightarrow \mathbb{Z} \rightarrow \mathfrak{S} \circ \mathfrak{S}}$ 

[http://www.uruguayeduca.e](http://www.uruguayeduca.edu.uy/Portal.Base/Web/VerContenido.aspx?ID=212551.Vaa2EFJvAXg) [du.uy/Portal.Base/Web/Ver](http://www.uruguayeduca.edu.uy/Portal.Base/Web/VerContenido.aspx?ID=212551.Vaa2EFJvAXg) [Contenido.aspx?ID=212551](http://www.uruguayeduca.edu.uy/Portal.Base/Web/VerContenido.aspx?ID=212551.Vaa2EFJvAXg) [#.Vaa2EFJvAXg](http://www.uruguayeduca.edu.uy/Portal.Base/Web/VerContenido.aspx?ID=212551.Vaa2EFJvAXg) (Propuesta didáctica)

[http://www.uruguayeduca.e](http://www.uruguayeduca.edu.uy/Portal.Base/Web/VerContenido.aspx?ID=212539) [du.uy/Portal.Base/Web/Ver](http://www.uruguayeduca.edu.uy/Portal.Base/Web/VerContenido.aspx?ID=212539) [Contenido.aspx?ID=212539](http://www.uruguayeduca.edu.uy/Portal.Base/Web/VerContenido.aspx?ID=212539) (Software)

[http://www.uruguayeduca.e](http://www.uruguayeduca.edu.uy/Portal.Base/Web/VerContenido.aspx?ID=217398) [du.uy/Portal.Base/Web/Ver](http://www.uruguayeduca.edu.uy/Portal.Base/Web/VerContenido.aspx?ID=217398) [Contenido.aspx?ID=217398](http://www.uruguayeduca.edu.uy/Portal.Base/Web/VerContenido.aspx?ID=217398)

**Las alturas en el triángulo.** (Con varios recursos asociados).

(Geometría en el plano; de  $4^{\circ}$  a  $6^{\circ}$ ).

**Una propiedad de los cuadriláteros.** (Poco explorada).

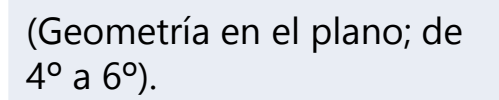

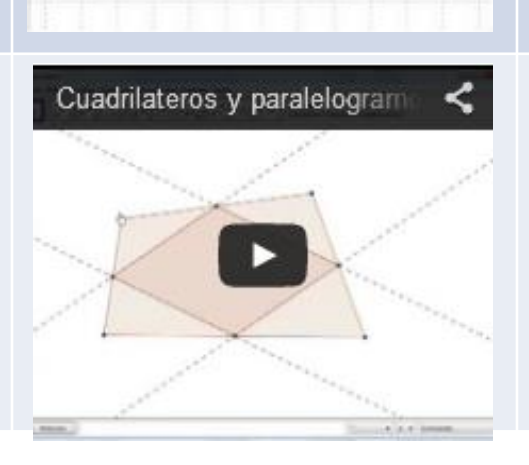

[http://www.uruguayeduca.e](http://www.uruguayeduca.edu.uy/Portal.Base/Web/VerContenido.aspx?ID=203005) [du.uy/Portal.Base/Web/Ver](http://www.uruguayeduca.edu.uy/Portal.Base/Web/VerContenido.aspx?ID=203005) [Contenido.aspx?ID=203005](http://www.uruguayeduca.edu.uy/Portal.Base/Web/VerContenido.aspx?ID=203005)

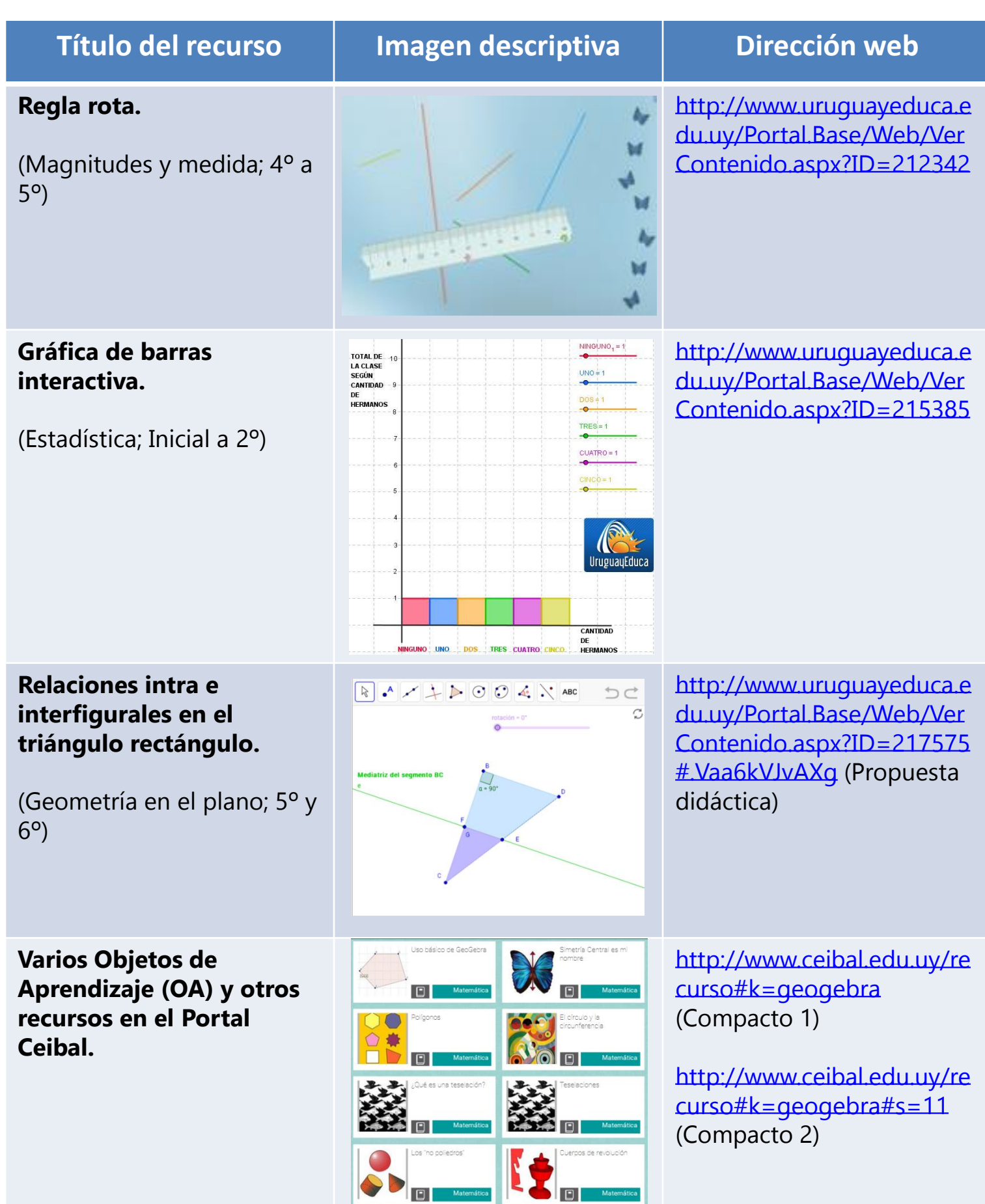

#### **Al trabajar con estas aplicaciones interactivas, ¿mejoran los aprendizajes?**

El ingreso de estas tecnologías por sí mismas no trae acarreado una mejora mágica en los aprendizajes de los estudiantes. Poco afectarán al proceso si las propuestas de enseñanza y las prácticas de aula siguen siendo las tradicionales.

Si la postura del docente, en cambio, promueve el trabajo geométrico desaritmetizado (despegado de las medidas), exploratorio, dinámico, y hace hincapié -entre otras cuestiones- en el análisis y en el uso de las propiedades de las figuras, en las comparaciones y en las relaciones que existen entre ellas, entonces sí es esperable que los aprendizajes sean significativamente superiores. Partiendo de esta idea y apoyados en las tecnologías que ahora tenemos al alcance, el resultado favorable es casi 100% seguro. Y no solamente mejorarán los aprendizajes -que es lo más importante-, sino que también se modificará la "rutina" de trabajo: el aula se convertirá en espacio de taller, de debate, de disfrute, de exploración, de juego, de descubrimiento, de asombro, de deseos de aprender más, de ver qué pasa si…, de comprobar si lo que pienso es correcto, de anticipar lo que es probable o no que suceda…Se defenderán argumentos personales con base en lo que cada uno pudo explorar y se aceptarán errores como parte natural del proceso de aprender. Habrá construcción real de conocimiento. ¿Se puede pedir más para Matemática en la escuela?

En definitiva, las posibilidades de acción de los estudiantes sobre los objetos matemáticos a aprender serán tan suficientemente ricas y variadas como la propuesta de enseñanza lo habilite. Parecería que solo hay que animarse a enfrentar el desafío que estas tecnologías nos ponen por delante, así como a arriesgarse a asumir nuevas formas de enseñar y de aprender, acordes a los lineamientos del Programa Escolar y a lo que los niños de hoy demandan y tienen derecho.

## **ALFABETIZACIÓN DIGITAL: AVANCES EN EL PROCESO LECTOR DESDE UN CONTEXTO TECNOLÓGICO**

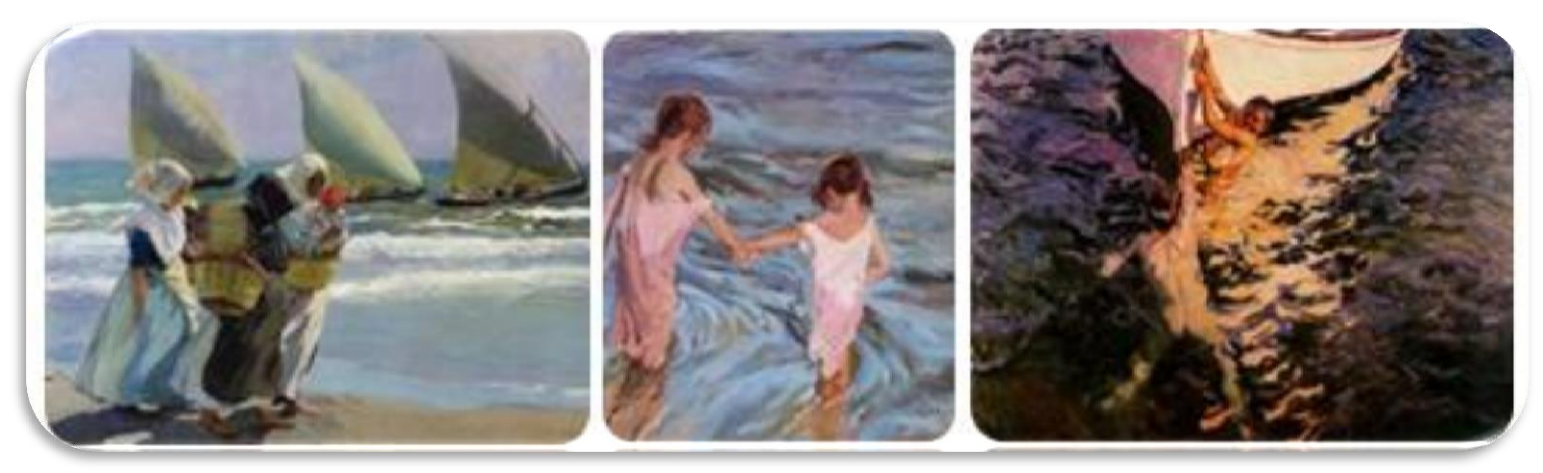

Obras de Joaquín Sorolla

#### **Mtra. Esp. Marianela Orrego Canale**

## **Alfabetización digital, ¿desde Inicial a 6º?**

Así como ocurre en la contemplación de una obra de arte, en la que nuestros ojos la recorren alternativamente desde la globalidad y la parcialidad, es posible identificar en la lectura global del Programa de Educación Inicial y Primaria (2008) una secuencia curricular de Lectura relacionada con la alfabetización digital.

**3 años.** Las inferencias a partir de elementos paratextuales en textos de información (tapa, contratapa y lomo; soporte virtual).

**Segundo grado.** Las inferencias en la lectura de enciclopedias: títulos y subtítulos, índices temáticos. La enciclopedia virtual.

**Tercer grado.** Las inferencias en la lectura de diccionarios (material y virtual). Las inferencias organizacionales en cartas informales y correo electrónico.

**Cuarto grado.** Las inferencias organizacionales en textos de divulgación científica en soporte material y/o virtual. La búsqueda bibliográfica en las bibliotecas, librerías y red virtual.

**Quinto grado**. La lectura andamiada: la expansión. Los hipertextos.

**Sexto grado.** La lectura hipermedial.

Desde el análisis de estos contenidos curriculares, entendemos que la lectura de textos se concibe desde el enfoque discursivo e interactivo basado en el desarrollo de inferencias acerca de los distintos niveles del texto escrito (que van desde el código escrito hasta la intencionalidad del enunciador). María Cristina Martínez (2001, 2002, 2004) distingue las siguientes: genérica, enunciativa, organizacional, textuales (macrosemántica y microsemánticas) y pragmática.

El procesamiento multinivel de los textos en soporte virtual se complementa con el de los textos en soporte material, favoreciéndose así dinámicas de alternancia que posibilitan la reflexión metalingüística acerca de la textualidad más allá del soporte textual.

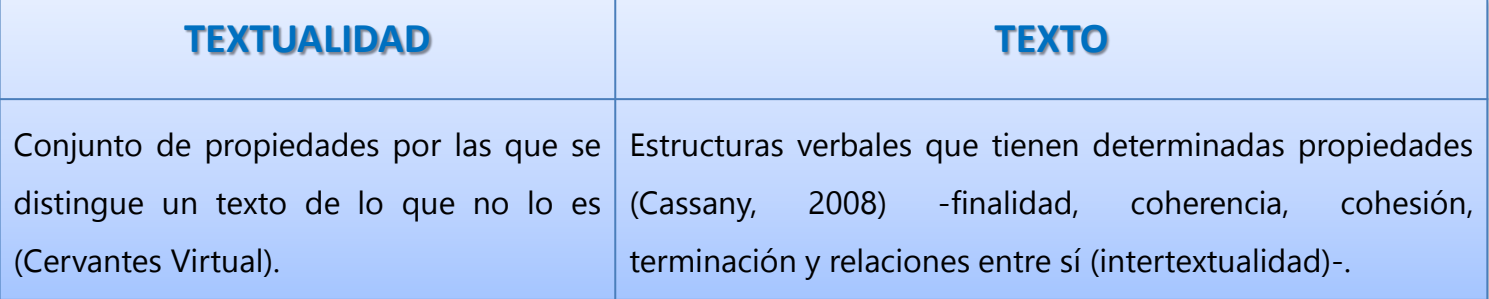

En relación a la Escritura es en los grados superiores donde se jerarquiza, desde el currículo, la producción de hipertextos.

**Quinto grado.** Los textos virtuales informativos (blogs).

**Sexto grado.** El uso de herramientas virtuales para publicar y compartir información (wiki, blogs).

Los contenidos curriculares anteriormente mencionados nos conducen al concepto de "alfabetización digital" (Cassany, 2002; Ferreiro, 2011), que implica la capacidad de leer y escribir textos no solo en soporte papel sino también hipertextos, e incluso, hipermedia. Tanto el sistema del hipertexto como el del hipermedia modifican sustancialmente la forma tradicional de leer caracterizada por la linealidad y secuencialidad, dotándola de flexibilidad y apertura.

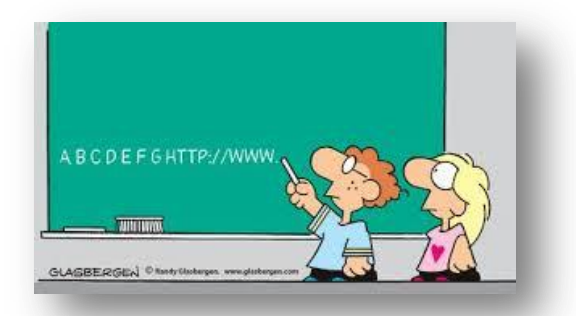

Alfabetización digital. Fuente: [http://2.bp.blogspot.com/](http://2.bp.blogspot.com/-g5FLyygtyMQ/TyG5XJqpeAI/AAAAAAAAAe0/D8SNT5b70Pk/s1600/Glasbergen_thumb.gif) [g5FLyygtyMQ/TyG5XJqpeAI/AAAAAAAAAe0/D](http://2.bp.blogspot.com/-g5FLyygtyMQ/TyG5XJqpeAI/AAAAAAAAAe0/D8SNT5b70Pk/s1600/Glasbergen_thumb.gif) [8SNT5b70Pk/s1600/Glasbergen\\_thumb.gif](http://2.bp.blogspot.com/-g5FLyygtyMQ/TyG5XJqpeAI/AAAAAAAAAe0/D8SNT5b70Pk/s1600/Glasbergen_thumb.gif)

Los contenidos curriculares anteriormente mencionados nos conducen al concepto de "alfabetización digital" (Cassany, 2002; Ferreiro, 2011), que implica la capacidad de leer y escribir textos no solo en soporte papel sino también hipertextos, e incluso, hipermedia. Tanto el sistema del hipertexto como el del hipermedia modifican sustancialmente la forma tradicional de leer caracterizada por la linealidad y secuencialidad, dotándola de flexibilidad y apertura.

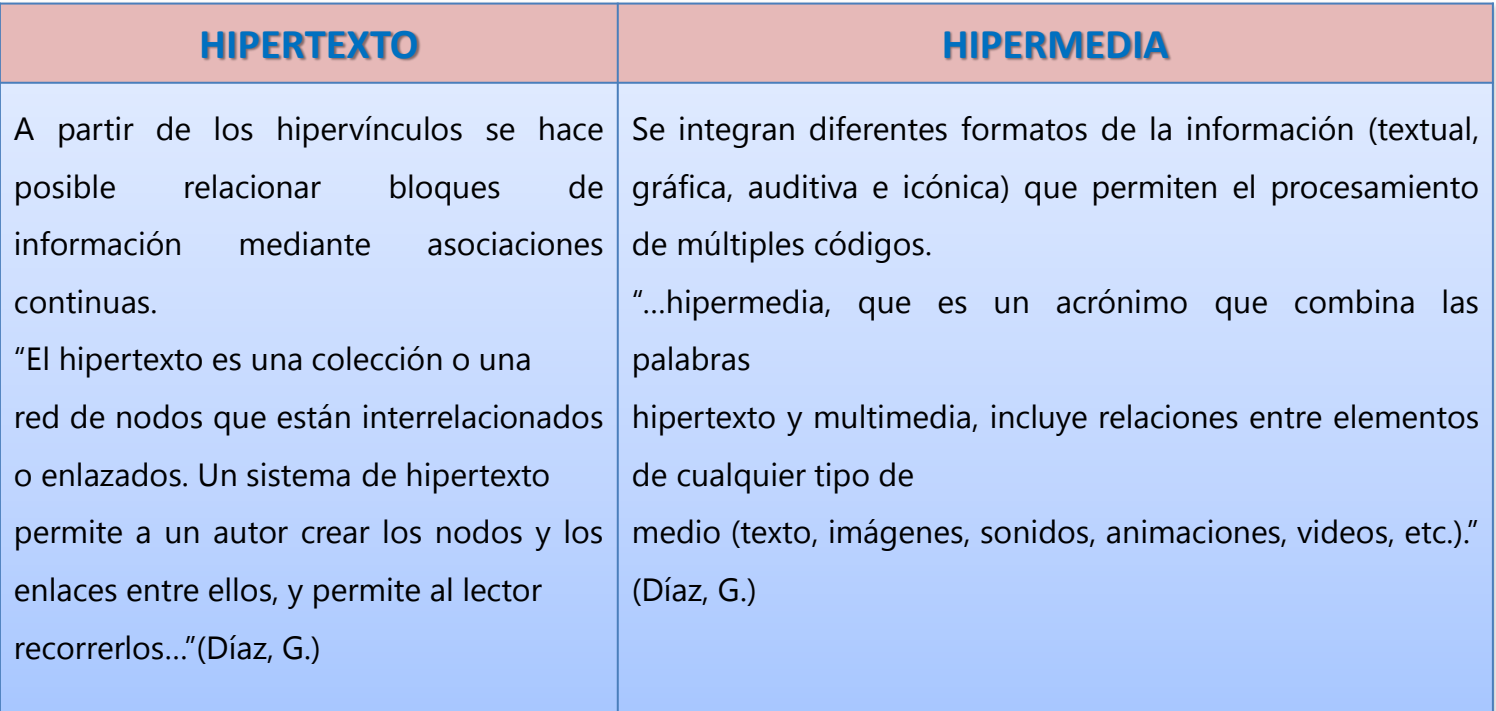

Estos conceptos se desarrollan en el artículo de la Maestra Inspectora Graciela Díaz [Te invitamos a conocer y a trabajar con hipertextos](http://www.uruguayeduca.edu.uy/Userfiles/P0001/File/HIPERTEXTOS1.pdf) [1](http://www.uruguayeduca.edu.uy/Portal.Base/Web/verContenido.aspx?ID=218079)

El problema de la alfabetización digital debemos analizarlo como un problema sociocultural vinculado con la formación de la ciudadanía en el contexto de la llamada sociedad informacional. y debiera plantearse como uno de los retos más relevantes para las políticas educativas destinadas a la igualdad de oportunidades en el acceso a la cultura. (Manuel Area, 2011)

<sup>1</sup> Disponible en:<http://www.uruguayeduca.edu.uy/Userfiles/P0001/File/HIPERTEXTOS1.pdf>

## **Avances en el proceso de formación de lectores**

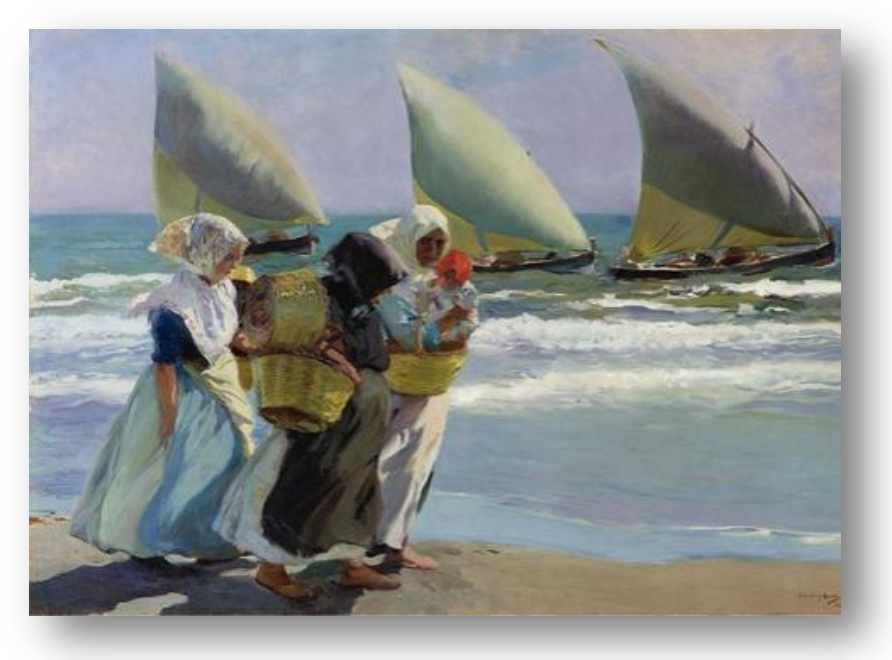

Desde el currículo se distinguen dos orientaciones fundamentales: "aprender a leer" y "leer para aprender", subrayando así el carácter del lenguaje como estructurador del conocimiento y el carácter transversal de la lengua en relación a las demás áreas del conocimiento.

Joaquín Sorolla: *Las tres velas* (1903)

Saber leer, entonces, implica no solo acceder a la información explícita del texto sino a la implícita, acercándonos así a la ideología que subyace en los enunciados y que es determinada por el contexto socio-histórico del texto. Esta concepción posibilita, en el momento de la intervención docente, atender a dos planos fundamentales: el lingüístico y el discursivo (Desinano, Avendaño, 2009).

Progresivamente la intervención docente puede dirigirse al reconocimiento de las **marcas de subjetividad** implícitas en los textos (trascendiendo el plano de "lo dicho" al de "lo no dicho").

En base a la propuesta de expectativas de logro de la Comisión del Área del Conocimiento de Lenguas en el Documento Base de Análisis Curricular (2015), pueden diferenciarse niveles de lectura que dan cuenta de los progresos de los alumnos. Estos conceptos se desarrollan en el artículo de la Maestra Inspectora Graciela Díaz

[Te invitamos a conocer y a trabajar con hipertextos](http://www.uruguayeduca.edu.uy/Userfiles/P0001/File/HIPERTEXTOS1.pdf)<sup>1</sup>

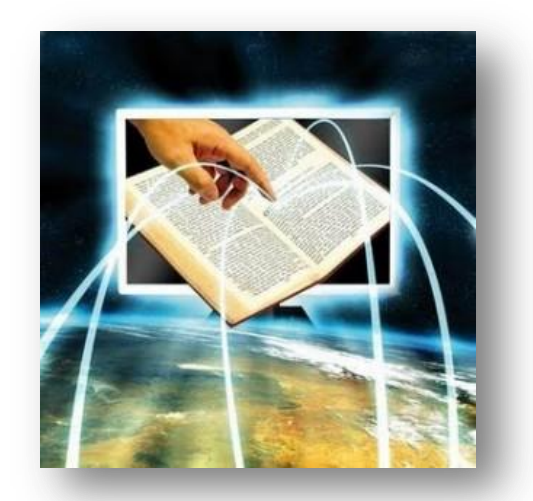

Fuente:: [http://www.mastermagazine.info/termino/wp](http://www.mastermagazine.info/termino/wp-content/uploads/hipertexto-300x300.jpg)[content/uploads/hipertexto-300x300.jpg](http://www.mastermagazine.info/termino/wp-content/uploads/hipertexto-300x300.jpg)

<sup>&</sup>lt;sup>1</sup> http://www.uruguayeduca.edu.uy/Userfiles/P0001/File/HIPERTEXTOS1.pdf

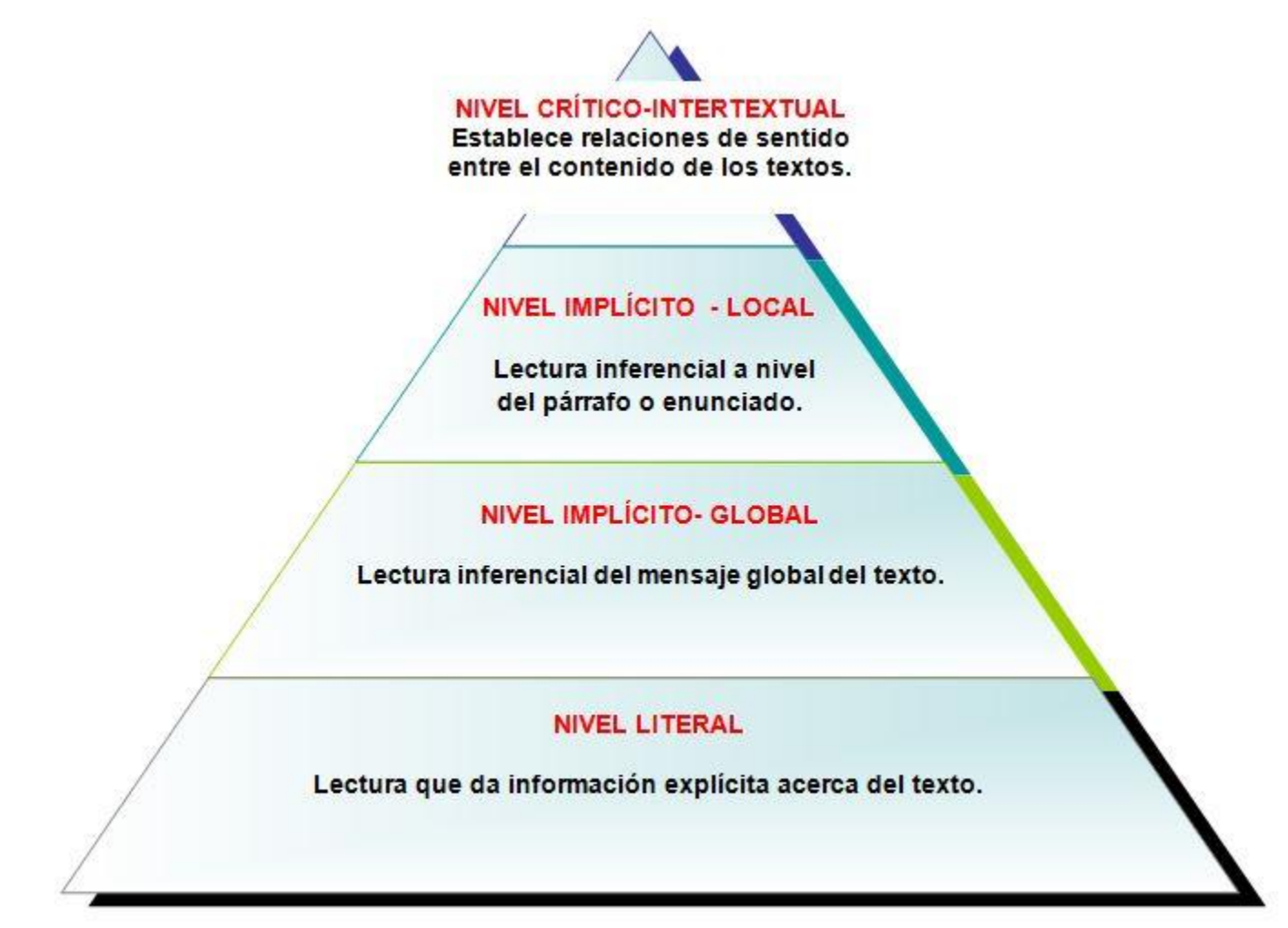

Se aspira, entonces, a que los alumnos puedan comprender y reflexionar sobre los textos en el marco de sus prácticas sociales favoreciendo la literacidad crítica (Cassany, 2006).

Un concepto clave, en este sentido, es el poder descubrir relaciones entre los textos. Gérard Genette establece cinco categorías de transtextualidad (1982) dentro de la que se destaca la intertextualidad definida "…de manera restrictiva, como una relación de copresencia entre dos o más textos" (Genette, 1982).

#### **INTERTEXTUALIDAD**

La intertextualidad es la relación que un texto (oral o escrito) mantiene con otros textos (orales o escritos), ya sean contemporáneos o históricos. ([Cervantes Virtual\)](http://www.cervantesvirtual.com/)

#### **Un abordaje progresivo de los niveles de lectura utilizando las TIC**

El **Área del Conocimiento de Lenguas** es un área clave para fomentar el uso pedagógico de las TIC (Tecnologías de la Información y de la Comunicación) en los centros educativos. Desde ella es posible concebir a las tecnologías como **recursos** que y como **objetos simbólicos de reflexión crítica.**

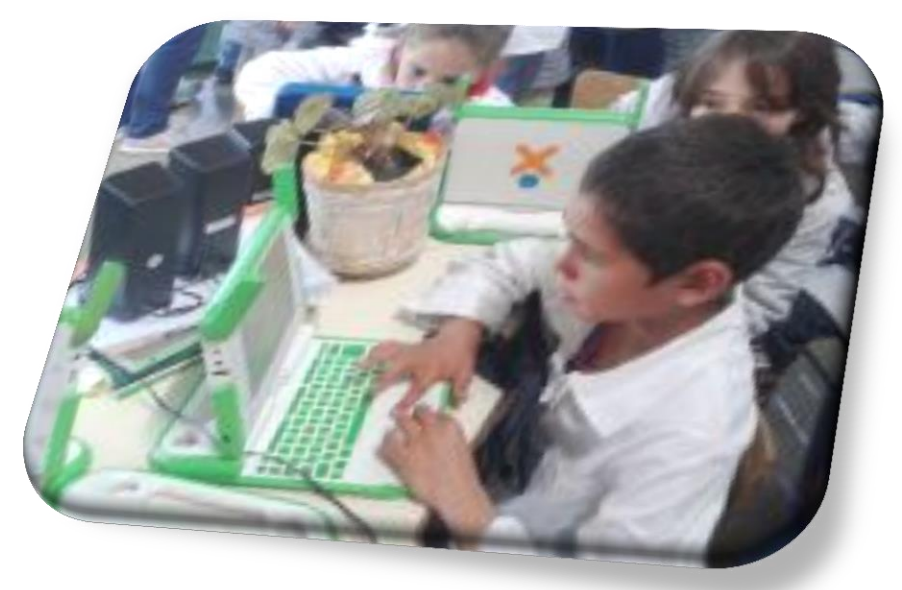

Niños y XO

A modo de ejemplos, se ofrecen tres propuestas didácticas para 5° y 6° grado vinculadas a la alfabetización digital desde un abordaje progresivo de los niveles de lectura propuestos por la Comisión del Área del Conocimiento de Lenguas (2015). Estas propuestas incluyen varios recursos TIC con sentido pedagógico (al servicio de la enseñanza de los contenidos curriculares):

- las actividades de las XO (por ejemplo: Navegar),
- las aplicaciones de la web 2.0 y 3.0 (por ejemplo: Voki, Google, Symbaloo),
- recursos educativos digitales del portal Uruguay Educa (textos, imágenes, videos, sonidos, sitios, etc.),
- recursos educativos digitales de sitios de rigor académico (por ejemplo: Real Academia Española, Cervantes Virtual, Cátedra UNESCO para la lectura y la escritura).

## **Propuestas didácticas: Lecturas de naufragios y rescates**

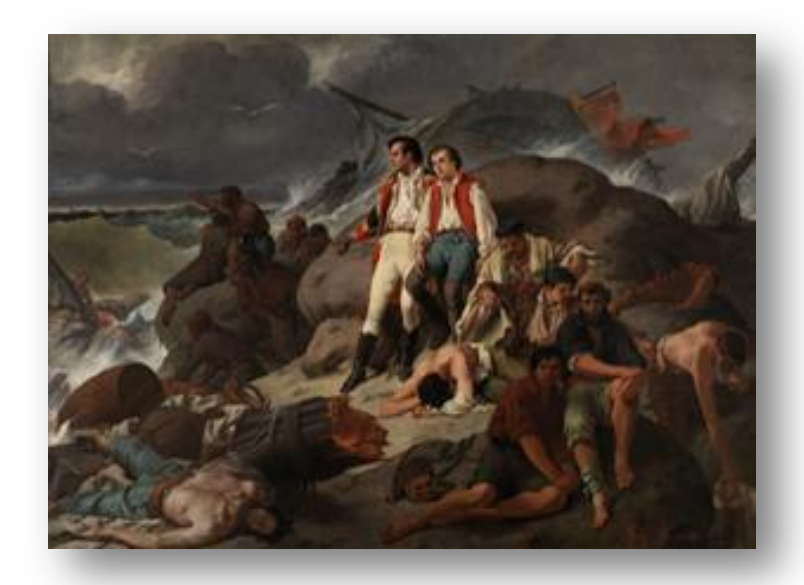

F. Sans Cabot: Episodio de Trafalgar (1862)

#### [Propuesta didáctica para abordar el](http://www.uruguayeduca.edu.uy/Portal.Base/Web/verContenido.aspx?ID=218079)  [nivel de lectura literal:](http://www.uruguayeduca.edu.uy/Portal.Base/Web/verContenido.aspx?ID=218079) [²](http://www.uruguayeduca.edu.uy/Portal.Base/Web/verContenido.aspx?ID=218079)

En este recurso se privilegia la lectura literal de fragmentos de la novela "Robinson Crusoe" (1719), de Daniel Defoe (1660-1731). Se hace hincapié en la búsqueda de información explícita en el texto mediante la puesta en marcha de estrategias e inferencias lectoras.

Estas actividades se complementan con otras de indagación acerca del mundo del autor y su contexto.

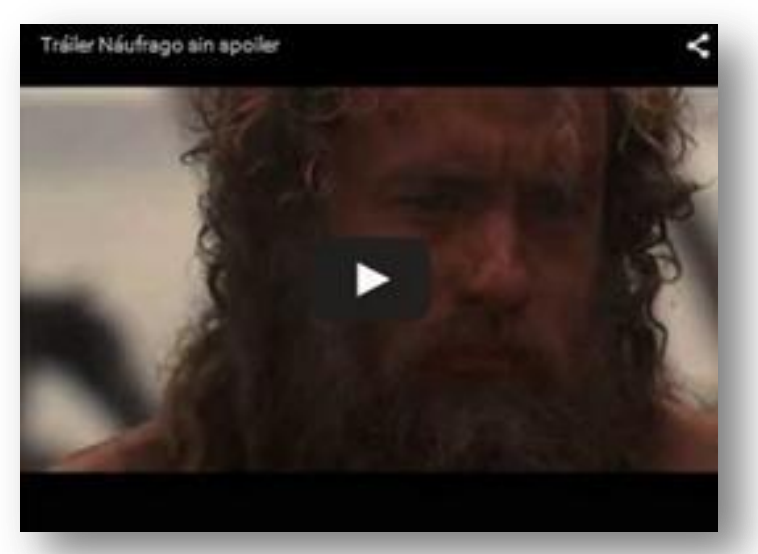

Tráiler Náufrago sin spoiler

[Propuesta didáctica para abordar el nivel de lectura implícito \(global -](http://www.uruguayeduca.edu.uy/Portal.Base/Web/verContenido.aspx?ID=218081) local)<sup>3</sup>

**ENTURE** 

 $(16N)$ CRU.161

zmr

² Disponible en: [http://www.uruguayeduca.edu.uy/Portal.Base/Web/verContenido.aspx?ID=218079#.VX2jK1KGMwM](http://www.uruguayeduca.edu.uy/Portal.Base/Web/verContenido.aspx?ID=218079)

³ Disponible en: [http://www.uruguayeduca.edu.uy/Portal.Base/Web/verContenido.aspx?ID=218081#.VX2urVKGMwN](http://www.uruguayeduca.edu.uy/Portal.Base/Web/verContenido.aspx?ID=218081)

#### [Propuesta didáctica para abordar el nivel de lectura implícito \(global -](http://www.uruguayeduca.edu.uy/Portal.Base/Web/verContenido.aspx?ID=218081) local):<sup>3</sup>

Se jerarquiza la lectura inferencial de un fragmento de "Robinsón Crusoe", relato en prosa perteneciente a "Memoria del fuego (II). Las caras y las máscaras" (1984), de Eduardo Galeano (1940  $-2015$ ).

Se hace hincapié en la búsqueda de información implícita mediante la realización de inferencias textuales (macrotextuales y microtextuales) en relación con los conocimientos de mundo de los alumnos.

Tal como en la propuesta anterior, se incluyen actividades de indagación acerca del mundo del autor y su contexto.

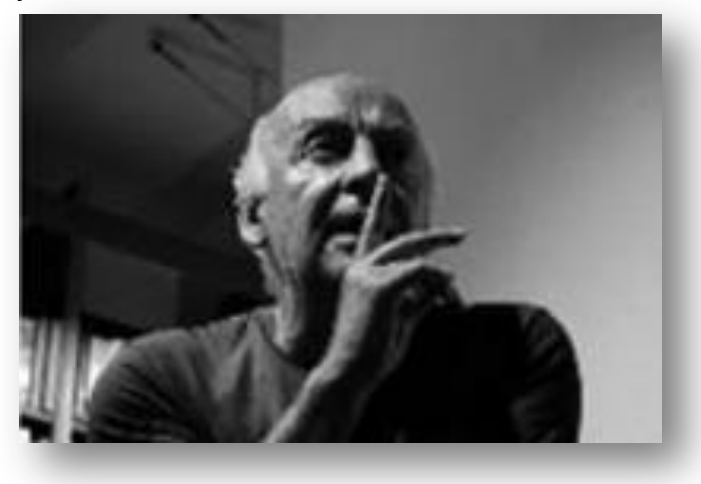

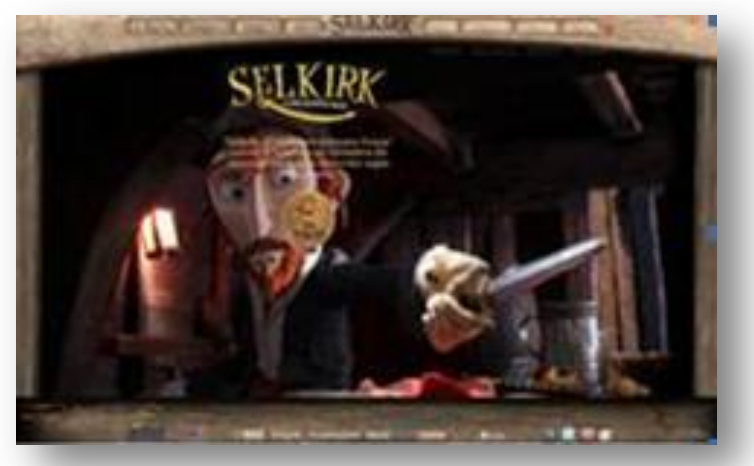

Eduardo Galeano por Mariela De Marchi

Sitio de la película Selkirk, el verdadero Robinson Crusoe

#### [Propuesta didáctica para abordar el nivel de lectura crítico -](http://www.uruguayeduca.edu.uy/Portal.Base/Web/verContenido.aspx?ID=218083) [intertextual:](http://www.uruguayeduca.edu.uy/Portal.Base/Web/verContenido.aspx?ID=218083) <sup>4</sup>

Este recurso se centra en la lectura hipertextual e hipermedial de un artículo de enciclopedia y del sitio de la película animada "Selkirk, el verdadero Robinson Crusoe", favoreciendo el acceso al nivel crítico intertextual.

Se jerarquiza la lectura planificada, que permitirá seleccionar y jerarquizar la información en otros textos sobre un tema. Asimismo, se propone una lectura andamiada, a partir de la selección de hipervínculos. Finalmente, se accede a la lectura hipermedial, en la que es posible identificar diversos recursos digitales.

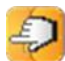

³ Disponible en: [http://www.uruguayeduca.edu.uy/Portal.Base/Web/verContenido.aspx?ID=218081#.VX2urVKGMwN](http://www.uruguayeduca.edu.uy/Portal.Base/Web/verContenido.aspx?ID=218081)

⁴ Disponible en: [http://www.uruguayeduca.edu.uy/Portal.Base/Web/verContenido.aspx?ID=218083#.VX2lE1KGMwN](http://www.uruguayeduca.edu.uy/Portal.Base/Web/verContenido.aspx?ID=218083)

## **LA ASTRONOMÍA SIN OBSERVATORIO, SIN TELESCOPIO Y SIN NOCHE**

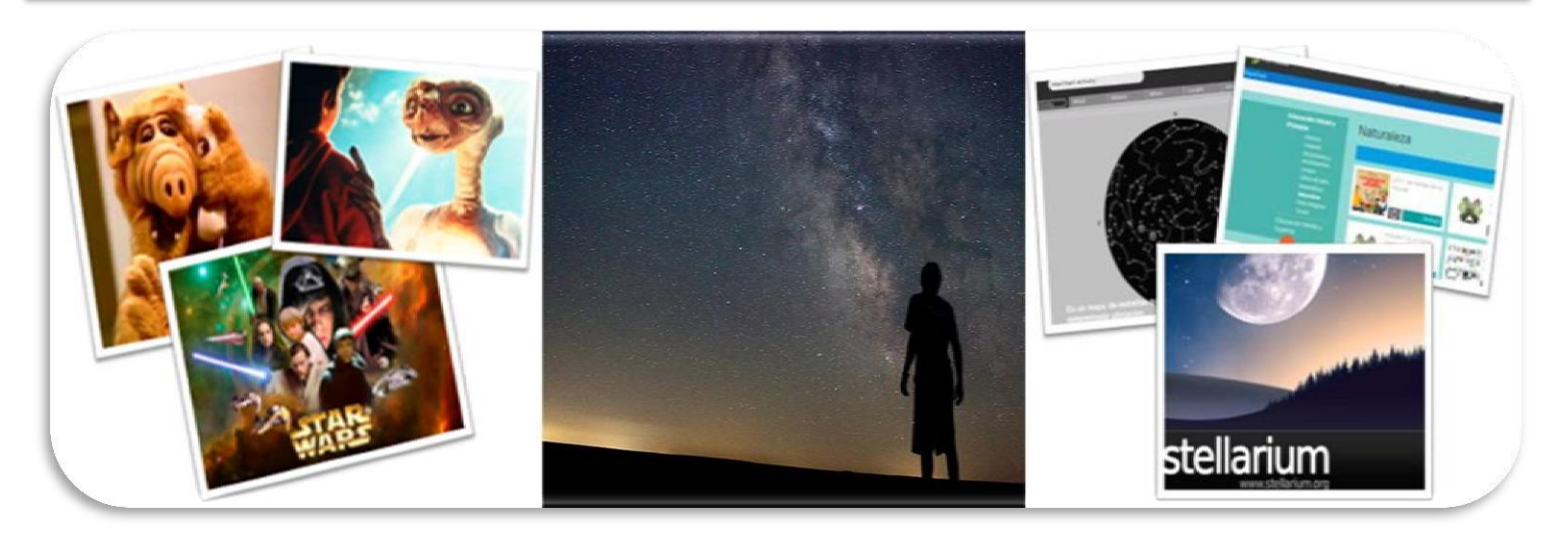

**Mtra. Sandra Acevedo Rodríguez**

La **Astronomía** es una ciencia que despierta gran curiosidad en todas las personas debido al enorme interés que provocan los fenómenos que podemos observar en el cielo, los planetas, las estrellas y los demás cuerpos celestes.

Esta disciplina se encuentra entre las que mayor difusión tienen; adquiere protagonismo en los medios de comunicación, en los que se publicitan sus últimos avances y se difunden los logros de cada una de las distintas misiones espaciales, que son cada vez más frecuentes.

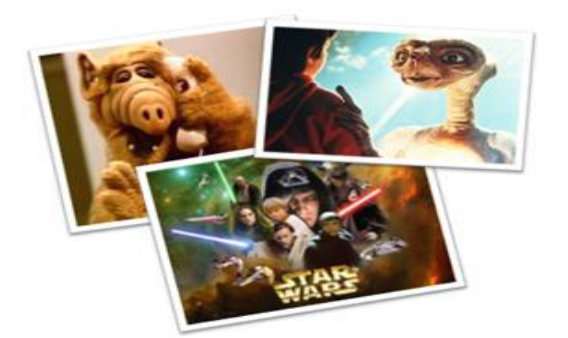

El asombro y la curiosidad que los fenómenos astronómicos generan en la mayoría de los adultos y niños están demostrado en la cantidad de series, películas y artículos referidos a este tema, que son de habitual lectura y admiración por gran parte de la población.

En la antigüedad, si el hombre quería saber dónde estaba, debía mirar el cielo, ya fuera por el sol o por las estrellas, los astros que guiaban su camino.

Hoy en día, mirar hacia el cielo ya no es una necesidad para el ser humano. Distintos aparatos tecnológicos que van desde la brújula, pasando por el GPS y hasta las computadoras de a bordo, pueden indicar ya no solo la ruta, sino hasta la distancia y los escollos con los que se pueden encontrar en el camino.

## **¿Qué entienden los niños por "Astronomía"?**

Según Horacio Tignanelli (2004), la Astronomía para los niños está relacionada con los fenómenos del sistema Tierra- Sol - Luna, ya que se trata de los astros más visibles y que se vinculan para la comprensión de ciertos aspectos espaciales de nuestro planeta, como el día y la noche, las estaciones y las fases lunares.

La Astronomía presenta una actividad fundamental que es la **observación**.

No se puede experimentar en Astronomía; no es una ciencia de laboratorios, sino de observatorios, donde a través de la mirada intencionada se pueden entender y comprender varios fenómenos astronómicos.

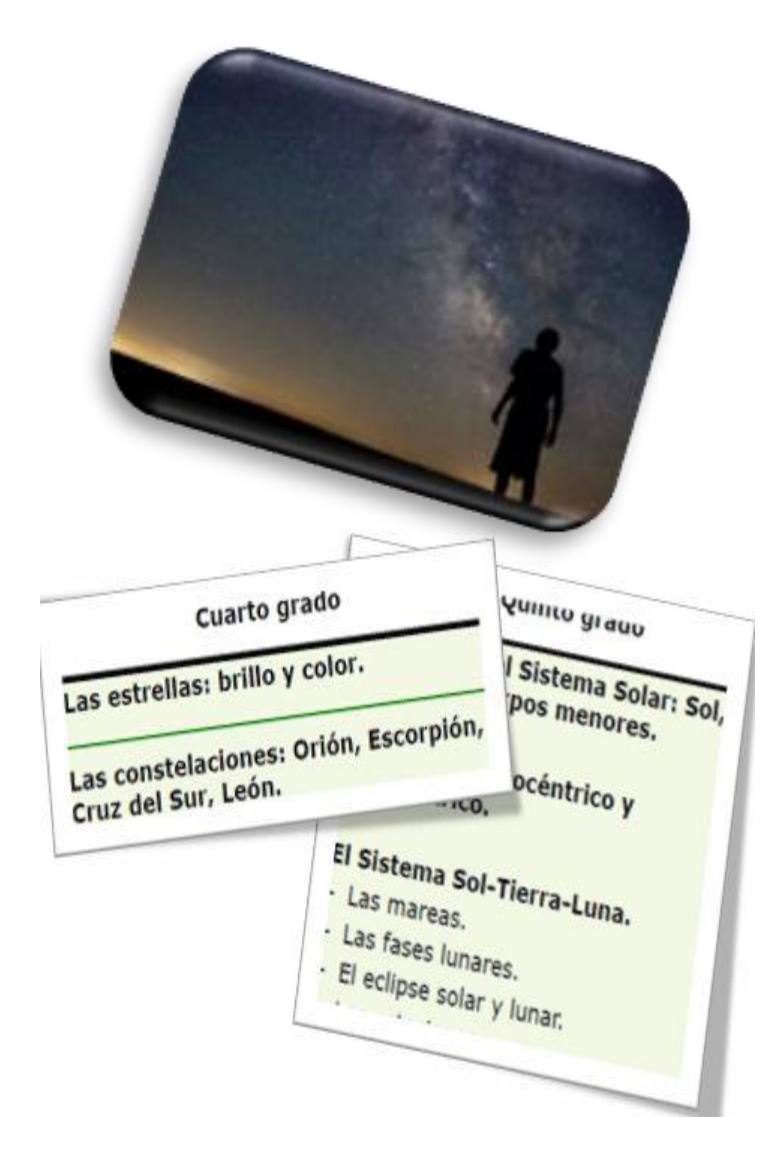

La observación se realiza a "ojo desnudo" y con instrumentos, pero sobre todo, a partir de esta observación dirigida, se analiza el comportamiento de los astros, las secuencias diarias, mensuales, anuales y se obtienen conclusiones.

Los alumnos llegan a la escuela con ideas erróneas que surgen de lo que ven cotidianamente: el Sol se mueve, la Tierra permanece quieta, la Luna sale de noche, tiene cuatro fases, etc.

Desde la **observación dirigida** los docentes podemos acercarlos a evidencias que se contrapongan a esas ideas previas erróneas.

Aquí tenemos un obstáculo para la observación, ya que algunos astros no se aprecian siempre en horas diurnas (que es cuando estamos en la escuela) y podemos realizar una observación dirigida e intencionada.

#### **¿Cómo enseñar contenidos programáticos de Astronomía que requieren de la observación intencionada?**

Cuando no se puede trabajar la observación directamente nos podemos apoyar en simulaciones, mapas de estrellas, animaciones, videos y recursos educativos digitales que se encuentran en los portales educativos.

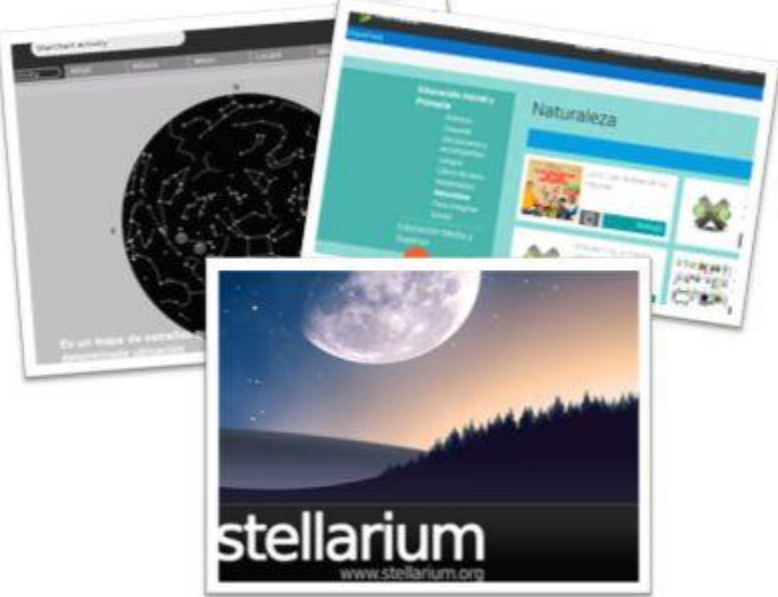

Todos estos recursos permiten acceder al conocimiento y de esta forma posibilitan nuevas formas de aprender multimedialmente.

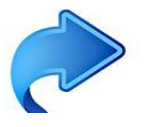

#### **Trabajando con Simuladores**

La integración de las tecnologías en la Astronomía puede realizarse de varias formas. Una de ellas es mediante el uso de **simuladores**.

Estos proveen una representación interactiva de la realidad que permite a los estudiantes probar y descubrir cómo funciona o cómo se comporta un fenómeno, qué lo afecta y qué impacto tiene sobre otros fenómenos.

El uso de simuladores, le permite al estudiante manipular un modelo de la realidad y comprender los efectos de los cambios introducidos mediante un proceso de ensayo-error.

Al trabajar con simuladores, le damos al alumno la perspectiva del observador terrestre acortando las distancias.

Por ejemplo, tratar de dibujar el modelo de las fases de la Luna en la superficie plana del cuaderno u observando las figuras reproducidas en un libro, no permite visualizar claramente la incidencia de los rayos solares sobre la superficie lunar; cuando sí lo permitiría un simulador.

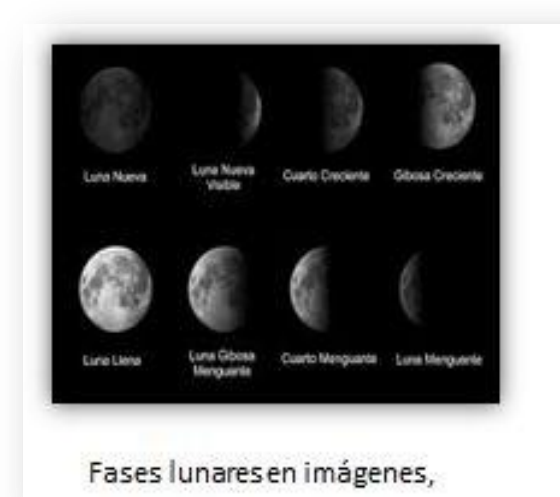

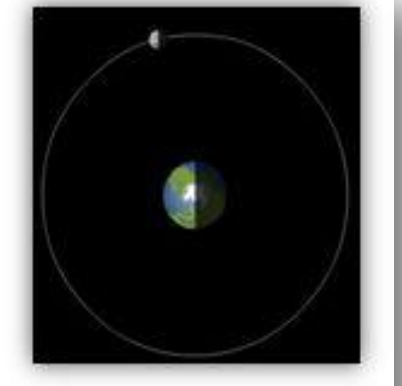

Fases lunares con simulador

También se pueden crear simulaciones y /o animaciones del movimiento y de las fases de la luna, usando los programas Etoys y Scratch de la XO.

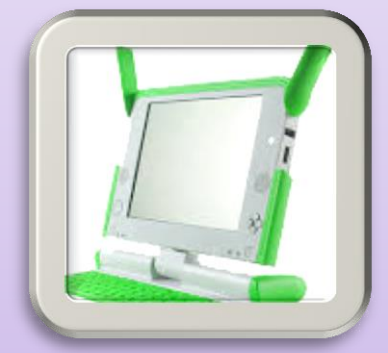

Algunos ejemplos: [Dibujar fases de la luna en Etoys](https://www.youtube.com/v/gY5i1EeqLmQ) [Movimiento de la luna en Scratch](https://www.youtube.com/v/gY5i1EeqLmQ)

#### **Acortando distancias con las constelaciones**

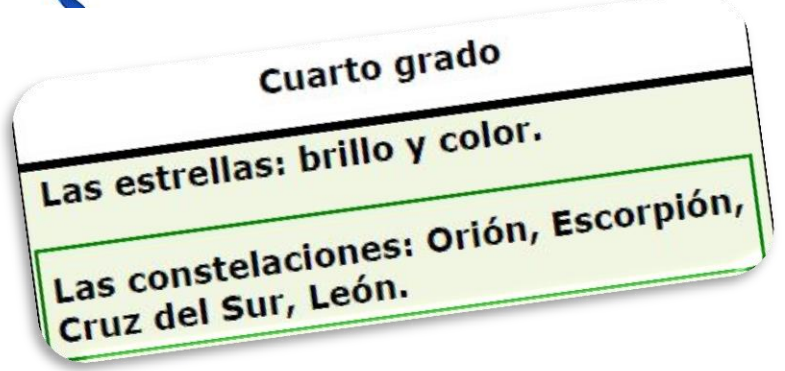

Un contenido programático que se encuentra en el Programa de Educación Inicial y Primaria (2008) es: **"Constelaciones: Orión, Escorpión, Cruz del Sur y León".**

Un obstáculo para el estudio de este contenido, como fue expresado anteriormente, es que no se pueden hacer observaciones directas en horas diurnas en las que estamos en clase.

Para realizar una observación dirigida y con sentido en horas nocturnas, desde el aula se puede trabajar **con simuladores, mapa de estrellas y recursos educativos digitales.**

#### **Acortando distancias con las constelaciones**

**Stellarium** Es un programa muy completo y gratuito, que muestra el cielo tal como se ve desde la ubicación que se elija y en el momento que se desee.

Permite mostrar el cielo como si el observador lo estuviera viendo de noche a través de un reloj donde se marca la hora real de observación.

**Recursos educativos digitales** que permiten trabajar con simuladores, actividades de avance que permite posibilitan gestionar el propio aprendizaje.

## Contemplemos el cielo de verano

Uno de los espectáculos más hermosos que nos brinda el verano es la contemplación del cielo estrellado. Si miras hacia el cielo por la noche desde el hemisferio Sur y te encuentras con algunas constelaciones como Orión y el Can Mayor, no lo dudes: ¡ha llegado el verano! BY SC SA

> Categoría Naturaleza

Dificultad

Descargar el recurso

 $\overline{2}$ 

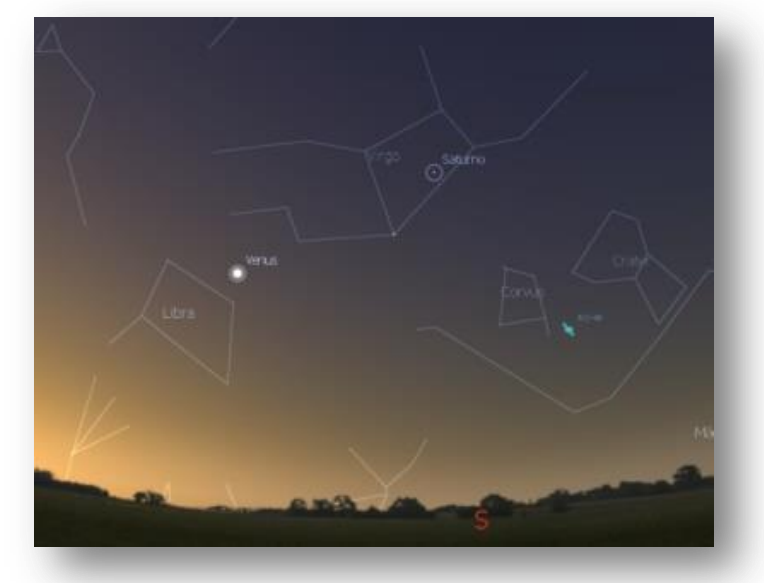

## **Contemplemos el cielo de verano** [http://www.ceibal.edu.uy/recurso/educaci%](http://www.ceibal.edu.uy/recurso/educaci%C3%B3n-inicial-y-primaria/naturaleza/Contemplemoselcielodeverano) [C3%B3n-inicial-y](http://www.ceibal.edu.uy/recurso/educaci%C3%B3n-inicial-y-primaria/naturaleza/Contemplemoselcielodeverano)[primaria/naturaleza/Contemplemoselcielo](http://www.ceibal.edu.uy/recurso/educaci%C3%B3n-inicial-y-primaria/naturaleza/Contemplemoselcielodeverano) [deverano](http://www.ceibal.edu.uy/recurso/educaci%C3%B3n-inicial-y-primaria/naturaleza/Contemplemoselcielodeverano)

StarChart Activity

## **StarChart Mapa de estrella**

En el mismo se escribe la constelación que se quiere localizar y se nos presenta un mapa de estrellas con la misma.

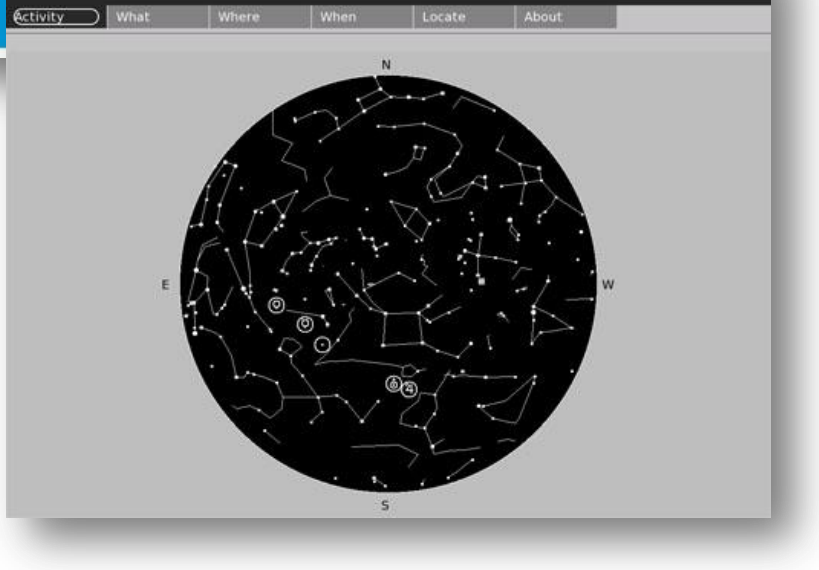

Û΄ O

Como vimos en Puentes anteriores, los docentes "al momento de planificar" deben tomar tres decisiones fundamentales: las decisiones curriculares, pedagógicas y tecnológicas.

En el presente trabajo las tres decisiones están relacionadas de tal modo que la enseñanza del contenido es potencialmente significativo para los estudiantes.

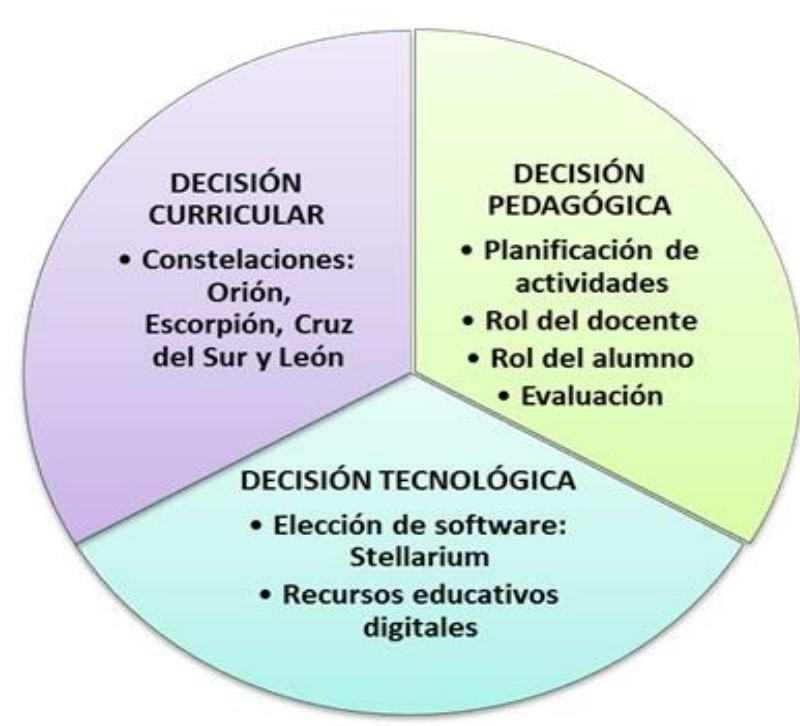

El uso de las tecnologías es un potente instrumento de alfabetización, de socialización, de cambios sociales y culturales que no debemos dejar fuera en el momento de diseñar nuestras prácticas de aula.

El presente artículo es un claro ejemplo de cómo poner las herramientas tecnológicas al servicio de la enseñanza de la Astronomía.

Si los docentes tenemos en cuenta el modelo TPACK al momento de planificar, sin duda que haremos una significativa integración con las herramientas tecnológicas disponibles, lo cual permitirá que el alumno se motive y aprenda.

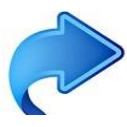

#### **Para seguir explorando…**

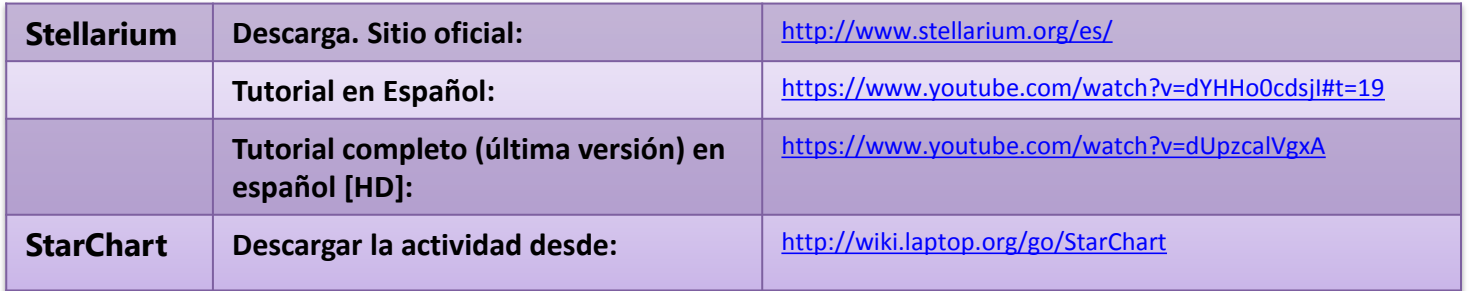

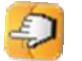

## **LA ENSEÑANZA DE LA GEOGRAFÍA CON HERRAMIENTAS DEL SIGLO XXI**

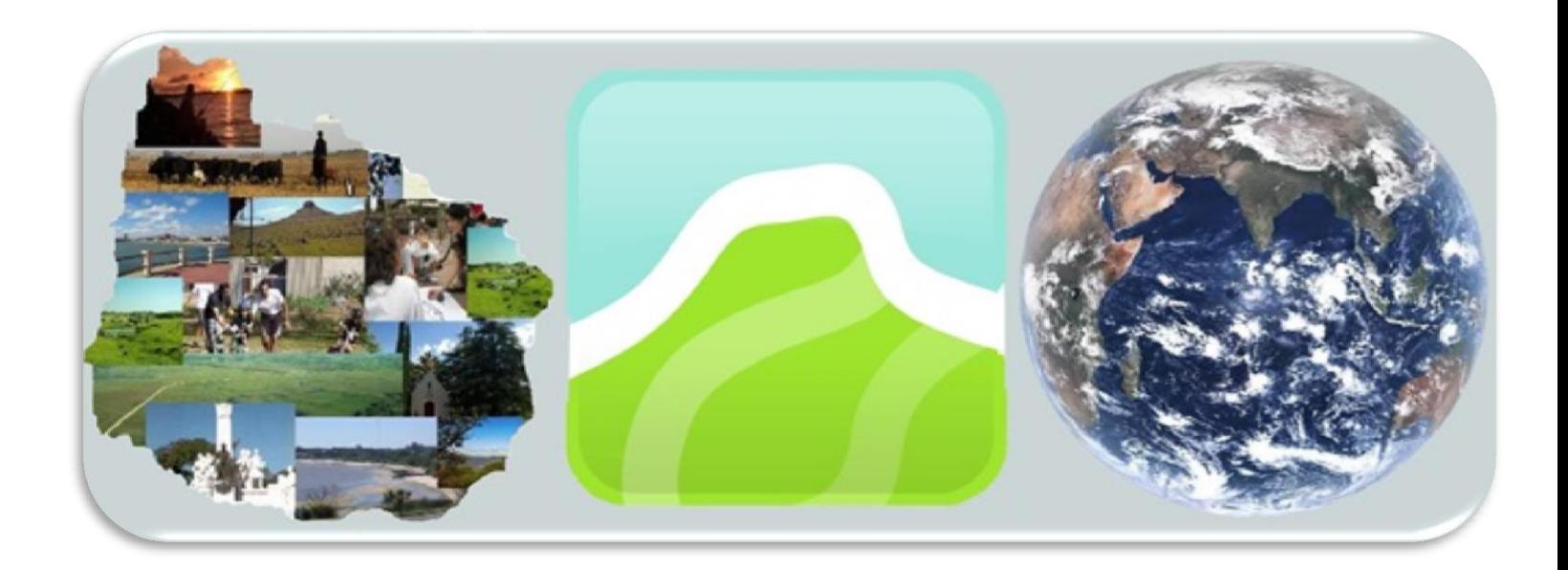

**Mtra. Verónica Gaínza San Millán**

Los permanentes cambios que demanda la Sociedad de la información y la comunicación han hecho que la Geografía deba incorporar nuevas herramientas.

En la actualidad, es muy común hablar de Espacio con diferentes acepciones. Este es un término polisémico, que es utilizado inclusive desde diversas disciplinas.

En este artículo haremos referencia a la enseñanza del espacio geográfico a partir de la inclusión de nuevas herramientas tecnológicas.

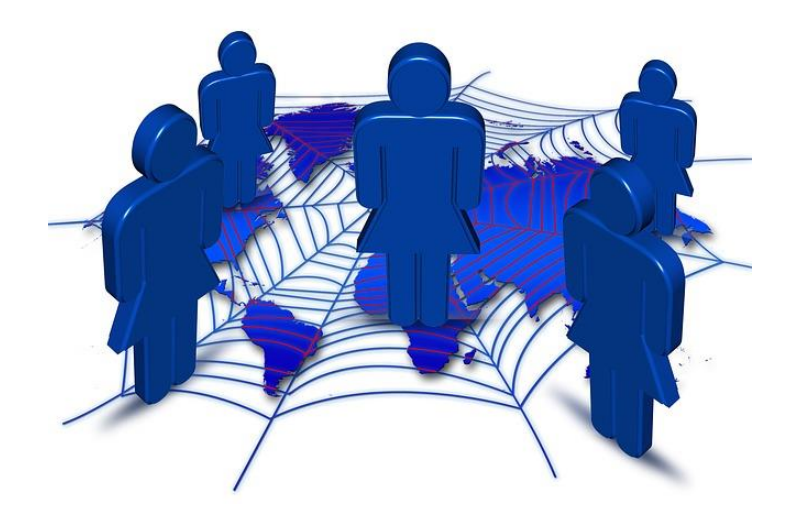

Fuente: <https://pixabay.com/es/red-tierra-mundo-mapa-del-mundo-63772/>

#### **¿Cómo lo vemos desde el Programa escolar?**

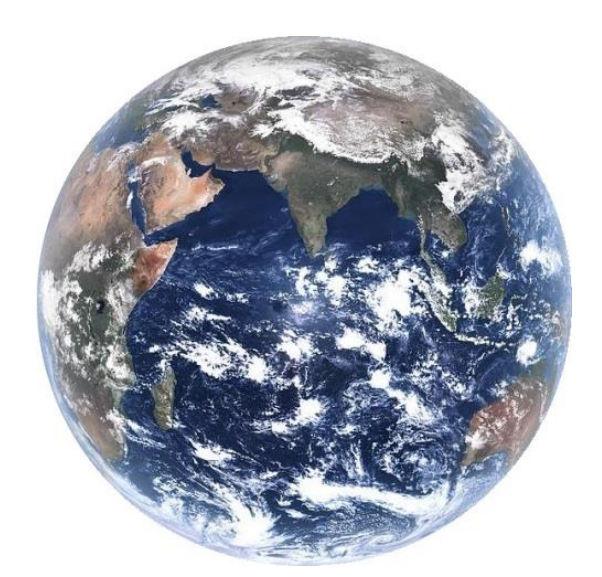

El Programa escolar vigente para Educación Inicial y Primaria (2008) define como los macroconceptos que estructuran el Área del Conocimiento Social: espacio geográfico, tiempo histórico y sujeto social. Los mismos permiten construir explicaciones y elaborar generalizaciones que ayudan a comprender el accionar del Sujeto en sociedad.

De esta manera el **espacio geográfico** es concebido como …una construcción social en la que intervienen acontecimientos del pasado que influyen en los procesos del presente y dan como resultado diversas organizaciones de ese espacio.

Los conocimientos, los avances tecnológicos, las necesidades y la capacidad económica y productiva de una sociedad en cada momento histórico generará una forma particular de apropiarse de la naturaleza y de organizar su territorio. Es por ello que el espacio geográfico se reconstruye permanentemente". (CEIP, 2008, p.94).

Es imprescindible entonces pensar el espacio geográfico como el ámbito espacial donde se desarrollan las actividades humanas.

Hablar de Paisaje y de Espacio no son sinónimos; el Paisaje es: "la materialización de un instante de la sociedad." (Santos, 1996, p. 69). Mientras que el espacio es la unión de la sociedad con el paisaje.

Comúnmente se utilizan los términos de ESPACIO- PAISAJE- REGIÓN- TERRITORIO y LUGAR como si fueran sinónimos y no lo son.

Cada uno de ellos permite explicar, desde la Geografía, las distintas relaciones entre el Espacio Geográfico y la actividad humana.

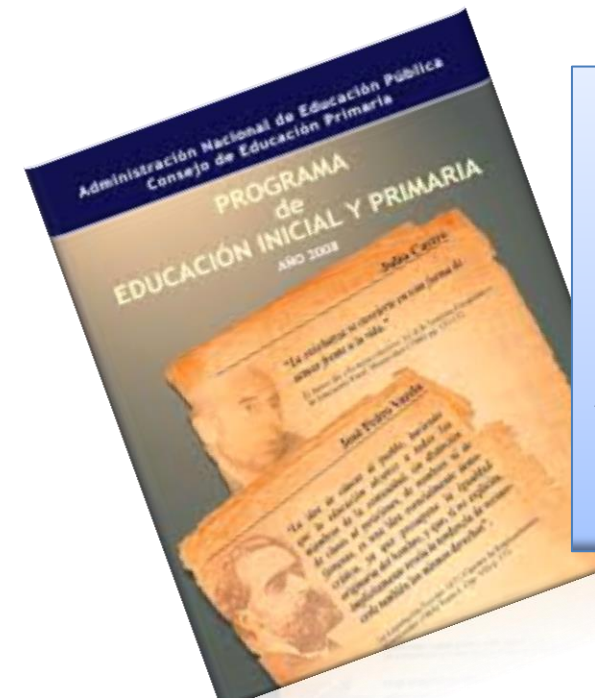

El Paisaje Geográfico es la parte visible del territorio, lo que podemos observar. «Es la expresión material del espacio geográfico y la fuente de lectura e interpretación de las múltiples contradicciones sociales que en él se generan, dando como resultado espacios diferenciados». (CEIP, 2008: 94)

- Hablamos de **Territorio** en términos generales como un área definida (incluyendo tierras, aguas y espacio aéreo), que constituye posesión de una persona, un estado o una institución. Es un concepto polisémico por lo que su definición puede variar según la disciplina que lo aborde.
- Cuando en un territorio tenemos un espacio que pude identificarse y diferenciarse del resto ya que posee una unidad estamos hablando de una **Región**. Tenemos entonces una región agraria, una región industrial, una región litoral, entre otras.
- Podemos entender el **Lugar** en Geografía como algo concreto que da identidad a una porción del espacio geográfico y que permite diferenciarlo de otros. La pertenencia a un lugar se construye con un conjunto de símbolos, de historias, de vecindades, que tienen magnitudes diferentes según sea el tamaño de la población que ocupa un espacio determinado.

Los Sistemas de Información Geográfica (SIG) permiten separar la información en diferentes capas temáticas y georreferenciadas (centros poblados, relieve, área protegidas, etc. que se almacenan en forma independiente. Las capas pueden además combinarse según la intención de cada usuario para crear una nueva capa que le sea de utilidad.

Esto brinda la posibilidad de relacionar y analizar la información existente, de forma conjunta, para la toma de decisiones en la resolución de problemas.

#### **¿Cuáles son los principales aportes de las TIC para la enseñanza de la Geografía?**

Siguiendo los lineamientos planteados por Pilar Comes Solé (2002), profesora de Didáctica de las Ciencias Sociales en la Universidad Autónoma de Barcelona, podemos encontrar que son tres los principales aportes:

- El uso de Internet como fuente de información para la búsqueda, creación y tratamiento de mapas dinámicos, estáticos y georreferenciados (Mapmaker, Mapviewer, Arcexplorer).
- La utilización de software (programas y aplicaciones) para crear mapas y utililizar la información geográfica (Bases de datos) Google Maps y Google Earth.
- El uso de un software específico para tratar o manipular información geográfica denominado SIG (Sistema de Información Geográfica) que, asociado a una base de datos, permite obtener información territorial georreferenciada.

A este último haremos referencia específicamente.

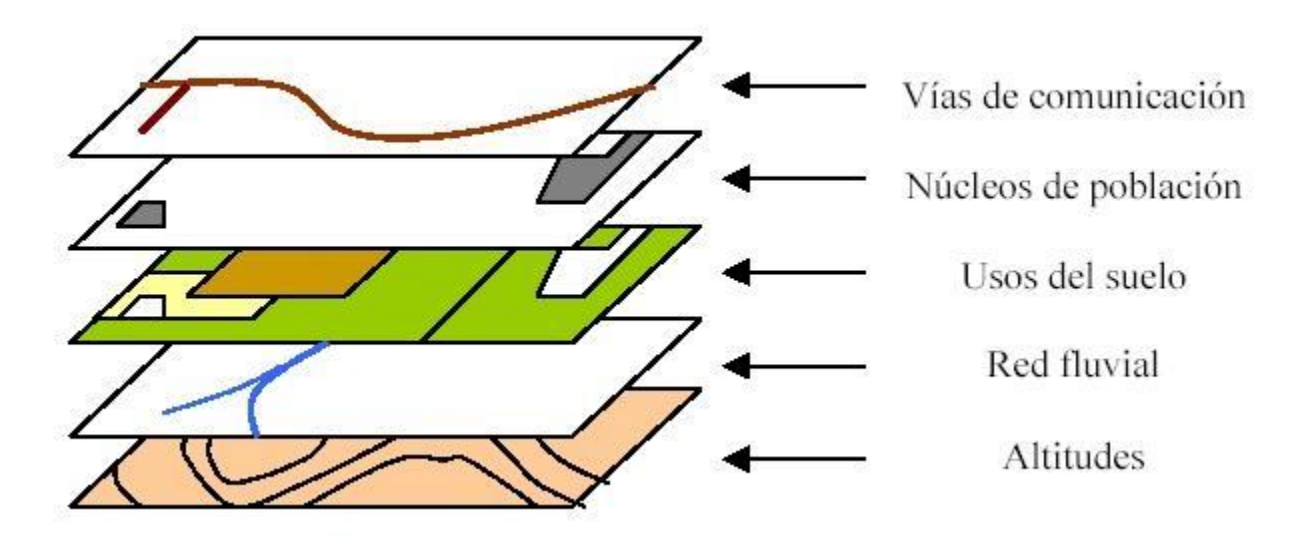

La imagen muestra cómo diferentes capas se pueden superponer para obtener una información más completa.

## **¿Qué ventajas presenta este Sistema?**

- Permite relacionar información de cualquier tipo (base de datos) con una localización geográfica determinada (mapa).
- Se acortan los tiempos y los recursos en la toma de decisiones para resolver diversas situaciones.
- Funciona desde diferentes dispositivos.
- Existen versiones para *Software* libre, lo que lo hace aún más accesible.

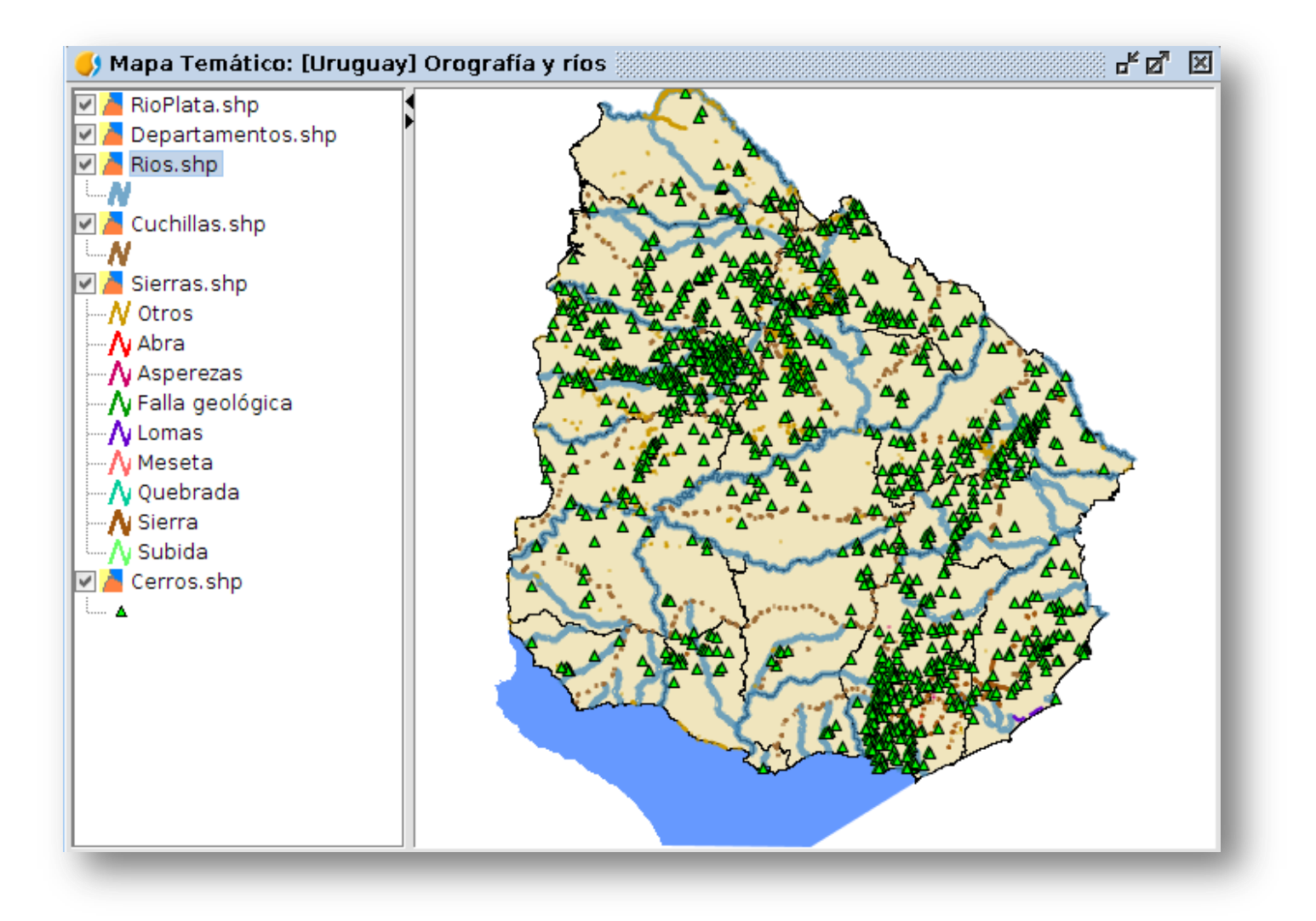

Para integrar un SIG a la clase de Geografía y poder realizar proyectos, se deben tener en cuenta las siguientes etapas (Goodchild, 1997).

- Conseguir el software para SIG e instalarlo.
- Definir el problema / la tarea planteado por el docente.
- Descargar o elaborar el mapa adecuado.
- Conseguir los datos pertinentes.
- Organizar la información en una base de datos.

**En nuestro país se viene desarrollando, desde hace un tiempo, el Proyecto GvSig Batoví que permite el acceso desde las máquinas del Plan Ceibal a diferentes mapas georreferenciados, con información actualizada de Uruguay.**

**Accede al video desde esta imagen1.**

Para saber más acerca de cómo instalar GvSig Batoví en tu dispositivo, puedes hacer clic desde aquí2:

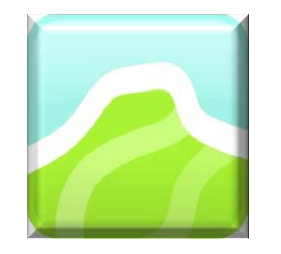

- Interrelacionar los datos con el mapa utilizando el software de SIG.
- Realizar el análisis de la información que revela el SIG.
- Presentar los resultados.

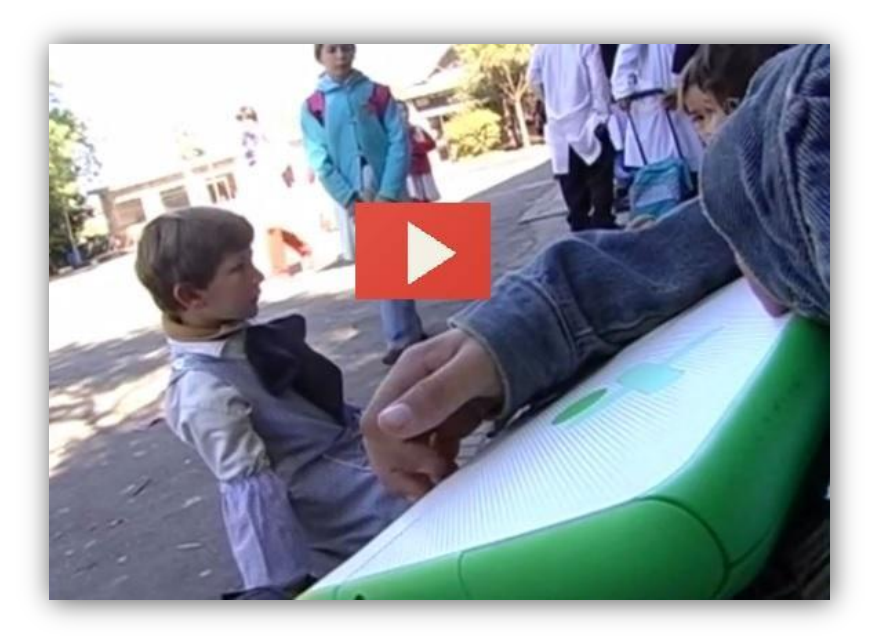

Finalmente, resulta por demás interesante el análisis pedagógico del uso de los **SIG**.

En la columna de la izquierda se listan las relaciones espaciales que se desarrollan en una clase tradicional de Geografía, mientras que en la derecha se muestran los procesos que se activan en los estudiantes mediante el uso de los SIG (Witham Bednarz, [s.d.]):

1 Disponible en:<https://www.youtube.com/v/Ve-s6SjvzDU> 2 Disponible en:<http://www.ceibal.edu.uy/art%C3%ADculo/noticias/docentes/GVSIGBatov>

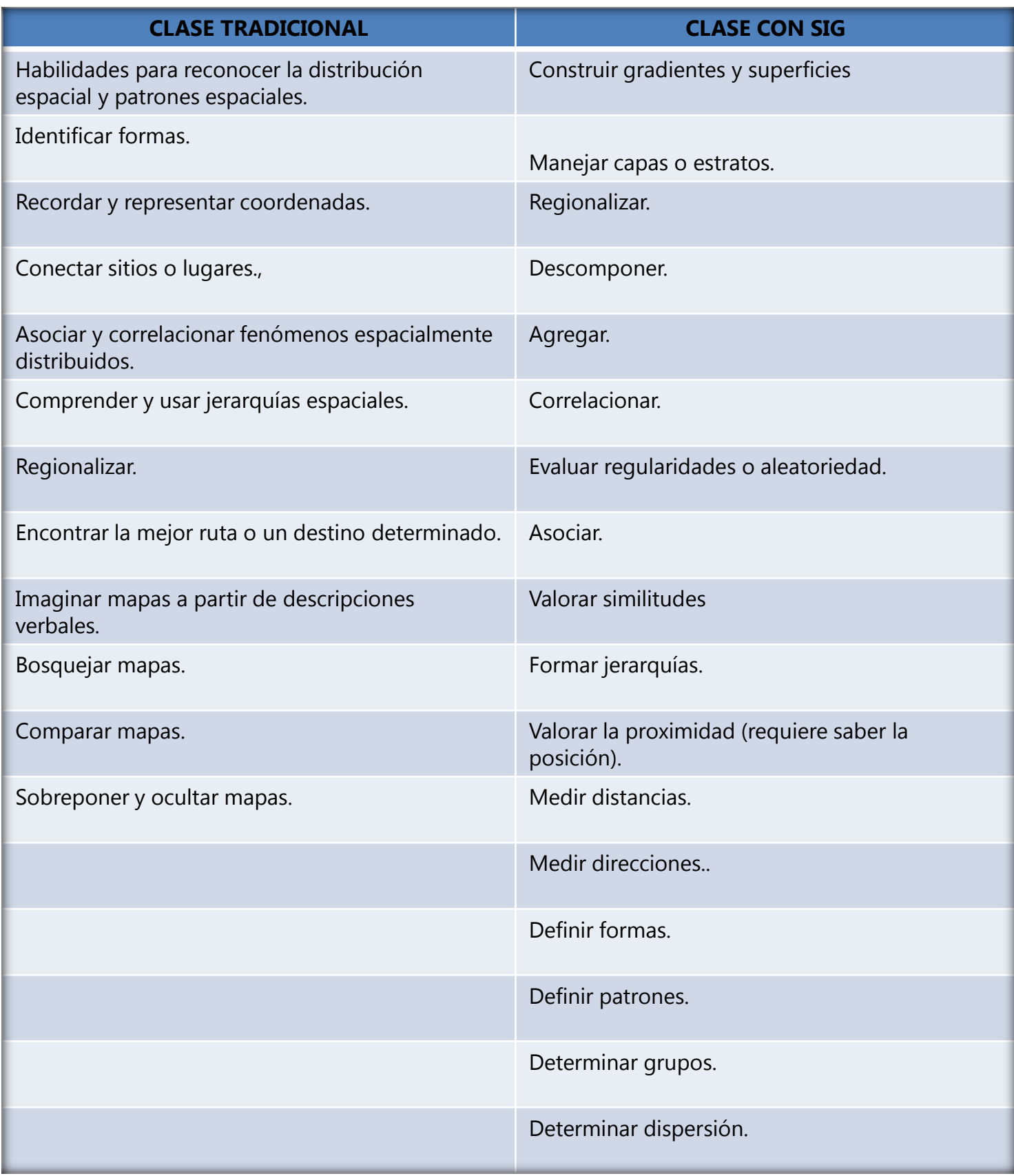

## **REVOLUCIÓN Y TIC**

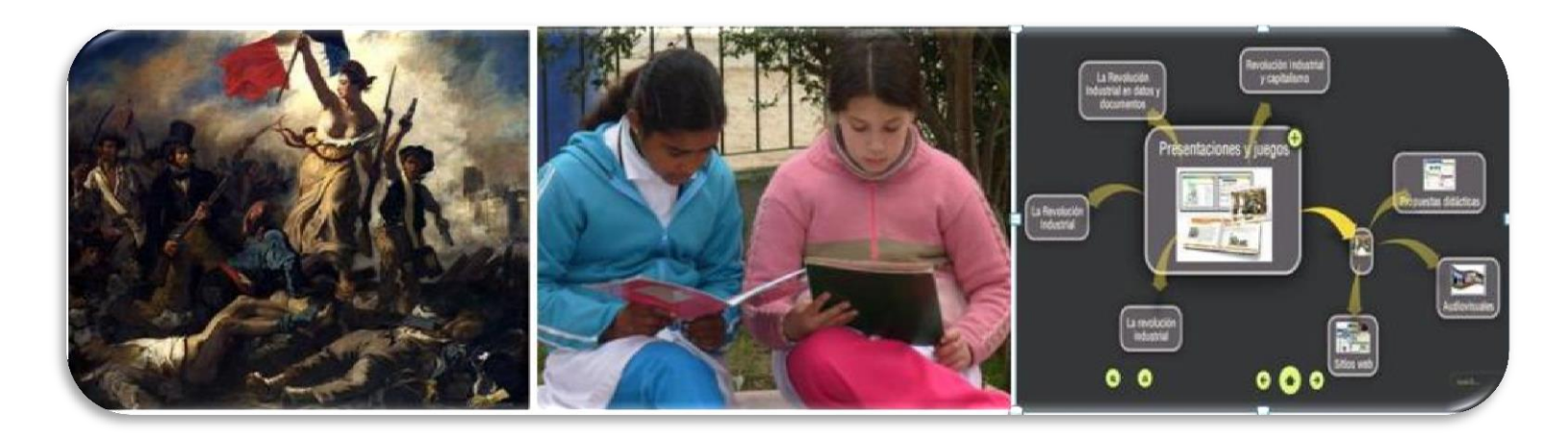

**Mtra. Lic. Soledad Rodríguez Morena**

## **La enseñanza del concepto de revolución y el uso de las tecnologías digitales**

#### **¿Qué es una revolución política?**

\_\_\_\_\_\_\_\_\_\_\_\_\_\_\_\_\_\_\_\_\_\_\_\_\_\_\_\_\_\_\_\_\_\_\_\_\_\_\_\_\_\_\_\_\_\_\_\_\_

A la hora de promover la aproximación de los alumnos a la comprensión del concepto de revolución política es necesario abordar **sus notas <sup>o</sup> atributos: situación de revolución** (dos o más bloques enfrentados por la toma del poder, luchas de poder, enfrentamiento, existencia de dos o más bloques con aspiraciones diferentes) y **resultado revolucionario** (toma del poder por parte de uno de los grupos enfrentados, cambio de gobierno). Para poder hablar de revolución política deben reunirse ambos atributos1 .En palabras de Tilly (1995):

> Se trata, por tanto, de una secuencia revolucionaria completa, que va desde la ruptura de la soberanía y la hegemonía, a través de un período de enfrentamientos, hasta el restablecimiento de la soberanía y la hegemonía bajo una nueva dirección.

<sup>1</sup> Selección bibliográfica realizada por el Equipo de Ciencias Sociales, III Proyecto de Apoyo a la Escuela Pública Uruguaya. Formación en Servicio. Curso de Apoyo a la Enseñanza en Escuelas de Contexto Socio-Cultural Crítico. Año 2007.

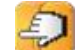

#### Año 3, N°1

De esta manera, se aborda la idea de un proceso concentrado en el tiempo que supone ruptura con el mundo anterior. Por tanto, se trabaja la idea de **cambio**; esta se halla implícita desde el momento que existe una situación de revolución y un resultado revolucionario.

De acuerdo con Miller (1987)<sup>2</sup>, las revoluciones constituyen episodios dramáticos del cambio político, no se trata de acontecimientos simples, sino de procesos complejos. En palabras del autor:

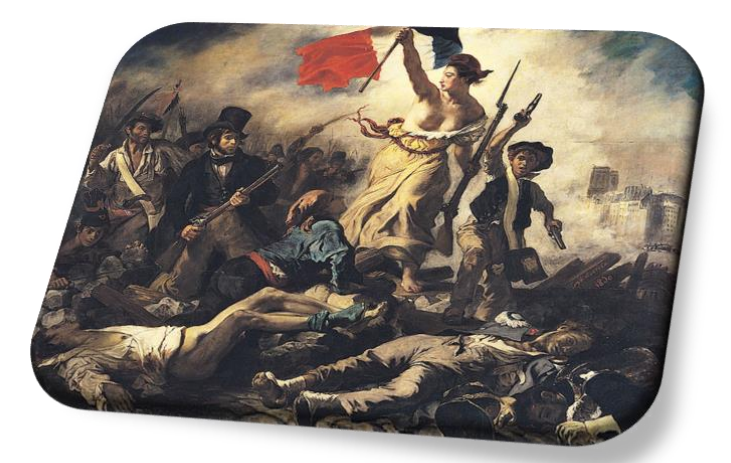

"La libertad guiando al pueblo" de Eugène Delacroix, 1830. Fuente de la imagen: Wikimedia Commons

En una revolución, el gobierno central de una sociedad pierde la capacidad de hacer cumplir sus leyes sobre una parte importante de su territorio o población. Diversos grupos, incluido el gobierno anterior, luchan por establecerse como autoridad central. Los competidores intentan construir nuevas instituciones políticas (y, a menudo, económicas) que sustituyan a las viejas. Estos tres aspectos de la revolución -derrumbe del Estado, lucha entre los que reclaman la autoridad central y construcción de nuevas instituciones- no se presentan en fases claramente separadas o en un orden claramente sistemático. Cada aspecto influye en los otros. (Miller, 1987).

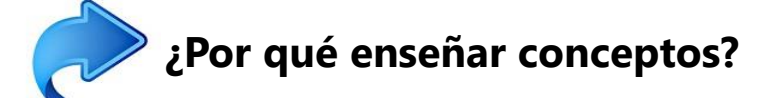

En la escuela es necesario trabajar con las notas o atributos de los conceptos a los efectos de lograr un avance conceptual por parte de los alumnos. Estas notas o atributos son la esencia del concepto. Es importante ver qué hay detrás de lo que se enseña, es decir: qué conceptos subyacen bajo los contenidos curriculares. \_\_\_\_\_\_\_\_\_\_\_\_\_\_\_\_\_\_\_\_\_\_\_\_\_\_\_\_\_\_\_\_\_\_\_\_\_\_\_\_\_\_\_\_\_\_\_\_\_

<sup>2</sup> Selección bibliográfica realizada por el Equipo de Ciencias Sociales, III Proyecto de Apoyo a la Escuela Pública Uruguaya. Formación en Servicio. Curso de Apoyo a la Enseñanza en Escuelas de Contexto Socio-Cultural Crítico. Año 2007.

¿Por qué es importante enseñar contenidos conceptuales? De acuerdo con Pozo y Carretero (1984): "[…] los conceptos son elaboraciones intelectuales muy útiles para entender ciertas realidades, pero no son realidades en sí mismos (Fischhoff, 1982)." Según estos autores, los conceptos deben enseñarse solo en la medida en que respondan a necesidades previamente planteadas al alumno, es decir, en tanto contribuyan a estructurar y entender una realidad concreta. **En tal sentido, el papel del docente será, por lo tanto, proporcionar "realidades" de complejidad creciente que requieren conceptos cada vez más complejos y abstractos** (Pozo y Carretero, 1984).

Como vemos, es importante enseñar contenidos conceptuales para reducir la complejidad del entorno, identificar o situar en una categoría o clase, reducir la necesidad de aprendizaje constante, reunir y ordenar la realidad de otra forma e interrelacionar diversas clases de acontecimientos, entre otros. En este marco, Carretero afirma lo siguiente:

"[…] **es preferible trabajar con pocos conceptos y con profundidad antes que con muchos y superficialmente".** (Carretero, 2008b; p. 3 versión Word).

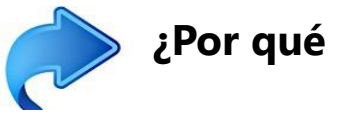

### **¿Por qué trabajar con narraciones en Ciencias Sociales?**

De acuerdo con Perla Zelmanovich (1998), la realidad suele cobrar significado para los niños dentro de un contexto determinado.

Esto responde a la necesidad del niño de mantenerse en un marco, dentro de un orden delimitado, que le dé seguridad. Las narraciones poseen la cualidad, al igual que el juego, de proporcionar este contexto delimitado.

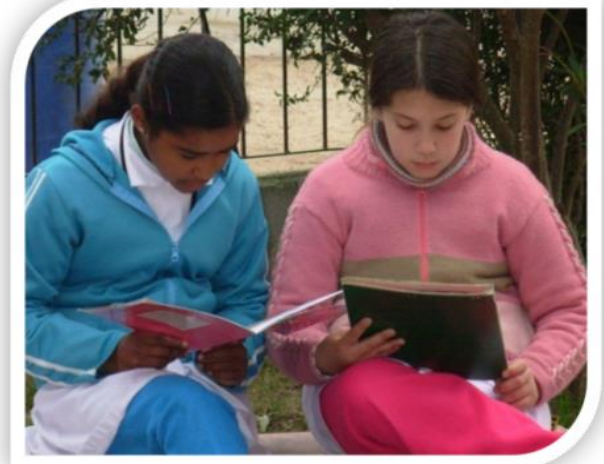

Diversas experiencias que los educandos tienen en sus ámbitos de referencia, en particular las de la familia, y las herramientas que van articulando a partir de esas experiencias personales hacen a una **modalidad narrativa de pensamiento**, que les permite ponerse en contacto con las intenciones de diferentes personas, con las acciones humanas y sus vicisitudes, situadas en un tiempo y un espacio determinados. Al respecto, Zelmanovich afirma:

Se la denomina **modalidad narrativa** dado que la narrativa se ocupa, precisamente, de las distintas alternativas que van teniendo las intenciones humanas. **Esta modalidad de pensamiento es de particular interés para la enseñanza de las ciencias sociales, ya que también ellas se ocupan de las intenciones de los actores sociales.** (1998, pp. 26-27).

Es importante trabajar con narraciones en el ámbito de las Ciencias Sociales a la hora de promover avances conceptuales porque, como señala esta autora:

En la narración, como en el juego, el universo está limitado, el contexto está creado y dado, de modo que los acontecimientos pueden captarse y su sentido comprenderse con mayor rapidez que los hechos situados en un mundo con límites imprecisos, tal como se presenta la "realidad social" ante nuestros ojos. **Tanto el juego como la narración ubican hechos desconectados en una unidad que fija de algún modo el significado, aunque los contextos se sitúen en tiempos y espacios formalmente "lejanos"**. (Zelmanovich, 1998, p. 25) .

Las herramientas que el niño va construyendo y articulando a partir de sus experiencias personales son altamente aprovechables para acercarle realidades sociales diferentes, atendiendo a los actores sociales y sus contextos.

#### **¿Gestionar diversas fuentes de información?**

Gestionar diversas fuentes de información en el aula es fundamental a los efectos de lograr un mejor abordaje didáctico, que promueva una verdadera comprensión de los conceptos por parte de **todos los alumnos**.

En nuestras prácticas educativas, muchas veces, realizamos un uso excesivo del texto escrito como fuente de información, descartando otras fuentes, como imágenes, fotografías históricas, diagramas, gráficas, infografías, videos, reconstrucciones virtuales, etc. Debemos animarnos a trabajar con las tecnologías digitales en el aula. Debemos atrevernos a gestionar, interrogar distintas fuentes y promover, por tanto, la gestión de las diversas fuentes por parte de los alumnos.

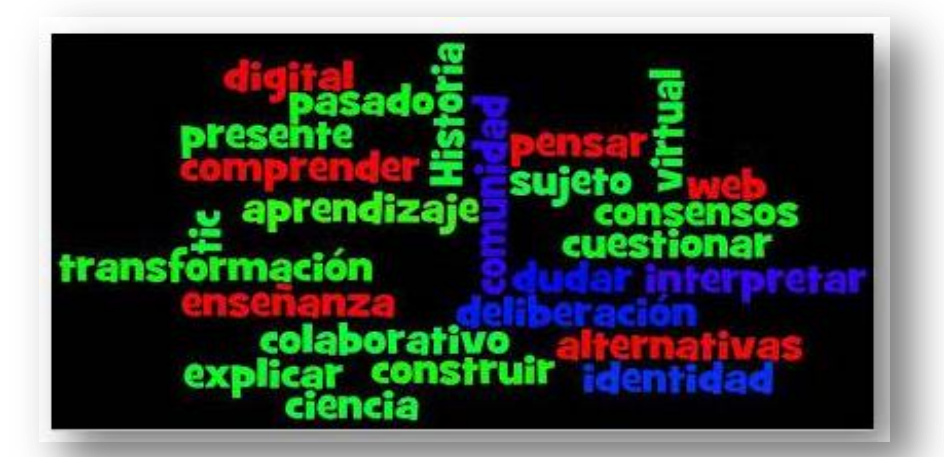

Tenemos que tener en cuenta que los educandos difieren en la manera de acceder al conocimiento en términos de intereses y estilos: "[…] puertas de entrada diferentes para que inicien el proceso del conocimiento" (Litwin, 1997, p. 56).

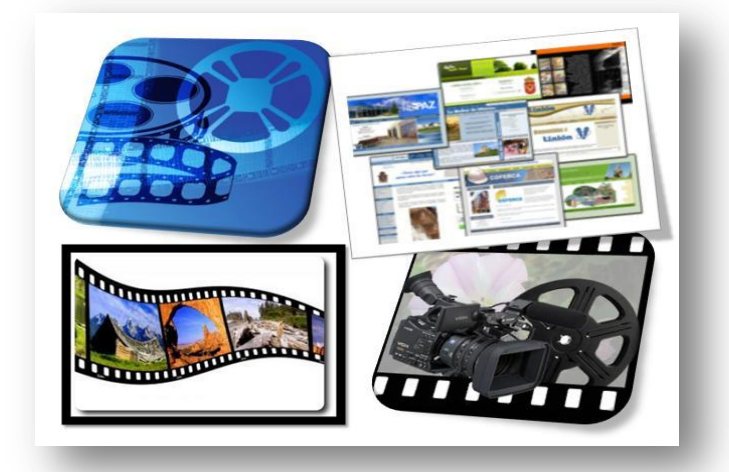

Litwin (1997) señala, basándose en el planteo de Howard Gardner (1993), que podemos pensar en el conocimiento de un tema como en el de una habitación en la que se puede entrar por diferentes puertas. Los alumnos varían, según Gardner (1993), en el sentido de qué puerta eligen, según les resulte más apropiada para entrar y qué ruta es más cómoda para seguir una vez que ganaron el acceso a la habitación (Litwin, 1997, p. 56).

#### Año 3, N°1

Por tanto, como docentes, debemos continuar generando o creando diferentes "puertas de entrada" al mismo concepto. Desde esta perspectiva, saber gestionar distintas fuentes de información y poner en práctica dicha gestión en el aula con los alumnos, permitirá crear nuevas y diversas "puertas de entradas" a los distintos conceptos . **<sup>3</sup>**

En tal sentido, a través de las TIC podemos acercar documentos reales al trabajo diario del aula, analizar fotografías históricas, crear ejes cronológicos, construir mapas de ideas o conceptos, trabajar con audiovisuales que recreen procesos históricos o den cuenta de fenómenos geográficos, hacer reconstrucciones virtuales de restos arqueológicos o de situaciones históricas, entre otros. Valiéndonos del planteo de Litwin (1997), podríamos decir, que las TIC ofrecen diversas "puertas de entrada" al conocimiento.

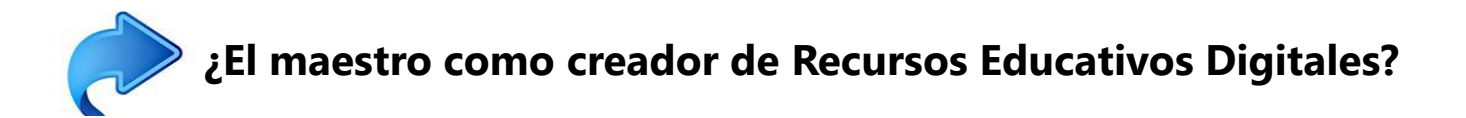

La Web 2.0 nos brinda herramientas para que los docentes podamos crear Recursos Educativos Digitales (RED) a los efectos de trabajar con nuestros alumnos el concepto de revolución, entre otros.

Los materiales digitales se denominan RED cuando:

- $\triangleright$  su diseño tiene una intencionalidad educativa,
- $\triangleright$  apuntan al logro de un objetivo de aprendizaje,
- y su diseño responde a unas características didácticas apropiadas para el aprendizaje (García 2010, citado por Zapata, 2012).

\_\_\_\_\_\_\_\_\_\_\_\_\_\_\_\_\_\_\_\_\_\_\_\_\_\_\_\_\_\_\_\_\_\_\_\_\_\_\_\_\_\_\_\_\_\_\_\_\_

<sup>3</sup> Muchas de estas ideas fueron planteadas en Rodríguez Morena, S. (2008). La enseñanza de las Ciencias Sociales en el tercer nivel escolar. Reflexiones, desasosiegos y propuestas. Revista Quehacer Educativo Nº 88 (abril), pp. 60-66. Montevideo: FUM-TEP. Quehacer Educativo.

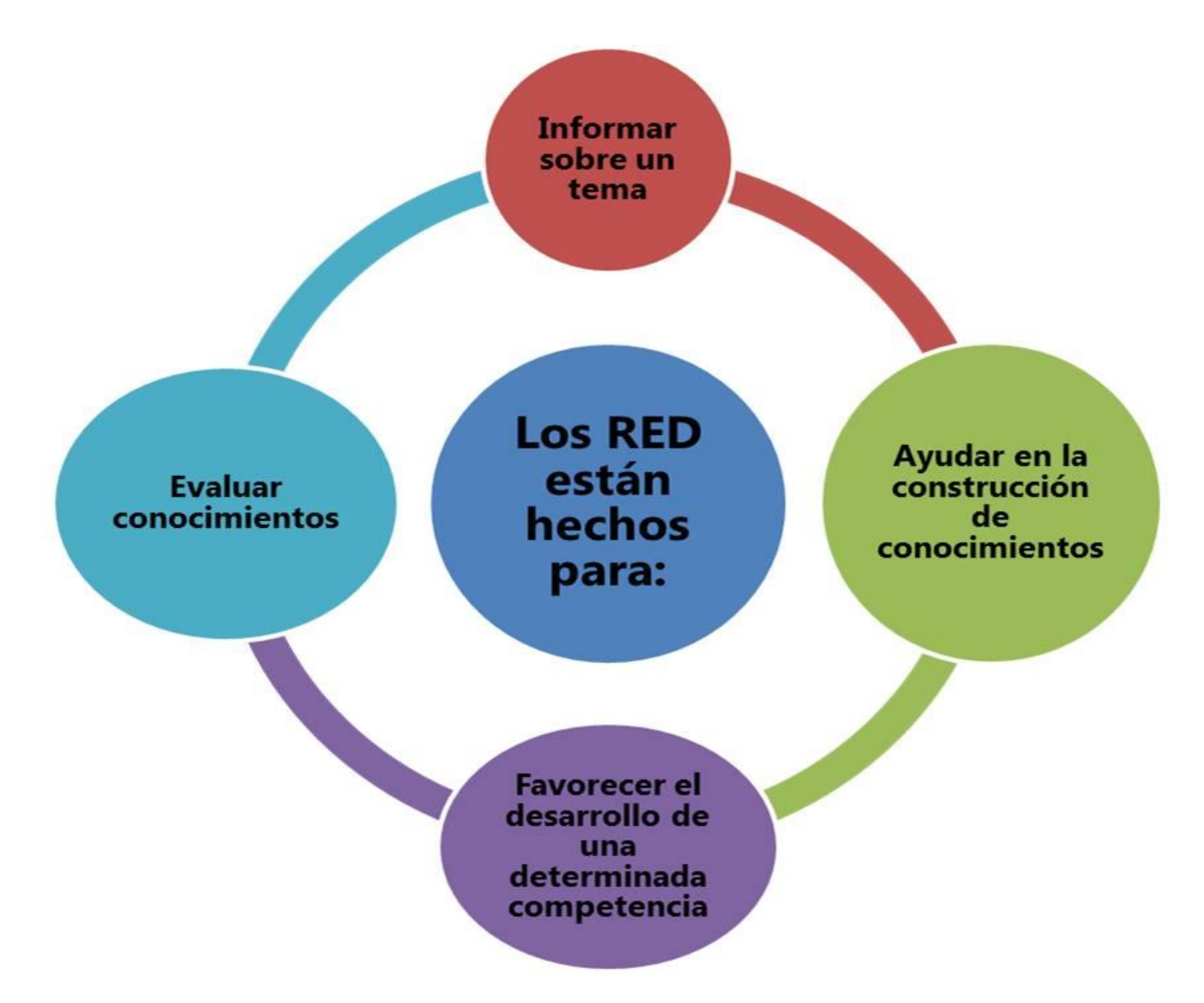

Esquema realizado sobre la base del artículo de García 2010 (citado por Zapata, 2012).

La Web 2.0 nos brinda herramientas para que los docentes podamos crear Recursos Educativos Digitales (RED) a los efectos de trabajar con nuestros alumnos el concepto de revolución, entre otros.

**TimeRime** es una aplicación que permite construir, de forma ágil e intuitiva, atractivos ejes cronológicos para trabajar en el aula. La aplicación permite abordar simultaneidades de hechos históricos y la construcción de ejes cronológicos adecuados al grupo. A su vez, da la posibilidad de incluir contenidos multimedia como videos y sonidos.

A través del siguiente video es posible acceder a un breve tutorial sobre la aplicación TimeRime: 4

\_\_\_\_\_\_\_\_\_\_\_\_\_\_\_\_\_\_\_\_\_\_\_\_\_\_\_\_\_\_\_\_\_\_\_\_\_\_\_\_\_\_\_\_\_\_\_\_\_

<sup>4</sup> TimeRime: [https://www.youtube.com/watch?v=4DF\\_Uf1Go6Q&feature=youtu.be](https://www.youtube.com/watch?v=4DF_Uf1Go6Q&feature=youtu.be)

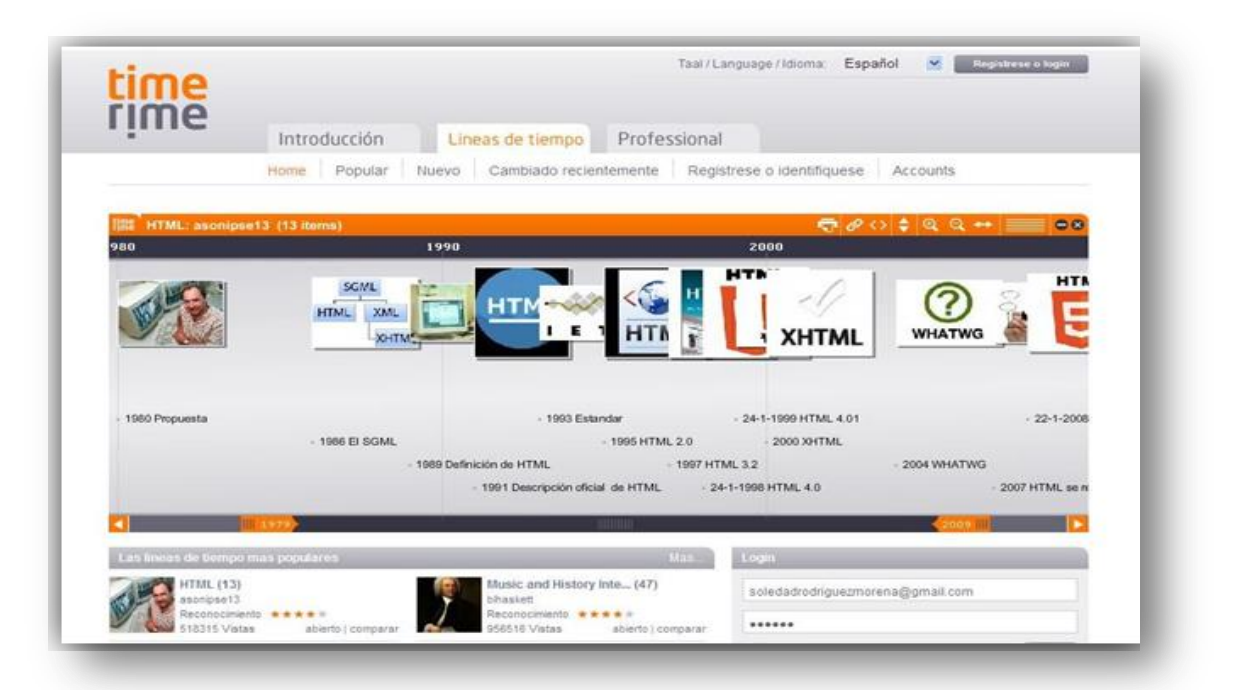

**Spicynodes** es una herramienta 2.0 que permite crear esquemas y mapas conceptuales interactivos con un resultado muy vistoso y dinámico. Podemos utilizarla para crear mapas de ideas, organizar conceptos, presentar jerarquías de datos, demostrar relaciones entre entidades, etc. Los mapas o esquemas se pueden compartir fácilmente en la red. En síntesis, se trata de una aplicación web que nos permite organizar la información en forma de nodos conectados, ofreciendo una interesante y atractiva experiencia de navegación.

A través del siguiente video es posible acceder a un tutorial básico sobre la aplicación *Spicynode*s 5:

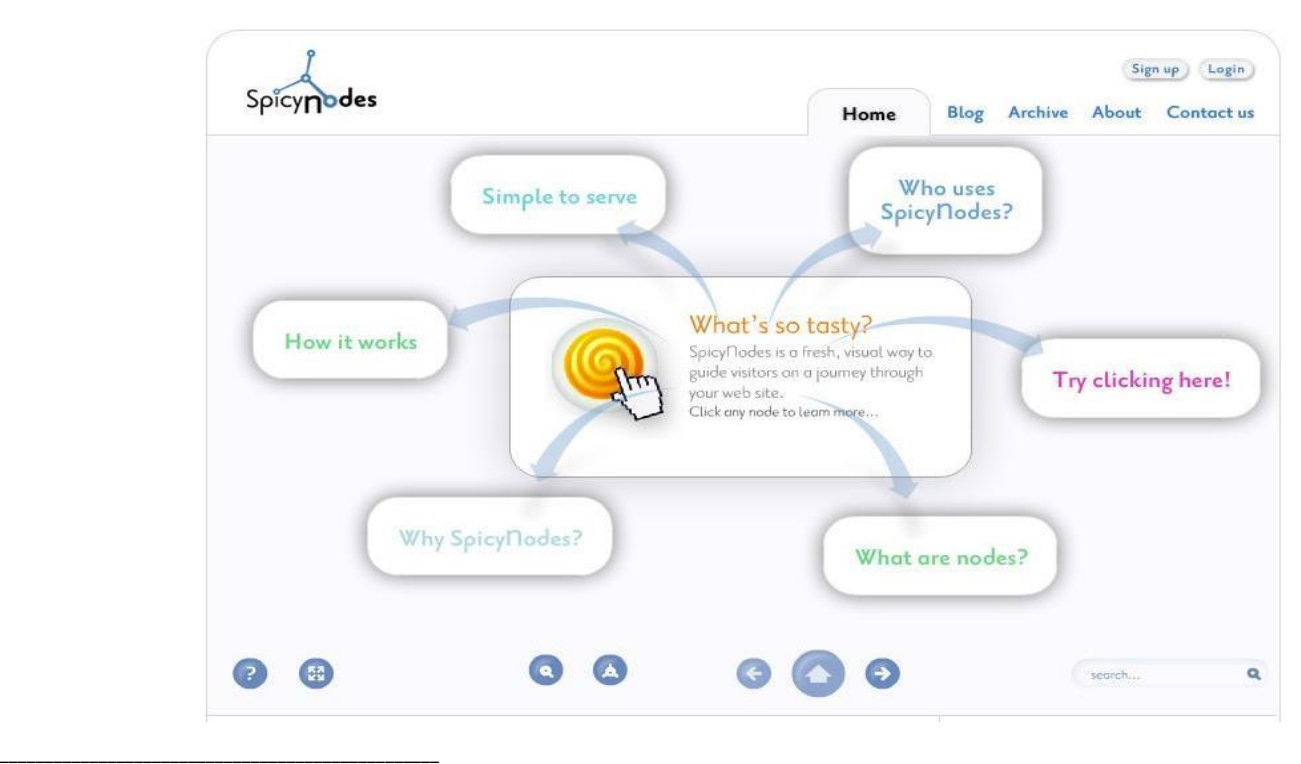

5 Spicynodes: <https://www.youtube.com/watch?v=S9fAULcTWGo>

## **RED sobre el concepto de revolución en los Portales Uruguay Educa y Ceibal**

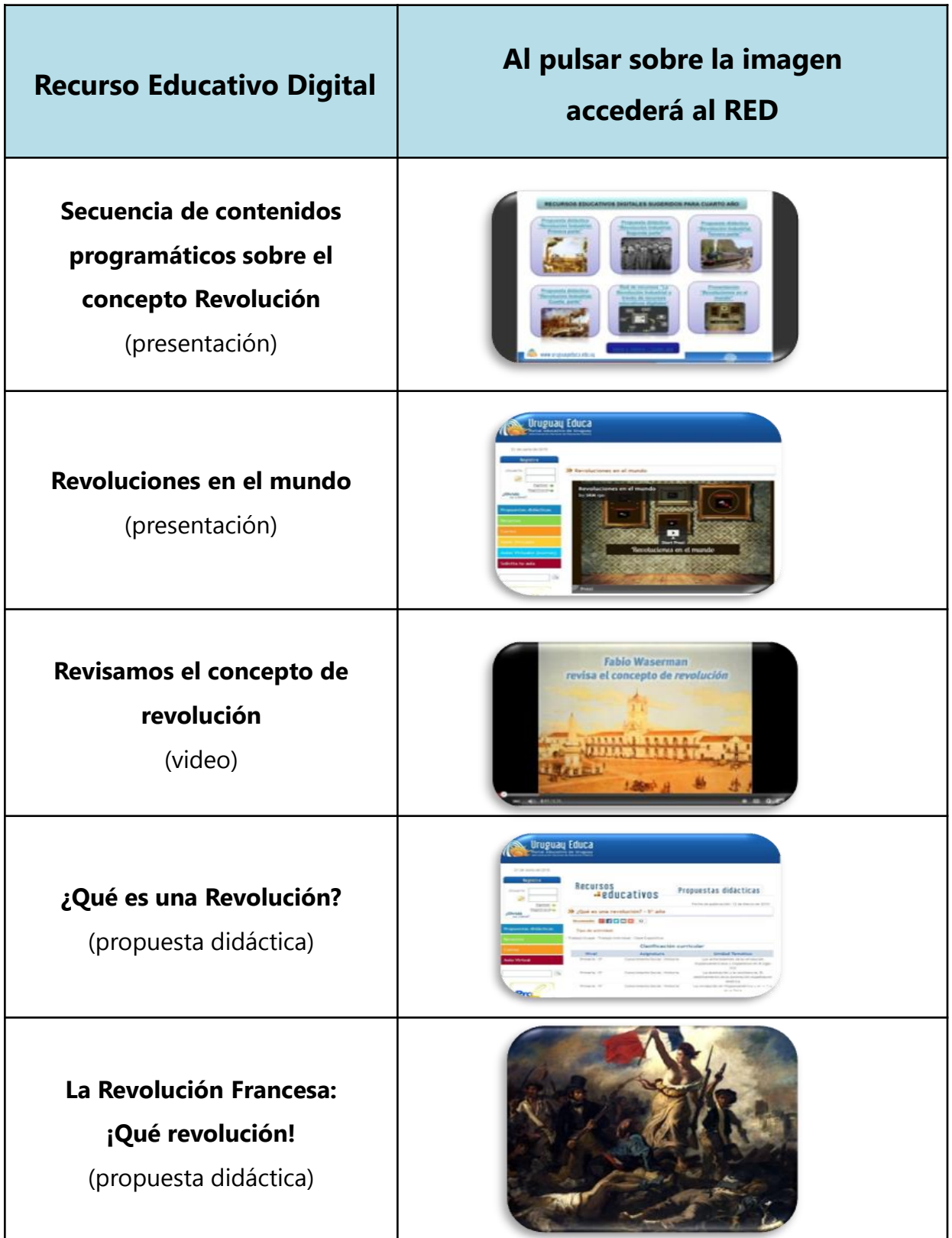

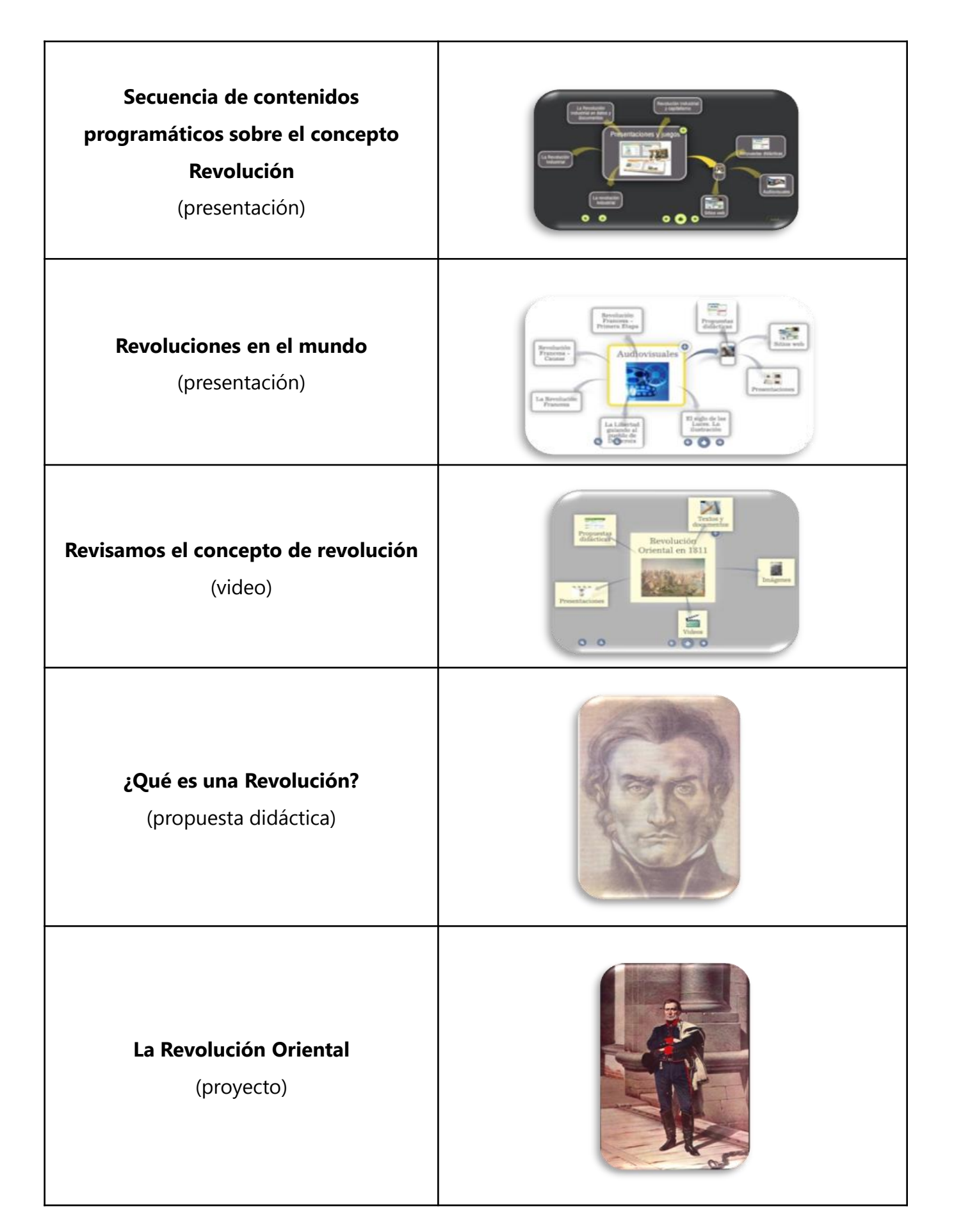

Consideramos que el concepto de revolución política mediante la gestión de fuentes escritas (documentos, narraciones, textos expositivos), fuentes iconográficas (reproducciones de óleos, pinturas, etc.), videos que recreen procesos revolucionarios, infografías, creación de mapas de ideas o conceptos, construcción de ejes cronológicos, reconstrucciones virtuales de espacios, tiempos y actores sociales, entre otros, promueven o posibilitan importantes avances conceptuales en los alumnos, dado que les es posible acercarse al concepto de revolución a través de diversas "puertas de entrada". Esto es fundamental si partimos de la base que el conocimiento no se transfiere sino que se construye o reconstruye.

Cabe mencionar que las instancias de abordaje del concepto de revolución pueden ser variadas, no se agotan en una única jornada; lo interesante será enriquecer y ampliar el concepto en nuevos y continuos acercamientos.

La pedagoga e investigadora Mariana Maggio (2005) plantea que los portales educativos constituyen *múltiples puertas a universos enriquecidos*. En este marco, podríamos afirmar que las tecnologías digitales ofrecen diversas *puertas a universos enriquecidos.* 

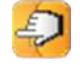

## **PARA IR PENSANDO…**

Luego de una pausa de algunos meses, hoy volvemos a encontrarnos en este espacio que es la Revista Puente, publicación digital del Departamento CEIBAL- Tecnología Educativa.

Llegan a ustedes, Maestros, los primeros textos sobre áreas de conocimiento pensados para la integración efectiva de tecnología a través del uso de los recursos disponibles en los portales educativos uruguayos, y las aplicaciones de los dispositivos disponibles en las clases.

Nuestra intención es que estos humildes artículos sirvan de consulta para ayudar a pensar de forma diferente la planificación de las actividades de aula, en el entendido de que si realmente queremos que los niños uruguayos aprendan más y mejor, debemos ofrecer propuestas que sean atractivas y potentes, ya que de otro modo corremos el riesgo de que la escuela quede por fuera de los intereses de nuestros alumnos.

Muchas y reiteradas veces en el correr de los últimos años, hemos oído hablar de la necesidad de incluir la tecnología en las propuestas de enseñanza pero, ¿existe una integración de la misma con sentido educativo que redunde efectivamente en un beneficio para los alumnos?

Evidentemente esta es una de las preguntas más difíciles con las que nos hemos encontrado desde el inicio del Plan Ceibal.

Sabemos que la tecnología seduce a la gran mayoría de los que interactuamos con ella día a día; estamos seguros que sin ella nuestra vida sería mucho más difícil pero, ¿podemos apreciar los resultados positivos del uso de las TIC en los desempeños de los niños? Esta es la interrogante que deberíamos hacernos a la hora de planificar una clase: ¿qué modificaciones en el pensamiento de los niños, es decir, qué aprendizajes pretendemos lograr con el uso y apoyo de determinados recursos tecnológicos?

Evidentemente, esto lleva implícito una reflexión profunda sobre nuestra práctica diaria, implica a su vez animarse a enseñar de otra manera y para ello hay que modificar no solo la forma en que se planifica, el soporte que se va a utilizar, sino la forma de pensar acerca del acto educativo. Ese nuevo acto resultante de una construcción creativa, coherente, pertinente y de alguna manera compartida, se desarrolla a partir de la toma de conciencia de la necesidad de ese cambio en la forma de pensar la educación.

## **PARA IR PENSANDO…**

El desafío está planteado, ahora el resto depende de todos y cada uno de nosotros, y de nuestro compromiso profesional y docente.

Agradecemos a todos aquellos que dedican parte de su valioso tiempo a leer lo que este grupo de docentes escribe. Desde este lugar, siempre van a encontrar una escucha atenta y abierta a todas las sugerencias.

Hasta el próximo encuentro.

#### **Mtra. Insp. Elizabeth Mango Escobar**

Coordinadora de Formación y Contenidos Digitales Departamento CEIBAL-Tecnología Educativa

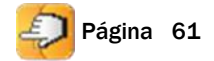

## **REFERENCIAS**

Castañeda, L. y Adell, J. (Eds.). (2013*). Entornos Personales de Aprendizaje: claves para el ecosistema* educativo en red. Alcoy: Marfil.

#### **MÚSICA Y CINE: LAS BANDAS SONORAS**

Chion M. (1997). La música en el cine. Barcelona: Paidós.

Dimuro, J. Quimeras [s.d.]. Realidades y cine. [Objeto de Aprendizaje]. Recuperado de: <http://www.ceibal.edu.uy/userfiles/P0001/ObjetoAprendizaje/HTML/CiFn.elp/index.html>

González, B. (2010). Propuesta didáctica "Música y cine: las bandas sonoras". Recuperado de: [http://www.uruguayeduca.edu.uy/Portal.Base/Web/VerContenido.aspx?ID=138896&GUID=9e0a5b5b-](http://www.uruguayeduca.edu.uy/Portal.Base/Web/VerContenido.aspx?ID=138896&GUID=9e0a5b5b-1109-4204-a7d2-22b420748ec0.VWuOLNJ_Oko)[1109-4204-a7d2-22b420748ec0#.VWuOLNJ\\_Oko](http://www.uruguayeduca.edu.uy/Portal.Base/Web/VerContenido.aspx?ID=138896&GUID=9e0a5b5b-1109-4204-a7d2-22b420748ec0.VWuOLNJ_Oko)

González, B. (2011). Propuesta didáctica "Los videoclips musicales". Recuperado de: [http://www.uruguayeduca.edu.uy/Portal.Base/Web/VerContenido.aspx?ID=211244&GUID=86dc7d7a-](http://www.uruguayeduca.edu.uy/Portal.Base/Web/VerContenido.aspx?ID=211244&GUID=86dc7d7a-6a4a-4298-af16-1a3150581c31.VXmTGPl_Oko)[6a4a-4298-af16-1a3150581c31#.VXmTGPl\\_Oko](http://www.uruguayeduca.edu.uy/Portal.Base/Web/VerContenido.aspx?ID=211244&GUID=86dc7d7a-6a4a-4298-af16-1a3150581c31.VXmTGPl_Oko)

Hitzez. Portal de Isidro Vidal. Recuperado de: <http://ividal.com/joomla/general/musica-de-cine-3.html>

Lack R. (1999). La música en el cine. Cátedra, Col. Madrid: Signo e imagen.

Marca Argentina. *El tango en el cine*. [Video en línea]. Recuperado de: <http://www.youtube.com/watch?v=pe8SAjvtzsA>

Navarro H. y S. (2003). Música de cine, historia y coleccionismo de bandas sonoras. Madrid: Eunsa.

Portal Ceibal [s.d.]. Cine y Animación. Listado de recursos educativos digitales. [Sitio Web] Recuperado de:<http://blogs.ceibal.edu.uy/formacion/recursos/colecciones-de-recursos/cine-y-animacion/>

Revista de música culta. Revista mensual de publicación en Internet (2008).

Número 88º. Recuperado de:<http://www.filomusica.com/cine.html>

Samuel, C. (1965). Panorama de música contemporánea, Madrid: Guadarrama.

Téllez E. (1996). *El discurso musical como soporte del discurso cinematográfico.* Revista Eufonía. Didáctica de la música, nº 4, pp. 47-58. Barcelona: Graó.

Téllez E. La composición musical al servicio de la imagen cinematográfica. Recuperado de: [https://pendientedemigracion.ucm.es/info/especulo/numero4/cine\\_mus.htm](https://pendientedemigracion.ucm.es/info/especulo/numero4/cine_mus.htm)

#### **TECNOLOGÍAS PARA GEOMETRÍA**

Sadovsky, P. (2005): *Enseñar Matemática hoy. Miradas, sentidos y desafíos*. 1<sup>ª</sup> ed. Buenos Aires: Libros del Zorzal.

#### **ALFABETIZACIÓN DIGITAL: AVANCES EN EL PROCESO LECTOR DESDE UN CONTEXTO TECNOLÓGICO**

ANEP-CEIP. (2008). Programa de Educación Inicial y Primaria. Montevideo: Rosgal S. A.

Bentancur, L. (2008). Alfabetización temprana en educación inicial. Un enfoque curricular y didáctico. Montevideo: Taller de Comunicación.

Braslavsky, B. (2008): *Enseñar a entender lo que se lee.* Buenos Aires: Fondo de Cultura Económica de Argentina S. A.

Cassany, D.; Luna, M.; Sanz, G. (2008): *Enseñar lengua*. Barcelona: Graó.

Desinano, N.; Avendaño, F. (2009): *Didáctica de las Ciencias del Lenguaje*. Mendoza: Homo Sapiens.

Díaz, G. [s.d.]. Te invitamos a conocer y a trabajar con hipertextos. En Portal Uruguay Educa. Recuperado de: <http://www.uruguayeduca.edu.uy/Userfiles/P0001/File/HIPERTEXTOS1.pdf>

Génette, G. (1989): Palimpsestos: la literatura en segundo grado. Taurus.

#### **LA ASTRONOMÍA SIN OBSERVATORIO, SIN TELESCOPIO Y SIN NOCHE**

ANEP – CEIP (2008). Programa de Educación Inicial y Primaria. Montevideo: Rosgal.

Otón, B. y Acevedo, S. Contemplemos el cielo de verano [Objeto de Aprendizaje]. Recuperado de [http://www.ceibal.edu.uy/recurso/educaci%C3%B3n-inicial-y](http://www.ceibal.edu.uy/recurso/educaci%C3%B3n-inicial-y-primaria/naturaleza/Contemplemoselcielodeverano)[primaria/naturaleza/Contemplemoselcielodeverano](http://www.ceibal.edu.uy/recurso/educaci%C3%B3n-inicial-y-primaria/naturaleza/Contemplemoselcielodeverano)

Tignanelli, H. (2004). *Astronomía en la escuela*, Buenos Aires: Eudeba.

#### **LA ENSEÑANZA DE LA GEOGRAFÍA CON HERRAMIENTAS DEL SIGLO XXI**

ANEP – CEIP (2008). Programa de Educación Inicial y Primaria. Montevideo: Rosgal.

Blanco, J. (2011). Espacio y territorio: elementos teórico-conceptuales implicados en el análisis geográfico. En Fernández Caso, M.V., Gurevich, R. (coord.) (2011*). Geografía. Nuevos temas, nuevas* preguntas. Un temario para su enseñanza. Buenos Aires: Biblos.

Cadepón, F. P. La Geografía y las distintas acepciones del espacio geográfico [PDF en línea]. En Investigaciones Geográficas (Esp.), mayo-agosto, número 034, Universidad de Alicante, Alicante, España pp.141-154, 2004. Recuperado de:

<http://publicaciones.ua.es/filespubli/pdf/02134619RD57513938.pdf> [Fecha de última consulta: 29/05/2015].

Comes, P. (2002). La enseñanza de la Geografía y la Construcción del concepto de espacio. En Comes, P. y Pagés, J. (Coord.) (2002) Enseñar y aprender Ciencias Sociales, Geografía e Historia en la Educación Secundaria. Barcelona: Horsori.

#### **REVOLUCIÓN Y TIC. LA ENSEÑANZA DEL CONCEPTO DE REVOLUCIÓN Y EL USO DE LAS TECNOLOGÍAS DIGITALES**

Carretero, M. (2008a). La comprensión y el aprendizaje de las Ciencias Sociales. Posgrado Enseñanza de las Ciencias Sociales: Construcción del conocimiento y actualización disciplinar. Buenos Aires, FLACSO-Argentina.

Carretero, M. (2008b). Principales aportes de las investigaciones cognitivas <sup>a</sup> la enseñanza de las ciencias sociales. Posgrado Enseñanza de las Ciencias Sociales: Construcción del conocimiento y actualización disciplinar. Buenos Aires, FLACSO-Argentina.

Litwin, E. (1997). *Las configuraciones didácticas. Una nueva agenda para la enseñanza superior.* Buenos Aires: Paidós.

Maggio, M. (2005). Los portales educativos: entradas y salidas a la educación del futuro en Litwin, E. (comp.) (2005). Tecnologías educativas en tiempos de Internet. Buenos Aires: Amorrortu.

Miller, D. (1987*): Enciclopedia del pensamiento político*. Madrid, Alianza Editorial.

Pozo, J. I. y Carretero, M. (1984): ¿Enseñar historia o contar "historias? Otro falso dilema. Revista Cuadernos de Pedagogía Nº 111.

Rodríguez Morena, S. (2008). La enseñanza de las Ciencias Sociales en el tercer nivel escolar. Reflexiones, desasosiegos y propuestas. Revista Quehacer Educativo Nº88 (abril), pp. 60-66. Montevideo: FUM-TEP. Quehacer Educativo.

## **REVOLUCIÓN Y TIC. LA ENSEÑANZA DEL CONCEPTO DE REVOLUCIÓN Y EL USO DE LAS TECNOLOGÍAS DIGITALES**

Tilly, C. (1995). Las revoluciones europeas, 1492-1992. Barcelona: Grijalbo Mondadori.

Zapata, M. (2012*). Recursos educativos digitales: conceptos básicos.* (Última consulta: 11 de junio de 2015). Recuperado de: <http://aprendeenlinea.udea.edu.co/>

Zelmanovich, P. (1998). Seleccionar contenidos para el primer ciclo. Un falso dilema: ¿cercanía o lejanía? en Aisenberg, B. y Alderoqui, S. (comps.) (1998). *Didáctica de las Ciencias Sociales II*. Buenos Aires: Paidós Educador.

## **TE ESPERAMOS…**

**Esperamos tus sugerencias, aportes o** 

**comentarios al correo:**

[ceibaltecedu@gmail.com](mailto:ceibaltecedu@gmail.com)

**Puedes seguirnos a través de:**

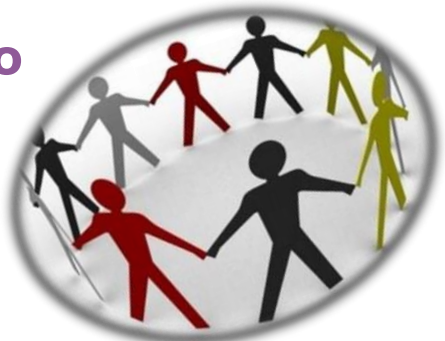

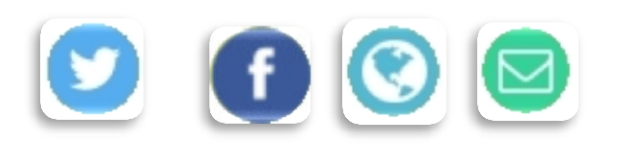

**¡Nos reencontraremos en el próximo número!**

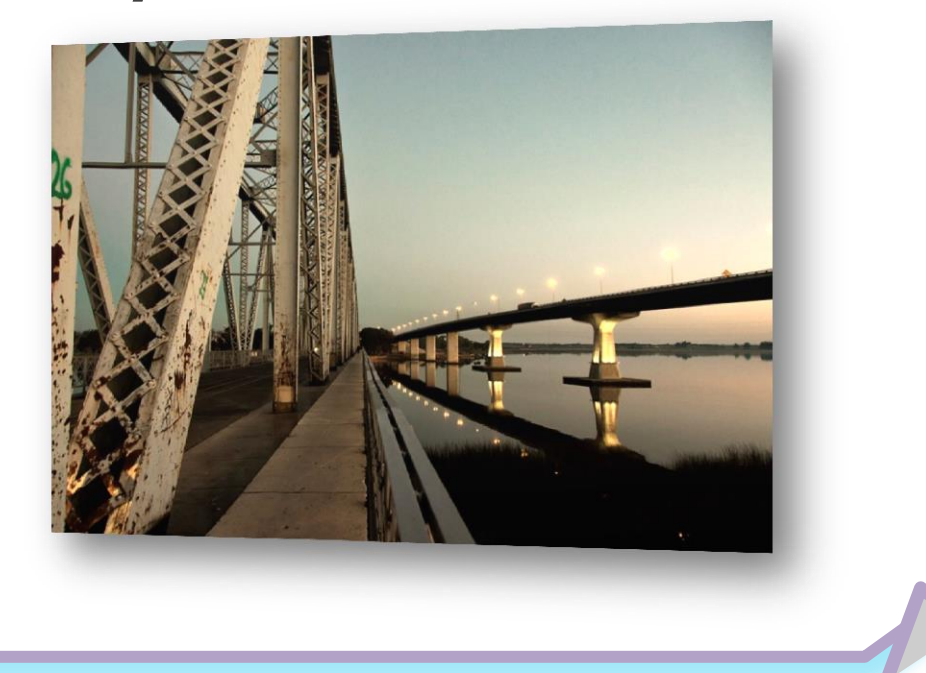

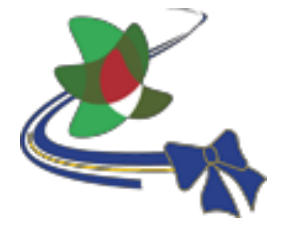

Departamento CEIBAL— Tecnología Educativa

**ÁREAS DE** 

**CONOCIMIENTO**

**TECNOLOGÍA**

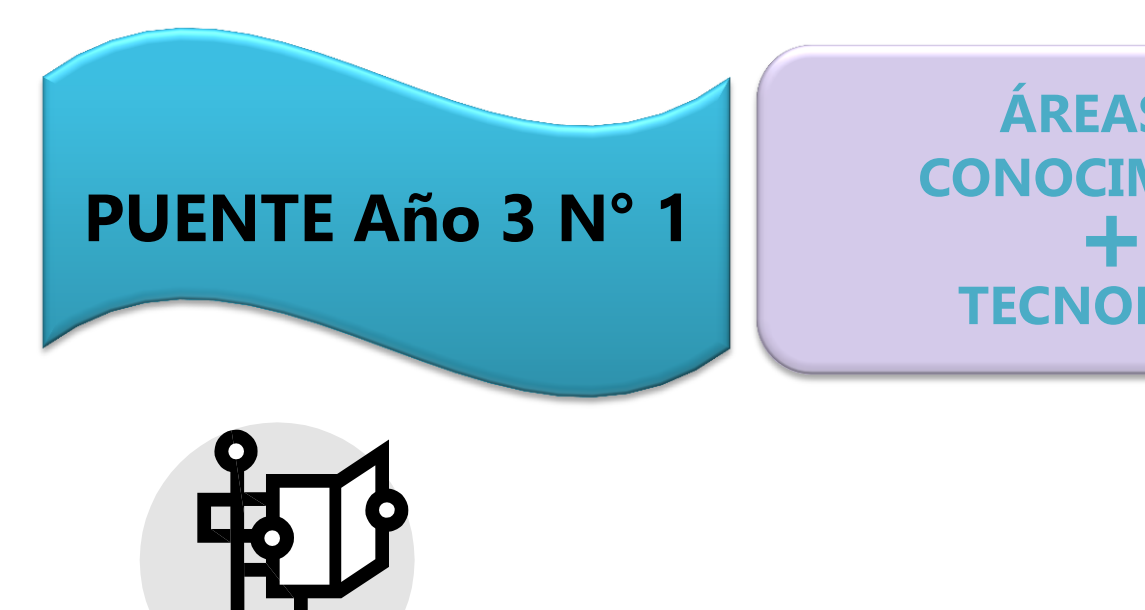